## **CENTRO FEDERAL DE EDUCAÇÃO TECNOLÓGICA CELSO SUKOW DA FONSECA – CEFET/RJ**

DIRETORIA DE DESENVOLVIMENTO EDUCACIONAL DEPARTAMENTO DE PESQUISA E PÓS-GRADUAÇÃO COORDENAÇÃO DO PROGRAMA DE PÓS-GRADUAÇÃO EM ENSINO DE CIÊNCIAS E MATEMÁTICA

# **DISSERTAÇÃO**

# **UM CURSO DE ELETRODINÂMICA BÁSICA A DISTÂNCIA**

**Alfredo Sotto Fernandes Junior** 

DISSERTAÇÃO SUBMETIDA AO CORPO DOCENTE DO DEPARTAMENTO DE PESQUISA E PÓS-GRADUAÇÃO COMO PARTE DOS REQUISITOS NECESSÁRIOS PARA OBTENÇÃO DO GRAU DE MESTRE EM ENSINO DE CIÊNCIAS E MATEMÁTICA

> **Daniel G. Gomes Sasaki, Dr Orientador**

RIO DE JANEIRO, RJ - BRASIL SETEMBRO / 2006

# **Livros Grátis**

http://www.livrosgratis.com.br

Milhares de livros grátis para download.

# **SUMÁRIO**

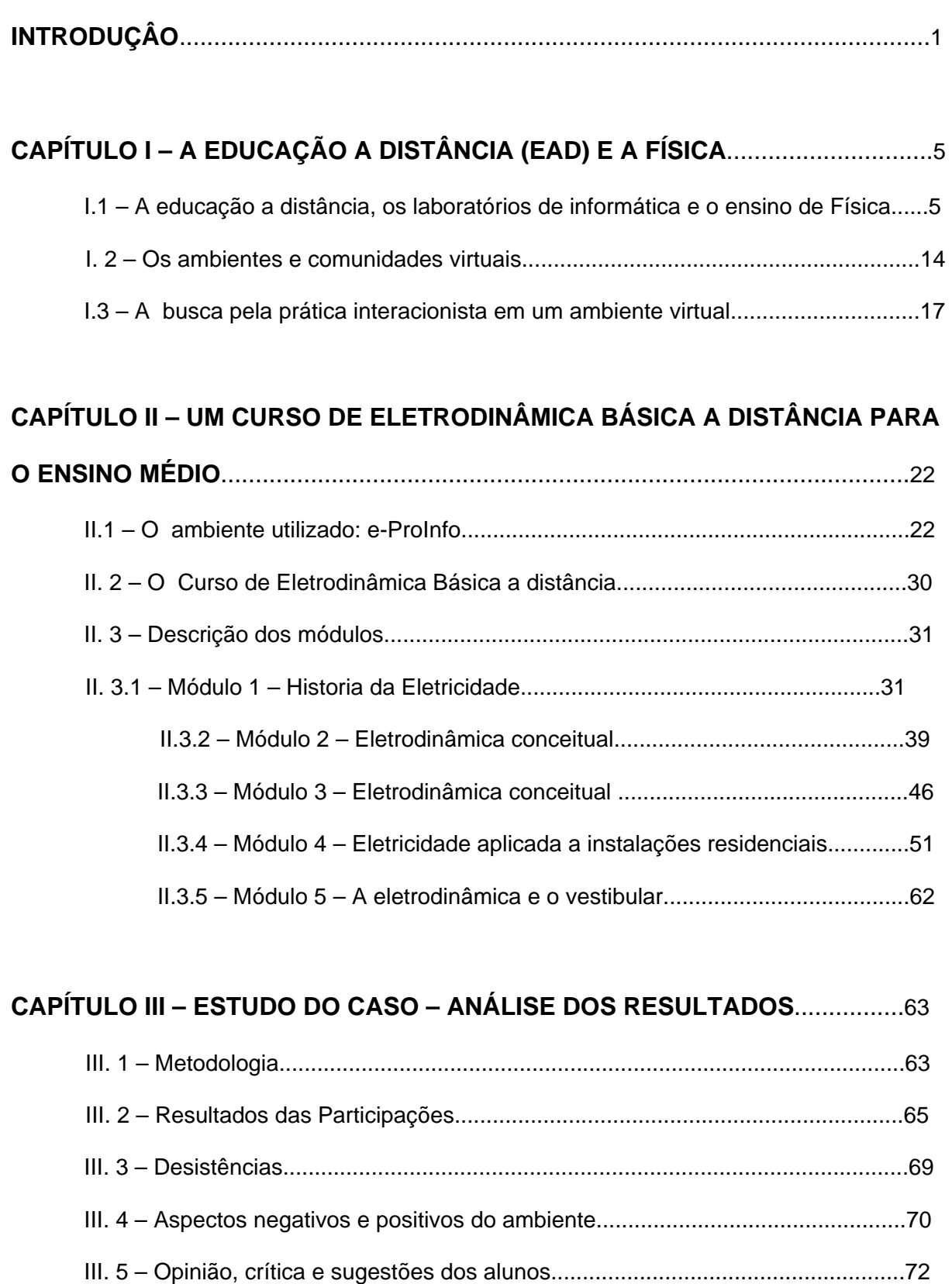

III. 6 – Dados estatísticos do curso.............................................................................72

III. 7 – Questionário de avaliação de aprendizado enviado aos alunos.....................76

**CONCLUSÕES**....................................................................................................................92

### **REFERÊNCIAS**

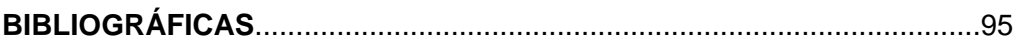

### **APÊNDICE I - QUESTIONÁRIO ENVIADO AOS**

**ALUNOS**.....................................................100

### **APÊNDICE II - FORMULÁRIO DE PESQUISA DE OPINIÃO ENVIADO AOS ALUNOS**.104

**ANEXO 1 – PESQUISA DO** 

**AMBIENTE**.................................................................................106

**ANEXO 2 –** *LINKS* **UTILIZADOS NOS MÓDULOS**.................................................................107

 F363 Fernandes Junior, Alfredo Sotto Um curso de eletrodinâmica básica a distância / Alfredo Sotto Fernandes Junior. – 2006. vii, 107f. :il., color., tabs.,enc. Dissertação (Mestrado) Centro Federal de Educação Tecnológica Celso Suckow da Fonseca, 2006. Bibliografia: f. 95-99 Apêndice e Anexos 1. Ensino a distância 2. Física (Ensino médio) – Estudo e ensino 3. Eletrodinâmica I. Título CDD 530.7

À minha esposa, filho e filha

#### Agradecimentos

A minha mulher e companheira, Ana Luiza, pelo apoio, carinho e paciência fornecidos durante toda a trajetória.

- Ao meu filho pela compreensão nas horas que não pude estar.
- Aos meus pais por me ensinar a ser uma pessoa boa e feliz.
- Às minhas irmãs pelo apoio incondicional.

- Ao amigo professor Rogério Augusto Lima de Britto (Dr) por me mostrar que embora a pedra esteja no meio do caminho, sempre podemos empurrá-la para frente mais um pouco.

Ao amigo professor Sidney Paulo Alves Drago (MSc) que sempre me incentivou e acreditou neste trabalho.

- A todos aqueles alunos que participaram do curso.
- A meus amigos que me ajudaram.

Meu especial agradecimento ao meu orientador Daniel Guilherme Gomes Sasaki (Dr) pelo acompanhamento, trabalho de orientação, revisão, críticas, sugestões e toda atenção que eu precisei neste trabalho.

Resumo da dissertação submetida ao PPECM/CEFET-RJ como parte dos requisitos necessários para a obtenção do grau de Mestre em Ensino de Ciências e Matemática.

### **UM CURSO DE ELETRODINÂMICA BÁSICA A DISTÂNCIA**

Alfredo Sotto Fernandes Junior

Agosto 2006

Orientador: Daniel Guilherme Gomes Sasaki, Dr.

Programa: PPECM

A chegada do computador às salas de informática das escolas deu um grande alento ao modelo tradicional de educação a distância. Paralelamente ao desenvolvimento da *internet*, novas mídias foram introduzidas, combinando hipertextos, fotos, vídeos, sons e simulações de fenômenos. Esses recursos também podem ser utilizados em sala de aula, onde é uma tarefa primordial para o professor empregar diferentes metodologias e ferramentas para motivar o aluno.

O presente trabalho buscou relacionar a educação a distância, uma prática pedagógica inovadora em Física e a utilização das mídias computacionais. Baseado na teoria interacionista de Vygotsky, um curso de eletrodinâmica básica a distância foi montado para alunos da terceira série do ensino médio e ministrado através de uma plataforma de ensino. O curso foi estruturado com o objetivo de aprimorar os principais conceitos de eletrodinâmica e aplicá-los em situações concretas relacionadas ao cotidiano. O conteúdo foi dividido em módulos temáticos e apresentado de modo diferenciado tanto em forma (interacionista e a distância) como em abordagem (histórica, cotidiana, conceitual). O desempenho dos alunos ao longo do curso foi avaliado através de um questionário específico.

Palavras-chave: Educação a distância, Ensino de Física, Novas Tecnologias

Abstract of dissertation submitted to PPECM/CEFET - RJ as partial fulfillment of the

requirements for the degree of Master in Sciences and Mathematics Teaching

### **A COURSE OF BASIC ELECTRODYNAMICS IN DISTANCE**

Alfredo Sotto Fernandes Junior

August 2006

Supervisor: Daniel Guilherme Gomes Sasaki, Dr.

Program: PPECM

The use of computers in the classrooms has brought great vitality to the traditional model of distance education. While the Internet grows, new media have been introduced, combining hypertexts, photos, videos, sounds and phenomena simulation. These resources can also be used in the classroom, where using different methodologies and motivation resources is a primordial task for the teacher.

 The present research has tried to relate distance learning to new pedagogical practices in physics as well as to the use of new computer technology media. Taking Vigotsky's practice of mediation and interaction into consideration, the electrodynamics online course was planned for 3rd grade high school students and has used a distance learning platform. The course aims at improving concepts of electrodynamics and using them in real situations. The contents were divided into thematic modules and presented in different forms (interactive learning and distance learning) and approaches (historical, conceptual and everyday life). The performance of the pupils throughout the course was evaluated by means of a specific questionnaire.

Key words: Distance Learning/Education, Physics Teaching, New Technologies

### **INTRODUÇÃO**

 O enfoque tradicional da Física em sala de aula é muitas vezes tedioso para o aluno, o que acaba por fazer com que ele se torne um inimigo da matéria, sempre avesso à ela. O professor de Física, hoje em dia, deve disputar espaço com diversas mídias eletrônicas impensadas até alguns anos atrás. O avanço da tecnologia trouxe uma enorme gama de opções para a educação com o emprego de computadores e programas específicos para atividades de laboratório ou simulação (ARAUJO e ABIB, 2003). O professor deve se atualizar e dedicar parte do seu tempo buscando novas maneiras de melhorar sua prática. Dentro desta visão de inovação estão os cursos a distância.

O ensino a distância está presente na educação brasileira há muitos anos, mas o ensino a distância através da rede de computadores (*internet*) é uma modalidade ainda pouco explorada. Os cursos de graduação e pós graduação pela *internet* começaram a ganhar contornos e status recentemente. Como na informática, a atualização é sempre necessária, as instituições que oferecem cursos a distância estão sempre buscando aprimorar os seus serviços. Embora menos comum, o ensino médio também é oferecido na modalidade a distância por algumas instituições. Há um crescimento da utilização de novas tecnologias (ROSA, 1995; ARAUJO e ABIB, 2003) e estatísticas nacionais ([www.edudatabrasil.inep.gov.br](http://www.edudatabrasil.inep.gov.br/)) apresentam um crescimento no número de laboratórios de informática nas escolas de ensino médio. As novas tecnologias de imagens e sons podem ser produzidas por um professor e levadas à sala de aula através do laboratório de informática ou disponibilizada através de um curso a distância.

Esta pesquisa usa a instrução assistida por computador com diferentes mídias através de um curso de eletrodinâmica a distância, buscando uma interação com os participantes através de um ambiente virtual. O objetivo é apresentar o conteúdo de modo dinâmico, buscar na interação novas reflexões sobre os temas apresentados, simultaneamente colhendo dúvidas e solucionando-as, trocando propostas sobre desenvolvimento de tarefas e pesquisas, através de um diálogo aberto com o professor (responsável pelo curso).

O curso foi desenvolvido para alunos do ensino médio de uma escola da rede pública federal, utilizando um ambiente de ensino a distância do governo federal (plataforma e-ProInfo). Embora o curso seja todo feito pela *internet*, as mídias produzidas podem ser aproveitadas para turmas presenciais em laboratórios de informática.

Um dos objetivos do curso é, através do ambiente, alcançar uma prática interacionista, fundamentada em Vygotsky, tentando aproveitar ao máximo o compartilhamento das informações e a exploração de novas idéias que se relacionem aos temas. A interação social e a mediação formam os alicerces para que o conteúdo consiga fluir e o desenvolvimento cognitivo possa ocorrer. Um dos riscos do ensino a distância é tornar-se um livro eletrônico, uma cartilha para decorar ou apenas uma televisão diferente. Assim, embora o curso possua conteúdos, ele exige a participação dos usuários e dos seus responsáveis para que apareçam novas perspectivas sobre os conceitos apresentados.

O material base do curso foi produzido antes do início do mesmo, sendo constituído de: animações em computador, apresentações em *Power Point*, vídeos e fotos digitais. Buscando uma participação maior dos usuários, mudanças ocorreram ao longo do próprio curso para atender as necessidades que surgiram como prazos estendidos e alterações na alocação de material para o curso. Contudo, embora o material sofresse modificações ao longo do desenvolvimento do curso, este mantinha uma estrutura definida.

O curso foi dividido em cinco módulos que versam sobre eletrodinâmica. Os módulos possuem laços com algumas áreas do ensino de Física e tentam ilustrar a teoria através de diagramas, fotos, vídeos, animações, apresentações, textos, *links* e essencialmente com a participação ativa do aluno. Os módulos formam o degrau inicial, mas o usuário precisa interagir para tirar todo o proveito dos recursos oferecidos, principalmente dos espaços de discussão que ajudam o curso a ganhar forma, tais como fóruns, *chats*, troca de mensagens e dúvidas.

O primeiro módulo é sobre História da Eletricidade, enfocando-a enquanto prática motivadora e diferenciada de abordagem da Física. Muitos autores defendem a participação da História da Ciência na construção dos conceitos, leis e expressões. É fácil notar em aulas presenciais o atrativo que o processo da descoberta científica desperta. Comentários simples sobre a vida de um cientista podem gerar discussão, então por que não usar corretamente a História da Ciência e aproveitar os pequenos ganchos de interesse que surgem? Mesmo a banalização, comum as vezes em pensamentos ruins e estreitos do tipo "Newton descobriu a gravidade porque caiu uma maçã em sua cabeça", pode servir para uma aula. Basta o professor fazer o contraponto ou a mediação com argumentos do tipo "será que Newton teve um lampejo ou já havia pensado no tema" e levar a discussão adiante sobre a importância da ciência, do trabalho do cientista, das dificuldades sociais do momento, entre outros (PEDUZZI, 2001). Em um curso a distância onde uma fonte extensa de pesquisa está ao alcance de um "clique", não utilizar a história da ciência seria um desperdício.

Os dois módulos seguintes apresentam conteúdos através da mídia diferenciada e busca a participação dos usuários. São módulos de teoria com as ferramentas disponíveis para o computador e para o ambiente.

O quarto módulo é voltado para a Física do cotidiano, mais especificamente para o funcionamento das instalações elétricas em uma casa. Nesse ponto há a ligação da teoria, vista anteriormente, com a sua aplicação direta na vida do aluno. Esse módulo está calcado nos Parâmetros Curriculares Nacionais (PCNEM) e seus objetivos são ensinar para a vida, contextualizar, levar o cotidiano para sala de aula e mostrar a ligação da ciência com a tecnologia e a sociedade. O último módulo é inteiramente dedicado aos exercícios e serviu como um atrativo para aqueles que esperavam um aspecto mais tradicional para o curso. Os alunos também se preocupavam com os exercícios e o curso devia ser capaz de atender as expectativas dos usuários. Neste módulo a interatividade resumia-se a solução dos problemas.

Uma avaliação do curso foi feita através de um questionário que foi enviado e respondido pelos participantes no início do curso. Ao final do curso, foi pedida a resolução do mesmo questionário inicial, como forma de verificar conteúdos. Esse questionário não tinha pretensão de fazer um diagnóstico das concepções espontâneas dos alunos acerca da eletrodinâmica e nem mesmo aferir um possível ganho pedagógico ao longo do curso. A intenção do questionário foi apenas servir como um atrativo para os alunos que desejavam algum mecanismo de avaliação dos seus desempenhos, ainda que do ponto de vista da pedagogia tradicional. Os resultados do questionário foram tabulados e analisados questão a questão de acordo com as respostas dos alunos para proporcionar um quadro estatístico simples. Os participantes responderam também a uma pesquisa padrão que é feita pela plataforma e-ProInfo e enviaram críticas e sugestões ao responsável pelo curso que serviram como avaliação qualitativa do curso.

Um empecilho do curso foi a ausência de uma parte presencial. Os alunos usuários tinham contato semanal com o responsável, que os incentivava a participar do curso no início, mas que foi interrompido por uma greve de professores. Assim, muitos alunos ficaram desmotivados e a participação caiu nos últimos módulos.

A análise dos questionários ao final do curso revelou um saldo positivo em relação aos conteúdos. Na avaliação de opinião a grande maioria dos alunos ficou satisfeita com o curso e com o trabalho realizado. A comparação entre os índices de acerto do questionário antes e depois do curso indicou uma melhora na aplicação dos conceitos discutidos e das aplicações da eletricidade no cotidiano.

Assim, esperamos que esta pesquisa incentive novas maneiras de ensinar física e contribua para o aperfeiçoamento do ensino de física como um todo.

### **CAPÍTULO I – A EDUCAÇÃO A DISTÂNCIA (EAD) E A FÍSICA**

 Neste capítulo encontra-se a fundamentação teórica necessária à produção do trabalho. Inicia-se com a discussão do ensino a distância, analisa estatisticamente a situação da informática nas escolas de ensino médio e a perspectiva de um ensino de física em um ambiente virtual. Apresentam-se os ambientes e comunidades virtuais e a metodologia que será empregada no curso.

#### **I.1 – A educação a distância, os laboratórios de informática e o ensino de Física**

A educação a Distância (EAD) existe no Brasil há algum tempo. A lei nº 5692 de 1971, no artigo 25 parágrafo 2º permitia que cursos fossem ministrados "mediante a utilização de rádio, televisão, correspondência e outros meios de comunicação que permitam alcançar o maior número de alunos". A nova Lei de Diretrizes e Bases de 1996 estendeu e ampliou os ideais da EAD. Dentre os artigos da LDB que fazem referência à EAD, citamos:

- *"O poder público deve incentivar o desenvolvimento e a veiculação de programas de ensino a distância;*
- *A União regulamentará os requisitos para a realização de exames e registro de diploma relativos a cursos de educação a distância.*
- *Os cursos serão oferecidos por entidades credenciadas pela União.*
- *As normas para produção, controle e avaliação de programas de educação a distância e a autorização para sua implementação, caberão aos respectivos sistemas de ensino, podendo haver cooperação e integração entre os diferentes sistemas. O decreto nº 3860 de 9 de julho*

*de 2001 dispõe sobre a organização do ensino superior, a avaliação de cursos e instituições, e dá outras providências.* 

• *O ensino a distância desenvolve-se em todos os níveis e modalidades de ensino e educação continuada." (LOBO NETO, 2003, p 398)* 

A única obrigatoriedade presencial exigida está no Art.32, parágrafo 4º em relação ao

ensino fundamental. Assim, percebe-se a intenção de tornar o ensino a distância funcional

para a educação brasileira. Hoje, quase dez anos após a publicação da LDB a discussão da

educação a distância está presente em todos os ambientes acadêmicos.

Os projetos de EAD apontam para uma modernização do ensino e a busca de fontes alternativas de soluções para as questões educacionais. Três aspectos podem ser abordados em relação a essa temática:

- *"as possibilidades de abertura e ampliação de oportunidades de acesso a uma educação de qualidade, como caminho para uma educação globalizada e competitiva;*
- *a solução para a falta de disponibilidade de tempo de candidatos a cursos de diferentes níveis e modalidades, alternativa para a carência de espaços e de agentes educacionais para atendimento;*
- *o seu real valor com instrumento eficaz de renovação e mudança de paradigmas pedagógicos diante das ilimitadas potencialidades das Novas Tecnologias de Informação e Comunicação."* (LOBO NETO, 2003, p.399)

A educação a distância mostra-se como uma alternativa regulamentada de educação e com novas frentes de ensino no uso de novas tecnologias para os cursos a distância. As antigas formas de ensino por correspondência, através de textos impressos, pelo rádio ou televisão, através de som e imagem, não estão banidas, apenas estão sendo substituidas aos poucos pelo ensino digitalizado.

Com a difusão dos computadores pessoais e o aparecimento da *World Wide Web* –

o protocolo WWW, a educação a distância ganha novas perspectivas, tanto do ponto de vista

do alcance quanto das mídias usadas para propagação das informações.

A informática alça o ensino a distância em um mundo mais dinâmico. Abre espaço para um novo tipo de educação que parece mais adequada para atender a algumas necessidades de um mundo em constante transformação e evolução.

 O ensino a distância se consolida com um fazer pedagógico que beneficia o aluno, pois supre muitas das necessidades do mundo de hoje. Segundo Branco o ensino a distância:

- *É um ensino focado no interesse pessoal. O indivíduo busca o curso que deseja fazer, atendendo à necessidade pessoal, possibilitando um processo contínuo de atualização.*
- *Pode ser feito em qualquer lugar. Assim como o correio tornava possível cursos em qualquer lugar, a internet também tem um bom alcance. Com o desenvolvimento dos cursos a distância pela internet, basta que o lugar onde a pessoa se encontra tenha acesso à rede para que esta possa levar adiante os estudos.*
- *A disponibilidade de tempo pessoal é gerenciada pela pessoa. Com um pouco de rotina consegue-se reservar tempo para os trabalhos e tarefas dos cursos.*
- *Em uma abordagem ampla, podemos dizer que o custo não é dos mais caros. Comparado com um curso presencial, um curso via internet pode ser* considerado *barato.* (BRANCO, 2003, p.419)

As mídias computacionais permitem diálogos que os recursos anteriores (correspondência, televisão) não permitiam ou que eram deficientes. As ferramentas assíncronas são aquelas em que os interlocutores do curso se escrevem e aguardam respostas. Nos cursos por correspondência o estudante aguardava a chegada do material, respondia e enviava pelo correio esperando resposta. As ferramentas síncronas são aquelas de resposta imediata. Em alguns cursos faz-se atendimento via telefone. A tecnologia computacional permite as duas formas: assíncronas através de correio eletrônico (e-mail) e espaços de discussão em ambientes (fóruns) e síncronas com salas de bate papo (chat) e serviços *on line* dos participantes. Essas ferramentas permitem a comunicação de um-paraum, um-para-muitos e muitos-para-muitos (BRANCO, 2003).

Além disso, uma diversidade de recursos de animação podem ser usados para as aulas. Atualmente, existe um grande número de programas fáceis de lidar que possibilitam ao professor planejar uma aula mais criativa.

Um programa de apresentação de *slides*, como por exemplo o *Power Point*, faz o papel do antigo retroprojetor na tela do computador. Um professor pode programar a sua aula através de *slides* e esse tipo de programa permite a inserção de vídeos, sons, e com

um pouco mais de técnica, de animações. Existem programas próprios de animação, como por exemplo o *Flash* da Macromedia, que permitem uma elaboração bem detalhada, mas exigem do professor um melhor conhecimento do programa e de linguagem de programação. Hoje em dia podem-se criar arquivos de fotos digitais e gravações de som e vídeos com máquinas de custo relativamente baixo e inserir esse material em uma aula no computador. A *internet* é uma ferramenta de mídia poderosa pois pode promover a pesquisa através de *sites* de museus, universidades, centros de pesquisa, criar grupos de discussão e possibilitar conversa através de salas de bate papo (*chat)* com outras pessoas interessadas em um mesmo assunto. Todos esses recursos computacionais podem ser usados em cursos a distância via rede ou em cursos presenciais em salas de laboratório de informática.

Mas qual a atual situação dos laboratórios de informática nas escolas de ensino médio do Brasil?

Em 2003, o Instituto Nacional de Estudos e Pesquisas Educacionais Anísio Teixeira ([www.inep.gov.br\)](http://www.inep.gov.br/) fez uma avaliação estatística do ensino no Brasil, que serve como fonte de consulta dos indicadores educacionais. Na página da *internet* do EdudataBrasil ([www.edudatabrasil.inep.gov.br/](http://www.edudatabrasil.inep.gov.br/)) pode-se encontrar informações relevantes sobre a educação no Brasil.

Segundo o levantamento do INEP, o Brasil possui 23118 escolas de Ensino Médio (em 1999 eram 18603 escolas). Abaixo são apresentados alguns gráficos com estatísticas das escolas de ensino médio no Brasil.

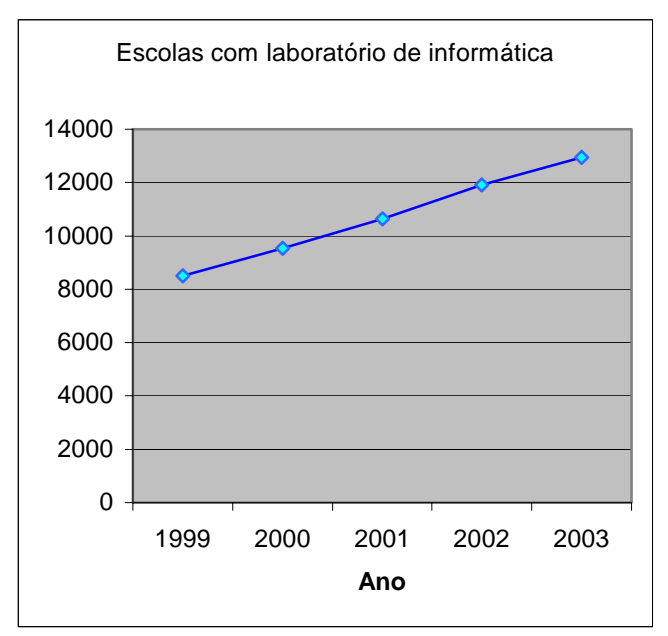

#### Figura I.1 – Escolas com laboratórios de informática

O número de escolas com laboratório de informática cresceu cerca de 52% de 1999 a 2003. Em 1999, o índice de escolas com laboratório de informática era de 45% do total e em 2003 representa um percentual de 56% do total. Nesse período foram criadas 4515 novas escolas de ensino médio e o número de escolas com laboratórios de informática aumentou em 4437 escolas.

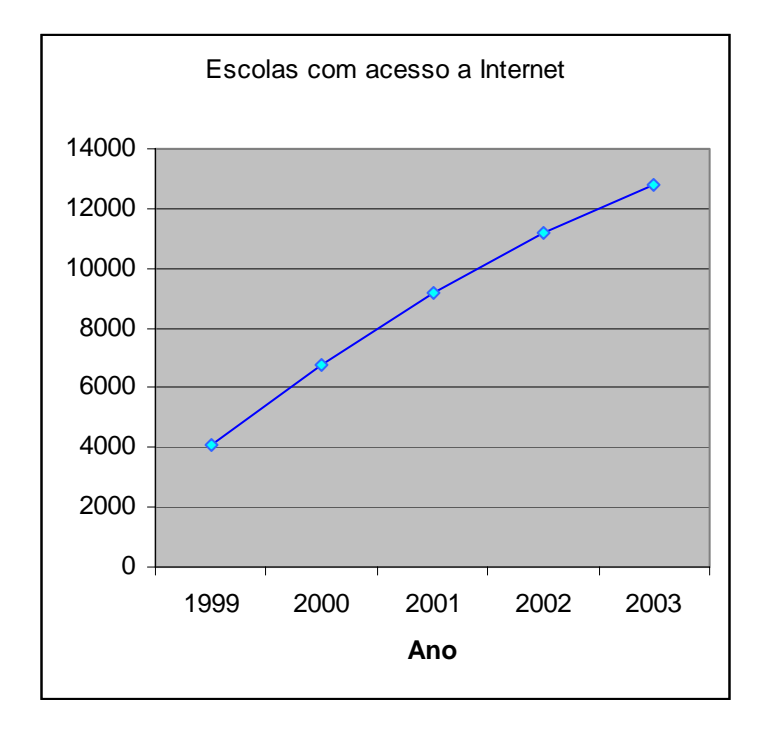

Figura I.2- Escolas com acesso a *Internet* 

Pode-se notar pelo gráfico da figura I.2 o crescimento do número de escolas com acesso a *internet*. Em 1999, apenas 22% das escolas tinham acesso a *Internet* e em 2003 o percentual aumentou para 55% do total. A quantidade de escolas com acesso mais do que triplicou.

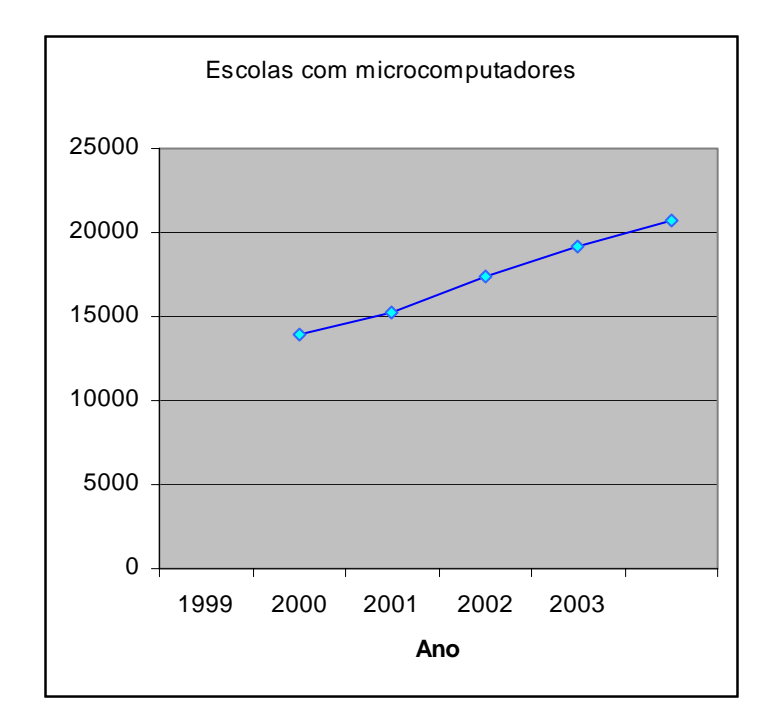

Figura I.3 – Escolas com computadores

O gráfico da figura I.3 é o mais significativo para exemplificar a tendência de inclusão do computador nas escolas. Em 1999, o percentual de escolas com microcomputadores era alto, por volta de 75%, mas em 2003 este percentual alcançou o patamar de 90%.

Enfim, os gráficos mostram que, numericamente, a informática está se inserindo cada vez mais na educação.

Outras estatísticas importantes:

| <b>Total de Escolas</b>               | 23118  |
|---------------------------------------|--------|
|                                       |        |
| <b>Escolas com Biblioteca</b>         | 82,1 % |
| Escolas com Lab de Informática        | 56,0%  |
| l Escolas com Lab de Ciência          | 45,7%  |
| <b>Escolas com Sala para TV/Vídeo</b> | 56,8%  |
| l Escolas c/ TV/Vídeo/Parabólica      | 12,3 % |
| <b>Escolas com microcomputadores</b>  | 89,7%  |
| <b>Escolas com acesso à Internet</b>  | 55,7 % |

Tabela I.1 – Estrutura física das escolas

Algumas conclusões podem ser tiradas dessa pesquisa:

- Os computadores já fazem parte da realidade das escolas, seja no laboratório seja no dia-a-dia da administração.
- Mais da metade das escolas possuem acesso a *internet*, o que facilita o Ensino a Distância.
- Os computadores ganharam mais destaque frente a outras mídias educacionais como o vídeo e a tv.
- Os laboratórios de ciência também perdem em quantidade para os laboratórios de informática.

Deve-se ressaltar que a introdução da tecnologia não representa avanço de aprendizagem se não for acompanhada de uma teoria pedagógica coerente e fundamentada. Assim, os professores são uma peça chave do sistema e devem estar capacitados para o trabalho. Não basta colocar um computador em cada sala de aula e achar que isto significa resolver todos os problemas da educação (BLIKSTEIN e ZUFFO, 2003). É fundamental a atuação do professor como pesquisador e do aluno como contribuinte do processo ensino aprendizagem com a colaboração das novas tecnologias. A nova tecnologia empregada deve estar calcada nos objetivos comuns e na parceria entre professor-aluno-instituição.

Se existir um laboratório de informática na escola, o aluno pode utilizá-lo para fazer um curso a distância, via *internet*, desde que haja uma planejamento por parte da coordenação. A escola pode programar um horário de acesso diário para o aluno que não possua o computador em sua residência. Projeta-se assim uma inclusão do aluno carente em um novo universo de educação a distância e de uma utilidade diferenciada para o laboratório de informática da escola, muitas vezes relegado a cursos de editores de texto e planilhas.

A tecnologia deve estar a serviço da educação buscando melhorar a prática pedagógica. Ensinar Física ou qualquer outra disciplina em uma escola hoje em dia é uma tarefa árdua. O professor deve ser capaz de reter a atenção do aluno e ainda motivá-lo a aprender.

O aluno em seu ambiente caseiro possui vários recursos que lhe chamam a atenção: a televisão, o rádio, os jogos eletrônicos, a *internet*, o computador. Os autores de livros didáticos já perceberam que a disputa por atenção é acirrada e pode-se observar que hoje em dia os livros possuem uma "cara nova". Os livros didáticos antigos de Física das décadas de 50 e 60 eram recheados de textos e poucas gravuras. Atualmente, eles são coloridos, com várias ilustrações e fotos, descrição de experiências, textos históricos e abordagens modernas de comunicação. O uso adequado de uma imagem pode ser muito benéfico:

> *"A implementação do Livro 2 e dos capítulos iniciais do Livro 3 em sala de aula, durante o primeiro semestre de 1997, com uma turma de alunos da disciplina Física Geral I do Curso de Física da Universidade Federal de Santa Catarina, evidenciou os primeiros sinais de que a utilização de um conjunto de imagens adicionais a estes livros poderia ser do interesse do aluno, servindo como um agente de motivação a seu estudo e, muito provavelmente, propiciando novos subsídios para uma melhor compreensão dos assuntos abordados."* (PEDUZZI, 1999, p.137)

Como chamar a atenção do aluno através de uma aula com quadro e giz? O professor pode até conseguir atuar como um apresentador de auditório, prática comum em cursos pré-vestibulares, mas qual a garantia que esta prática dá resultados? Os malabarismos de sala de aula podem ocorrer, mas outras técnicas precisam ser utilizadas.

O uso de novas tecnologias reserva uma quantidade de recursos didáticos para uma aula mais prática, interativa e agradável. Existem muitos exemplos nesse sentido, como a utilização de trechos do filme *A Máquina do Tempo,* versão cinematográfica do livro de H.G.

Wells (ZANETIC, 2002), a exibição e a discussão de um vídeo sobre corridas de automóveis (SIMÕES FILHO, 1995), a realização de atividades de demonstração de experiências o emprego do computador na coleta de dados em um laboratório tradicional (AGUIAR e LAUDARES, 2001) e a apresentação de animações em laboratórios virtuais. Na *internet* existem vários sítios acessíveis com simulações sobre os mais diversos temas em física.

 Contudo, uma aula com uma tecnologia diferenciada (retroprojetor, apresentações com aplicativos de computador, vídeos) exige um tempo para sua preparação. Uma aula mal planejada com um vídeo pode se tornar apenas uma sessão de cinema. O uso das simulações sem interatividade e discussão dos conceitos e resultados reduz o computador a uma televisão passando desenhos animados.

Para Freitas, uma aula projetada para o computador deve ser capaz de reunir elementos de mídia como vídeos, sons, animações, fotos:

> *"A combinação de tecnologias da informação convencionais (textuais e visuais) e mais modernas (informática e telemática) possibilita a propagação do conhecimento (ensino e qualificação), além da realização de estudos individuais ou em grupo, seja nos locais de trabalho, casa ou escola, através de métodos de ensino a distância. A modernização do sistema produtivo e do sistema educacional auxilia na qualificação dos profissionais, empreendedores, executivos e pesquisadores".* (FREITAS, 1999)[\\*](#page-20-0)

Levar a Física para o ambiente da informática de maneira coerente é um grande passo para torná-la mais atraente e um grande desafio para o professor. A utilização do computador no ensino a distância (EAD) é capaz de fornecer uma tecnologia inovadora para o aluno, onde este passa a participar da aula através de um meio digital. O aluno pode

 $\overline{a}$ 

<span id="page-20-0"></span><sup>\*</sup> Dissertação de Mestrado não paginada disponível em < http://www.eps.ufsc.br/disserta99/freitas/cap2.html>

acessar os conteúdos mais interessantes, relacionar-se com os colegas de classe através de salas de bate papo, dispor de um canal de informação através de correspondência eletrônica, criar um ambiente diferenciado para as aulas.

O ensino a distância não substitui o ensino formal, ele o torna mais flexível, podendose tornar mais atraente para o aluno do que a aula tradicional. Contudo a aula presencial ainda possui um diferencial que é o tratamento personalizado e humanista. A Resolução número 3 de 26 de junho de 1998 institui as Diretrizes Curriculares Nacionais para o Ensino Médio, que em seu Artigo 5° prescreve: "IV - reconhecer que as situações de aprendizagem provocam também sentimentos e requerem trabalhar a afetividade do aluno." Em um curso a distância é mais difícil trabalhar a afetividade. Um aluno fazendo um curso a distância pode acabar sendo tratado como um usuário colaborativo, isto é, uma interação via computador é uma resposta fria em um processo que naturalmente deve envolver sentimentos. Nesse ponto há restrições para um ensino não presencial.

#### **I. 2 – Os ambientes e comunidades virtuais**

Os ambientes de aprendizagem e as comunidades virtuais permitem a troca de informações e o desenvolvimento dos conteúdos necessários aos cursos a distância.

Segundo Silva (1993), um ambiente de aprendizagem é o conjunto de fatores que influenciam, positiva ou negativamente, os resultados do processo de ensino. Esses fatores referem-se à instalação, integração da equipe no processo, recursos adequados e visão educacional.

Para Galvis (1992), um ambiente de aprendizagem poderá ser muito rico, porém, se o aluno não desenvolve atividades para o aproveitamento de seu potencial, nada acontecerá. Saito (1989) acrescenta que o ambiente de aprendizagem é um sistema que

fornece suporte a qualquer tipo de atividade realizada pelo aluno, ou seja, um conjunto de ferramentas que são usadas em diferentes situações do processo de aprendizagem.

Freitas (1999) afirma que o ambiente é condição necessária, mas não suficiente, para a aprendizagem. É a atividade do aluno durante o processo ensino-aprendizagem que determina a ocorrência do aprendizado.

Em Okada há uma classificação baseada em um estudo de Mason (1998), onde os ambientes virtuais de aprendizagem são listados como:

- *"Ambiente instrucionista: a informação é transmitida como em uma aula tradicional. O material é enviado ao aluno e a interação é mínima. A participação do aluno é praticamente individual.*
- *Ambiente interativo: ambiente centrado na interação online, onde a participação é essencial no curso. O ambiente é de reflexão e discussão. Os materiais são envolventes e desenvolvidos ao longo do curso com a participação dos alunos em um espaço de trocas de idéias e reflexões. As atividades podem ser organizadas em torno de temas de interesses e pessoas de fora do curso podem ser convidadas a participar e interagir. O papel do professor é intenso, pois as atividades são geradas ao longo do curso. Ocorrem eventos síncronos (chats).*
- *Ambiente cooperativo: os objetivos do ambiente são a participação e o trabalho colaborativo. A participação dos integrantes do curso é intensa, existe muita integração entre todos. O conteúdo do curso é fluido e dinâmico e determinado pelo grupo. Há pesquisas, desafios e interação entre os participantes construindo uma comunidade de aprendizes".*  (OKADA, 2003, p.275)*.*

Na opinião de Branco (2003), as comunidades virtuais de conhecimento são espaços

de troca de informações na rede, onde pode haver compartilhamento de práticas,

conhecimentos e vivências.

Para o sucesso das comunidades virtuais devem existir alguns princípios:

- *"O princípio da ubiqüidade: ao usar a Internet, as comunidades virtuais de conhecimento permitem que as pessoas possam acessar seu espaço virtual de qualquer lugar em que se encontram com um computador ligado à Internet. Por este princípio, professores de qualquer lugar do país ou de fora dele conseguem trabalhar em um mesmo projeto em qualquer lugar.*
- *O princípio da acessibilidade: a Internet dispensa as pessoas da necessidade de estarem disponíveis ao mesmo tempo para o trabalho conjunto. As ferramentas assíncronas permitem o diálogo através de mensagens postadas.*
- *O princípio da intuitividade: as pessoas não precisam treinar para usar os métodos de comunicação da Internet. O conhecimento básico sobre computação*

*está cada* vez mais difundido e pode-se aprimorar a comunicação de acordo com os objetivos pretendidos." (BRANCO, 2003, p,427).

Nota-se que o grande fator positivo dos ambientes e comunidades virtuais é o espaço de troca que ele proporciona, permitindo uma construção conjunta dos conhecimentos. Para que esse espaço ocorra é necessária uma teoria de aprendizagem coerente com o ambiente que se deseja construir. Uma concepção interacionista privilegia aspectos educacionais de interação entre pessoas e objetos de conhecimento. Para Piaget (1972), o conhecimento é construído nas interações entre o sujeito e o meio, dependendo dos dois simultaneamente.

As interações entre o sujeito e o meio produzem ações que quando interiorizadas provocam conservação, formação ou transformação de uma estrutura cognitiva. A estrutura cognitiva se forma através de um processo de equilibração entre assimilação (ação do sujeito sobre o objeto, incorporando elementos do objeto às estruturas existentes ou em evolução) e acomodação (ação do sujeito sobre si mesmo, modificando esquemas prévios, criando novos esquemas ou novas estruturas de pensamento). Almeida (2003) mostra que o uso do hipertexto, espaço virtual recheado de conexões (*links*) encaminhadas a novas informações, pode conduzir o usuário a construção de seu próprio ambiente de aprendizagem.

 A exploração do hipertexto ocorre em dois caminhos: em uma navegação aleatória em que se buscam informações sem a necessidade de um interesse definido e em uma navegação onde selecionam-se informações significativas com um objetivo. Almeida identifica ainda três situações distintas em que o usuário tem a oportunidade de incluir informações e representar suas articulações:

- *"indivíduo navega pelo hipertexto, separa as informações que são significativas e transforma-as por meio de novas representações.*
- *O usuário cria conexões (links) rearticulando as próprias transformações.*
- *O usuário aplica transformações às próprias transformações, reorganiza os espaços, cria novos hipertextos que conduzem a novas interações e equilibrações progressivas." (ALMEIDA, 2003, p.207).*

A dificuldade dos ambientes virtuais é produzir um espaço que seja flexível para o usuário, deixando margem para suas descobertas, representações e transformações, mas que ao mesmo tempo não seja confuso para não deixá-lo perdido em meio às explorações e interações. Para Almeida (2003), o questionamento é quanto de informação o ambiente deve fornecer e em que medida pode deixar as construções por conta do usuário.

Em uma visão de hipertexto como evento comunicacional ele é classificado, como interativo, não-linear, intertextual e heterogêneo:

- *Interativo: o usuário pode alterar, interferir, transformar o texto;*
- *Não-linear: o hipertexto é recheado de conexões onde não há necessariamente uma ordem ou percurso a seguir;*
- *Intertextual ou multilinear: o conhecimento não se isola em uma área ele fica acessível a qualquer outra e em cada leitura pode-se produzir novas idéias e informações que modificam o texto.*
- *Heterogêneo: o hipertexto pode aglomerar atos comunicacionais diversos, em diferentes formas de representação e percepção.* (CORREIA e ANTONY, 2003, p.62-67).

Segundo Levy (1993), o hipertexto é uma rede de conexões e informações que cria um mundo de significação. Assim como uma palavra ativa modelos, lembranças, sensações, a interação do usuário com o hipertexto cria novos sentidos e significações a medida que o explora.

A mídia eletrônica fornece uma vasta quantidade de recursos a serem explorados. Em ambientes educacionais esses recursos formam o diferencial de animação e apresentação dos conteúdos. As ligações do hipertexto devem encaminhar o usuário por essas vias, deixando espaço para que ele as explore, faça construções e reconstruções em suas representações. Contudo, somente a passagem da aula tradicional para o computador não é garantia de resultados, nem de construção de conhecimentos. É preciso que ocorra a interação entre as partes que estão no processo educacional, com interesse para diversificar o conteúdo inicial e construir o ensino desejado.

#### **I.3 – A busca pela prática interacionista em um ambiente virtual.**

O planejamento de uma aula deve ser baseado em algum tipo de teoria de aprendizagem ou em algum tipo de filosofia que permita extrair um significado para as ações pré-determinadas. Uma teoria de aprendizagem tenta explicar o que é aprendizagem e como este processo funciona, como se faz a construção humana na área do conhecimento e quais as variáveis que influenciam os processos de aprendizagem. Nas teorias de aprendizagem existem três correntes filosóficas: a que dá ênfase aos comportamentos observáveis – *comportamentalista* (behaviorismo), a que dá ênfase na pessoa – *humanista*, e a que dá ênfase na cognição – *cognitivista* (construtivismo).

A filosofia *comportamentalista* está calcada nos comportamentos observáveis e mensuráveis do indivíduo, nas respostas que este dá aos estímulos externos e nas conseqüências desta resposta. É uma filosofia de recompensas, reforços positivos, negativos e punições, isto é, quando a conseqüência é bem recompensada para o sujeito há uma tendência de aumento na freqüência da conduta que provocou a conseqüência positiva, e de modo contrário, quando a conseqüência é ruim há uma diminuição na freqüência da conduta. Assim há um controle da conduta pelo controle dos estímulos.

Os objetivos comportamentais definem aquilo que os alunos devem ser capazes de fazer, em quanto tempo e sob que condições, após a instrução. A avaliação verifica se ao final do processo há a conduta definida pelo objetivo comportamental (MOREIRA, 1999). Essa filosofia dominou o ensino durante um bom tempo, especialmente nas décadas de sessenta e setenta, embora ainda muitos professores trabalhem ainda, hoje em dia, fazendo controle de ações positivas e negativas sobre os alunos.

A filosofia *humanista* faz enfoque na pessoa, na auto-realização, no crescimento individual. O sujeito é analisado pelo seu lado sentimental, seus pensamentos, suas ações e seu intelecto, o sujeito é visto como um todo. Há a liberdade de escolha e o ensino é centrado no aluno.

 A filosofia *cognitivista* enfatiza o ato de conhecer, a maneira como o indivíduo conhece o mundo. Esta filosofia trata dos processos mentais, da compreensão, transformação e armazenamento das informações recebidas. Com a mente vai processar as informações, assimilá-las e transformá-las em conceitos definidos pela sua própria compreensão. A medida que a cognição se faz por construção chega-se ao *construtivismo*. O construtivismo é a postura filosófica cognitiva associado ao lado interpretativo. Se a aprendizagem ocorre na estrutura cognitiva do indivíduo pela sua visão de mundo é preciso que o indivíduo interprete o mundo. O sujeito tem a capacidade de interpretar e representar o mundo, não somente de responder a ele.

Quando o ensino é baseado no cognitivismo ou no construtivismo o que há é uma ênfase na cognição individual que ocorre com a construção da própria estrutura cognitiva.

Alguns termos por vezes são confundidos, como mostra Moreira

*"Na sala de aula, o construtivismo tem sido confundido com "método construtivista", ou com "aprendizagem por descoberta", ou ainda, o que é pior, com simples atividades manipulativas (crê-se, ingenuamente, que só por estar manipulando coisas o aluno está "construindo"). Construtivismo não é isso. Não existe um método construtivista. Existe, isso sim, teorias construtivistas (...) e metodologias construtivistas, todas consistentes com a postura filosófica construtivista."* (MOREIRA, 1999, p.15)

Dentro da filosofia cognitivista e da teoria construtivista se encaixa a teoria de desenvolvimento cognitivo de Vygotsky.

Sua teoria parte do princípio de que o desenvolvimento cognitivo não pode ser entendido sem referência ao contexto social e cultural no qual ocorre. Assim o processo de aprendizagem não pode ser separado do contexto histórico, social e cultural ao qual o indivíduo pertence.

 A conversão das relações sociais em construções mentais não é direta, é mediada por *instrumentos* e *signos.* Um *instrumento* é algo que pode ser usado para alguma finalidade. Um signo é algo que emite significado. Pode ser um signo indicador - possui uma causa e efeito com aquilo que significa (e.g., trovão indica raio porque é causado pelo raio); símbolo icônico – imagem ou desenho do significado (e.g., os ícones dos programas de computador, representam o próprio programa); signo simbólico – tem uma relação abstrata com o significado (e.g., a palavra amor é um signo lingüístico para expressar um sentimento).

Os processos sociais criam os instrumentos e signos que fazem as construções sociais, históricas e culturais que vão ser apropriadas ou interiorizadas pelo indivíduo através da mediação dos conceitos e das próprias construções. Quanto mais signos o indivíduo vai utilizando mais vão se modificando as operações psicológicas das quais ele é capaz. Quanto mais instrumentos ele vai aprendendo a usar, maior o leque de atividades nas quais pode aplicar novas funções psicológicas (MOREIRA, 1999).

Os instrumentos são orientados externamente, formam o modo como a atividade humana externa é dirigida para o controle da natureza. Os signos são orientados internamente, formam o modo como a atividade humana interna é dirigida para próprio controle do indivíduo.

Para internalizar signos, o ser humano precisa captar os significados já existentes e compartilhar seus próprios significados. Através desta troca de informações, signos e significados é que se verifica se os significados estão coerentes ao contexto social e histórico em questão. Assim a interação social é fundamental para o desenvolvimento cognitivo e lingüístico de qualquer indivíduo. Nas palavras de Moreira:

> *"Em última análise, então, a interação social implica, sobretudo, um intercâmbio de significados. Por exemplo, para que uma criança internalize determinado signo, é indispensável que o significado deste signo lhe chegue de alguma maneira (tipicamente, por meio de outra pessoa) e que ela tenha oportunidade de verificar (tipicamente, externalizando para outra pessoa) se o significado que captou (para o signo que está reconstruindo internamente) é socialmente aceito, compartilhado."* (MOREIRA, 1999, p.113)

Para uma prática interacionista ou sócio-interacionista a distância, o enfoque principal se faz no compartilhamento de informações. O desenvolvimento de um curso a distância, focado em uma prática de mediações, deve buscar signos e instrumentos capazes de fazer o indivíduo (ou usuário) interagir com todo o ambiente e todos os participantes do curso, isto é deve buscar o compartilhamento de informações, um intercâmbio de significados.

Alguns trabalhos multidisciplinares utilizam a teoria sócio-interacionista de Vygotsky para promover uma arquitetura de sistemas computacionais apoiados em uma sociedade de agentes que apresentem um modelo de aprendizagem colaborativa. O trabalho de Tuomi (1998) apresenta um estudo sobre a formação de conceitos coletivos em ambientes eletrônicos e o artigo de Luckin e Boulay (1999) interliga a informática e a teoria de Vygotsky focando no usuário e nas zonas de desenvolvimento proximal.

Na perspectiva de Vygotsky o aprendizado resulta em desenvolvimento mental, existindo dois níveis: o desenvolvimento real – desenvolvimento das funções mentais que já se formaram através de ciclos já completados; o desenvolvimento potencial – desenvolvimento que consegue realizar com a ajuda do mediador que fornece ajuda no processo. Com base na análise de desenvolvimento real e potencial, Vygotsky (1984) propõe o conceito de zona de desenvolvimento proximal (ZDP) que estaria situada entre o desenvolvimento real onde o indivíduo consegue solitariamente a solução e a zona potencial onde surge a mediação ou cooperação de outros indivíduos mais aptos.

Em relação ao ambiente usado em educação a distância, para uma prática sóciointeracionista, Almeida (2003) diz que o ambiente deve permitir ao usuário interagir de acordo com sua zona proximal de desenvolvimento. Andrade e Vicari (2003) apresentam a internalização (reconstrução interna de uma operação externa) e ZDP como conceitoschave para o ambiente de educação a distância. As ferramentas de *chat,* os serviços de *email* , os fóruns exercem mediação e assim são considerados signos ou instrumentos, pois fornecem o contato social entre o ambiente e os usuários. Em um ambiente interacionista o professor deixa de ser um provedor de informações para ser um gerenciador de entendimento, ele disponibiliza as informações e prepara os alunos para o diálogo.

Os ambientes virtuais devem propiciar aos participantes condições de construir um conhecimento conjunto, por meio de mediações, estruturado nas experiências individuais e coletivas tendo em vista um objetivo comum. A interação com o meio deve criar uma mudança na estrutura cognitiva, de forma a reestruturar o conhecimento e as informações, mas também deve enfatizar as articulações que se estabelecem na experiência social dos usuários. A medida que os significados se desenvolvem e são construídos o ambiente se modifica, acompanhando as reconstruções e fundamentado no diálogo.

# **CAPÍTULO II – UM CURSO DE ELETRODINÂMICA BÁSICA A DISTÂNCIA PARA O ENSINO MÉDIO**

Neste capítulo é apresentada descrição do ambiente utilizado no curso de eletrodinâmica a distância e a descrição do próprio curso.

#### **II.1 – O ambiente utilizado: e-ProInfo.**

A plataforma e-ProInfo (http//www.eproinfo.mec.gov.br) é um ambiente colaborativo de aprendizagem do governo federal produzido pela Secretaria de Educação a Distância - SEED e pelo Departamento de Infra-estrutura Tecnológica - DITEC do Ministério da Educação - MEC. Ali estão cadastradas universidades federais, escolas técnicas, institutos politécnicos, Colégio Pedro II, Banco Central do Brasil, prefeituras, secretarias de educação e outras entidades que podem ser listadas pelo acesso ao *site*. As instituições cadastradas podem utilizar o ambiente para oferecer cursos a distância, projetos de pesquisa, complemento a cursos presenciais e outras formas de apoio a distância. Todas possuem um administrador responsável pela instituição que se encarrega de cadastrar o curso que vai oferecer pelo ambiente. Quando o curso é cadastrado ele fica disponível por um certo tempo no *site* para que as pessoas possam se inscrever. Na época determinada o curso entra em funcionamento e os inscritos (aceitos pelo administrador) podem acessar o conteúdo do curso.

O e-ProInfo possui características comuns a outros ambientes disponíveis pela *internet*, tais como o TELEDUC (http://hera.nied.unicamp.br/teleduc/) e o AULANET (http://aulanet.les.inf.puc-rio.br/aulanet/). O e-ProInfo dispõe de ferramentas síncronas e assíncronas.

O ambiente remete aos nomes tradicionais empregados em uma escola comum. Tal prática é criticada por Blikstein e Zuffo:

> *É espantoso, por exemplo, que tantos e tantos softwares de gerenciamentos de cursos online usem a metáfora da escola – exatamente como ela é – como interface, Clicamos no ícone de "sala de aula" para acessar os conteúdos, em "secretaria" para nos registrar para as disciplinas, em "café" para uma conversa informal. O "fantasma" da escola tradicional mostra sua força até quando estamos desenhando uma interface que se pretende diferente.* ( BLIKSTEIN e ZUFFO, 2003, p.26)

Dentro do ambiente existem três subdivisões, aqui denominadas de camadas, que são páginas distintas dentro do próprio curso: a página onde está o *Curso* (principal), a página relativa ao *Módulo* e a página relativa à *Turma*. Na página principal o usuário pode obter informações gerais. Dentro dessa página o usuário entra na turma que está inscrito e tem acesso aos módulos disponíveis.

Na página principal está o *Curso* com navegação por um menu contendo: apoio, interação, biblioteca, projeto, preferência, trocar perfil e principal. No *Módulo* e *Turma* temos um menu com ferramentas semelhantes e análogas: apoio, interação, biblioteca, projeto, módulo, trocar perfil e principal. Embora as ferramentas tenham o mesmo nome elas funcionam em camadas diferentes e com conteúdos e objetivos um pouco distintos. Na página do *Curso* estão os módulos disponíveis com as turmas. Em um mesmo módulo pode-se criar duas ou mais turmas.

O administrador do curso é que escolhe quais ferramentas o usuário poderá utilizar. Em uma página diferente do endereço principal (www.eproinfo.mec.gov.br/adm) em que só o administrador tem acesso, este seleciona as ferramentas disponíveis para o usuário, para o professor da turma, para colaboradores, isto é, gerencia quais ferramentas, recursos e áreas de acesso estarão disponíveis para os usuários.

O administrador gerencia os seguintes recursos:

#### **Recursos de Secretaria**

- Abertura do curso: permite cadastrar o curso e as informações sobre ele, bem como o tempo em que o curso ficará disponível;
- Patrocinadores: permite cadastrar até três instituições parceiras no projeto;
- Colaboradores: permite cadastrar colaboradores para o curso;
- Perfil do Curso: permite habilitar e desabilitar as funções do menu acessíveis aos alunos do curso e aos visitantes na página principal;
- Matrícula: permite validar ou não a matricula dos alunos candidatos ao curso com envio de confirmação por e-mail;
- Alocar Aluno no Curso: permite alocar um aluno inscrito no ambiente no curso que se está gerenciando;
- Programa: permite fazer o planejamento dos módulos do curso.

#### **Recursos de Opções do** *Site*

- Notícias: permite gerenciar as operações (incluir, excluir, pesquisar e alterar) sobre as notícias do curso;
- Agenda: permite gerenciar itens relevantes sobre o andamento do curso;
- Dúvida: permite as funções incluir, excluir, alterar ou pesquisar para itens relevantes a dúvidas do curso;
- Referência: permite operações sobre referências bibliográficas e *sites*;
- Bate-Papo: permite operações sobre as salas de bate-papo.
- Enquete: permite operações sobre enquetes do curso;
- Material-Alunos: permite alterar a situação dos materiais enviados pelos alunos para a biblioteca/material do curso. Todo material enviado pelos alunos deve ser aprovado pelo responsável pelo curso.

#### **Recurso Outras Operações**

- Tema da Biblioteca: permite realizar operações para o tema da biblioteca do curso;
- Gerenciar Fórum: permite alterar, incluir e excluir Fórum do curso e também alterar a situação das mensagens enviadas ao Fórum;
- Estatística Colaboradores: permite a consulta aos acessos dos colaboradores pertinentes a navegação do ambiente;
- Estatística Alunos: permite a consulta aos acessos dos alunos pertinentes a navegação do ambiente;
- Livro de Visitas: permite consultar as informações, comentários e e-mail dos usuários que deixaram mensagens através do Livro de Visitas.

#### **Ferramentas disponíveis no menu** *Curso*

- Apoio:
	- Agenda: permite ao responsável pelo curso dar alguma notícia aos participantes;
	- Diário: para atividades do curso;
	- Estatística: permite a observação dos números de acessos individuais;
	- Notícias: praticamente a mesma função da agenda, contudo pode aparecer como janela extra de informação e aparece direto na tela, assim como novidades;
	- Referência: permite alocar referências para o curso;
	- Tira dúvidas: possui perguntas prováveis com suas respostas sobre o curso já produzidas pelo responsável do curso (perguntas que possam ocorrer com freqüência já estão respondidas pelo administrador);

#### - Interação:

- Bate-papo: permite a participação em sala de bate papo (*chat*) já programada pelo administrador. Na página principal há também um *e-mensagens* onde o usuário pode conversar com outros usuários sem a necessidade de existir a sala de bate papo. O usuário verifica a presença de outro (há um link que permite esta verificação) e clica em *e-mensagens* podendo interagir via *chat*;
- Webmail: permite a qualquer usuário enviar mensagem para outro usuário do curso;
- Enquete: permite ao responsável colocar enquetes no curso que são respondidas pelos alunos;
- Fórum: permite a postagem de mensagens que podem ser lidas ou respondidas por qualquer usuário;
- Fórum Orientação: mesma função do Fórum com um objetivo de resolver dúvidas;

#### Biblioteca:

- Acervo do curso: material alocado pelo professor para acesso dos alunos;
- Material do curso: material alocado por qualquer usuário (exige permissão do responsável);

#### Projeto:

- Consulta Grupo: permite elaborar e consultar um projeto para o grupo de usuários;
- Consulta Individual: permite elaborar e consultar um projeto para cada usuário;
- Preferência: Mostra os Fóruns disponíveis.
- Trocar Perfil: permite trocar o perfil quando o usuário possuir mais de um perfil. O administrador pode possuir um perfil de responsável pelo módulo ou pela turma;
- Principal: retorna a tela principal.

#### **Ferramentas disponíveis nos menus** *Módulo e Turma***:**

- Apoio:
	- Agenda: permite ao responsável pelo módulo e/ou pela turma dar alguma notícia aos participantes;
	- Avisos: : permite ao responsável pelo módulo e/ou pela turma dar algum aviso aos participantes;
	- Referência: permite alocar referências para a turma;
	- Tira dúvidas: possui perguntas prováveis com suas respostas sobre o módulo ou turma já produzidas pelo responsável do curso (perguntas que possam ocorrer com freqüência já estão respondidas pelo administrador);
	- Perfil: permite ao responsável pela turma e pelo módulo gerenciar as ferramentas disponíveis para a turma e o módulo;
	- Alocação: Permite ao responsável pelo módulo alocar alunos na turma;
	- Grupos: permite ao responsável gerenciar os grupos do módulo;
	- Temas: permite ao responsável gerenciar os temas do módulo.

#### Interação:
- Bate-papo: permite a participação em sala de bate papo (*chat*) já programada pelo administrador. Na página principal há também um *e-mensagens* onde o usuário pode conversar com outros usuários sem a necessidade de existir a sala de bate papo. O usuário verifica a presença de outro (há um link que permite esta verificação) e clica em *e-mensagens* podendo interagir via *chat*;
- Diário de Bordo: permite relatar as atividades que estão ocorrendo;
- Webmail: permite a qualquer usuário enviar mensagem para outro usuário do curso;
- Enquete: permite ao responsável colocar enquetes no curso que são respondidas pelos alunos;
- Fórum: permite a postagem de mensagens que podem ser lidas ou respondidas por qualquer usuário;

# Biblioteca:

- Material do Aluno: material alocado por qualquer usuário (exige permissão do responsável);
- Material do Professor: material alocado pelo professor para acesso dos alunos;

# Projeto:

- Pesquisa Geral: disponibiliza para os usuários os projetos em grupo;
- Pesquisa Aluno: disponibiliza para os usuários os projetos individuais;

# Módulo:

- Atividade Módulo: disponibiliza uma atividade para o módulo;
- Atividade Turma: disponibiliza uma atividade para a turma;
- Conteúdo do módulo: relata o conteúdo do módulo;

- Trocar Perfil: permite trocar o perfil quando o usuário possuir mais de um perfil. O administrador pode possuir um perfil de responsável pelo módulo ou pela turma);

Principal: retorna a tela principal.

Na página principal da turma há também "Novidades" para noticias recentes além das ferramentas de Agenda, Avisos e Biblioteca – Material do professor

Uma das dificuldades da plataforma reside nesta parte. As ferramentas possuem o mesmo nome mas não exibem a mesma informação pois podem ter sido postadas por responsáveis diferentes. Por exemplo, o responsável pelo curso coloca uma informação no item *Apoio* – *Agenda* da camada do *Curso*, mas não a coloca no item *Apoio – Agenda* da camada da *Turma*. Como o apoio do curso não é o mesmo apoio da turma, isto é, a informação alocada no apoio do curso não está alocada no apoio da turma. Então, o responsável pelo curso deve colocar a mesma informação na agenda da turma. Em casos onde o responsável pelo curso é distinto do responsável pelo módulo ou turma o aluno deve ficar sempre olhando todas as agendas. O mesmo vale para a Biblioteca, Fórum e ferramentas que possuam o mesmo nome. Assim, uma apresentação disponível na Biblioteca do *Curso* não fica disponível na Biblioteca da *Turma*, sendo necessário que o professor coloque o material em ambas as bibliotecas.

O responsável pelo curso escolhe as ferramentas que ficarão disponíveis para os alunos na camada *Curso* e o responsável pelo Módulo - Turma escolhe as ferramentas disponíveis para os usuários do *Módulo* e da *Turma*.

No caso do Curso de Eletrodinâmica, desenvolvido nesta plataforma, nem todas as ferramentas ficaram disponíveis para os usuários (alunos).

Na camada *Curso* do ambiente estavam presentes as ferramentas:

Apoio: Agenda, Noticias, Referências, Tira Dúvidas.

Interação: Bate papo, Webmail, Enquete, Fórum, Fórum Orientação.

Biblioteca: Acervo do Curso, Material do Curso.

Trocar Perfil.

Principal.

Nas camadas *Módulo e Turma* estavam presentes as ferramentas:

Apoio: Agenda, Avisos, Referências, Tira Dúvidas.

Interação: Bate papo, Diário de Bordo, Webmail, Enquete, Fórum.

Biblioteca: Material do Professor, Material do Aluno.

Módulo: Atividade do Módulo.

Trocar Perfil.

Principal.

# **II. 2 – O Curso de Eletrodinâmica Básica a distância**

 O curso de eletrodinâmica a distância foi oferecido aos alunos da terceira série do ensino médio de um colégio público.

 O aluno teve um período de inscrição de vinte dias e foram oferecidas vinte e cinco vagas para a turma.

O curso foi dividido em cinco módulos.

Módulo 1 – História da eletricidade: principais descobertas, discussão sobre a evolução dos principais conceitos. Papel da eletricidade na evolução da ciência e da tecnologia.

Módulo 2 – Eletrodinâmica conceitual: aplicações dos conceitos de intensidade de corrente, voltagem, resistores e associação de resistores.

Módulo 3 – Eletrodinâmica conceitual: potência elétrica e energia elétrica.

Módulo 4 – Eletricidade prática: a eletrodinâmica de uma residência, fios, tomadas, disjuntores, fusíveis, medidores de luz. Aparelhos de medidas elétricas: amperímetros, voltímetros e multímetros.

Módulo 5 – A eletrodinâmica e o Vestibular: abordagens tradicionais nas provas de vestibular.

Os módulos continham atividades de leitura, animações, vídeos, apresentações. Cada módulo era apresentado no início da semana e as tarefas ficavam à disposição dos inscritos. Os alunos acessavam o curso e entravam nos módulos à medida que as atividades eram marcadas na agenda. Essas atividades eram de leitura, visualização dos vídeos ou apresentações, salas de bate papo, inscrições nos fóruns, troca de mensagens, atendimento *on line* pelo professor responsável.

 Cada módulo, entretanto, tem diferentes recursos para apresentar os conteúdos e diferentes abordagens para buscar a participação dos usuários (através das salas de bate papo, dos fóruns, via *e-mail*).

Buscou-se fazer uma abordagem sócio-interacionista de forma que o usuário pudesse explorar o conteúdo fornecido, interagir com o professor e os outros alunos do curso (mediadores) e construir seu conhecimento. A ênfase no sócio-interacionismo busca uma negociação entre as partes presentes no ambiente. O conhecimento é construído em um processo social de trocas, que envolve mediação, a representação mental e a construção ativa da realidade (VYGOTSKY, 1984).

 A primeira atividade foi um questionário, realizado no início do curso pelos participantes, com o objetivo de verificar seus conhecimentos sobre o tema. Ao final do curso os participantes respondem novamente ao mesmo questionário. O questionário serve para analisar quantitativamente a situação dos alunos antes e depois do curso através de exercícios de múltipla escolha.

#### **II. 3 – Descrição dos módulos**

Os módulos do curso possuem características diferenciadas quanto ao enfoque e à forma de apresentação.

# **II. 3.1 – Módulo 1 – Historia da Eletricidade.**

A idéia da construção da ciência deve fazer parte da vida acadêmica do aluno do ensino médio. A História da Ciência faz a ligação contextualizada da Ciência. O professor em sala de aula tem por hábito, dizer o autor de certa lei ou o inventor de determinado aparelho, mas muitas vezes, não explicita o processo histórico de cada descoberta nem o caminho trilhado pelo cientista para chegar ao resultado. O que acontece com esse tipo de prática é que o aluno fica com a impressão que o cientista é um sujeito fora do comum, que com vislumbres de genialidade faz uma descoberta.

O uso da História da Ciência no ensino tenta romper com a barreira do ensino tradicional e apresentar o conteúdo contextualizado, mostrando que a ciência é dinâmica e reflexiva. Textos históricos de produção de conhecimento ajudam a romper com o senso comum dos estudantes a respeito da construção da ciência.

 A educação formal é baseada em manuais especialmente escritos para estudantes, isto é, os livros têm esta característica de veículo pedagógico destinado a perpetuar a ciência normal. A seleção de conteúdos prioriza fatos e acontecimentos e os aspectos históricos são abordados como fatos isolados que não traduzem o real trabalho de pesquisa que ocorreu para que determinada descoberta ou teoria pudesse acontecer (PEDUZZI, 2001).

 Mas como deve-se abordar a história da ciência na formação do conceito? Alguns professores recorrem aos clássicos históricos para análise do contexto social e cultural da descoberta do fato científico e trabalham a construção do conceito a partir das dúvidas e problemas pertinentes à época. Contudo, segundo Kunh (*apud* PEDUZZI, 2001) encorajar os estudantes a ler os clássicos históricos de suas respectivas áreas propiciarlhes-ia o contato com os trabalhos nos quais poderiam descobrir outras maneiras de olhar os problemas discutidos nos seus livros de texto, mas onde também encontrariam problemas, conceitos e padrões de solução que as futuras profissões há muito descartaram e substituíram. Assim pode-se criar uma situação danosa. Por que submeter o estudante ao resgate das concepções que os melhores e mais persistentes esforços da ciência tornaram possível descartar? Embora a crítica seja válida, o uso da história da ciência não se trata simplesmente de fazer do "método científico" o objetivo único do ensino, mas de exigir a participação ativa dos alunos na construção dos conhecimentos. Entre as principais características de um trabalho de investigação científica podemos citar: o tratamento de situações problemáticas abertas de interesse, a análise qualitativa da situação problemática, a invenção de conceitos e a emissão de hipóteses, a elaboração de estratégias de resolução e a análise dos resultados obtidos através da confrontação com aqueles obtidos por outros grupos (BARROS E CARVALHO, 1998).

## Nas palavras de Peduzzi:

 *"É, sem dúvida, a pesquisa, em condições de sala de aula e com materiais históricos apropriados, de boa qualidade, que vai referendar ou refutar afirmações como:* 

 *A História da ciência pode:* 

- *propiciar o aprendizado significativo de equações (que estabelecem relações entre conceitos, ou que traduzem leis e princípios) que o utilitarismo do ensino tradicional acaba transformando em meras expressões matemáticas que servem à resolução de problemas;*
- *ser bastante útil para lidar com a problemática das concepções alternativas;*
- *incrementar a cultura geral do aluno, admitindo-se, neste caso, que há um valor intrínseco em se compreender certos episódios fundamentais que ocorreram na história do pensamento científico (...);*
- *desmistificar o método científico, dando ao aluno os subsídios necessários para que ele tenha um melhor entendimento do trabalho do cientista;*
- *mostrar como o pensamento cientifico se modifica com o tempo, evidenciando que as teorias científicas não são "definitivas e irrevogáveis", mas objeto de constante revisão;*
- *chamar a atenção para o papel de idéias metafísicas (e teológicas) no desenvolvimento e teorias científicas ais antigas;*
- *contribuir para um melhor entendimento das relações da ciência com a tecnologia, a cultura e a sociedade;*
- *tornar as aulas de ciência (e de Física) mais desafiadoras e reflexivas, permitindo, deste modo, o desenvolvimento do pensamento crítico (Mathews, 1995, p-164-314)*
- *propiciar o aparecimento de novas maneiras de ensinar certos conteúdos;*
- *melhorar o relacionamento professor-aluno;*
- *levar o aluno a se interessar mais pelo Ensino de Física.*  (PEDUZZI, 2001, p.157)

Assim, é preciso saber trabalhar com a História da Ciência. Um mau uso da História da Ciência, como aparece às vezes nos livros didáticos, é que deixa caracterizada a idéia de degraus de sabedoria, onde o cientista trabalha arduamente e consegue um salto de conhecimento. É comum que livros didáticos apresentem o autor de determinada descoberta, sem citar outros que contribuíram, tanto ou mais, para que o objetivo fosse alcançado.

Um exemplo do uso da História da Ciência, é fazer uma análise histórica, social e cultural do caminho científico, passando também pela política das disputas e dos créditos das descobertas .

 Um outro modo de utilizar a história da ciência em sala de aula é apresentar textos que se contraponham, levantando questões que incitem no aluno o desejo de saber mais e entender o que aconteceu no processo de descoberta.

 Os livros didáticos fazem abordagens históricas que podem produzir debates junto aos alunos, ajudando-os a compreender melhor o processo de descoberta. Pegue-se, por exemplo, a descoberta do elétron. Um dos livros didáticos do ensino médio mostra:

"Em 1897, o físico inglês J.J. Thomsom (1856-1940) descobre o elétron, e sugere o primeiro modelo para o átomo: ele seria constituído de uma 'massa' positivamente carregada, na qual os elétrons estariam 'encrustados'(sic), tais como ameixas num pudim" (GUIMARÃES e FONTE BOA, 2004, p.7)

 A maioria dos livros traz esse tipo de referência, mas uma visão mais realista do mesmo fato histórico é encontrado em outro livro:

" ...O que significa descobrir algo? Elétrons não podem ser vistos a olho nu, e todos os seus efeitos precisam ser observados indiretamente... (ROTHMAN, 2005, p.83)

"No caso do elétron, as evidências para sua existência acumularam-se de forma tão gradual e vieram de tantos pontos diferentes que é difícil atribuir uma data para o evento de sua descoberta - se chegou a ser um 'evento'." (ROTHMAN, 2005, p.83).

"Se insistirmos, como muitos cientistas insistem, que a medição de e/m [carga/massa] constituiu a descoberta do elétron, então é difícil considerar Thomsom como seu descobridor. É óbvio que Zeeman fez isso antes, e os valores de Thomsom nem mesmo são tão bons quanto os de Kaufmann, que os descobriu simultaneamente." (ROTHMAN, 2005, p.93) .

"... o Prêmio Nobel para Thomsom, em 1906, colocou um selo permanente na história, embora os Curie tenham indicado tanto Kaufmann quanto Thomsom para o prêmio, e a referência a Thomsom não mencione o elétron em nenhum lugar" (ROTHMAN, 2005, p.94).

Apenas com estas poucas referências já se consegue criar um debate a respeito de muitas questões:

- O que é descobrir algo?
- Pode algo que não pode ser visto ser medido?
- Por que outros cientistas são esquecidos nesta experiência? Será que o fato de Thomsom dirigir um grande laboratório influenciou em algo?
- Até que ponto podemos afirmar que "Thomsom descobriu o elétron!".?

Em um ambiente de educação a distância esses debates também podem ser feitos como forma de motivar o estudante. O módulo de História da eletricidade busca motivar o aluno e orienta-lo acerca da construção da ciência.

O módulo foi feito em apresentação *power point,* com textos produzidos pelo responsável pelo curso, algumas imagens reproduzidas, *links* para páginas livres da *internet* e uma sugestão de experiência simples. Para a explicação da experiência foram tiradas fotos digitais. As fotos deviam ter boa resolução, mas sem formar um arquivo muito grande o que tornaria o aplicativo *power point* "pesado" demais para ser baixado (*download)*.

O caminho inicial foi apresentar o tema e levantar perguntas. O aluno podia baixar o arquivo da biblioteca do ambiente e acompanhar a apresentação a qualquer momento. Contudo, durante a apresentação existem botões que levam o aluno para alguma página na *internet*, para isto o aluno deve estar *online*. Assim também fica mais fácil para o usuário remeter imediatamente suas dúvidas. E caso algum outro usuário esteja conectado no mesmo momento eles podem interagir trocando informações através de um espaço de comunicação disponível (espaço de *chat* sem a necessidade da sala de bate papo).

O módulo tem uma abordagem que visa a participação do aluno, onde os temas e alguns conceitos são apresentados e o aluno é conduzido pela apresentação sempre com perguntas sobre o assunto, com projetos de pesquisas, com pedidos de retorno sobre o assunto, além de oferecer *links* para alguns *sites* e opções de caminho dentro da própria apresentação. O usuário tem uma certa liberdade de pular partes da apresentação visualizando aquilo que mais lhe interessa.

O *slide* inicial sugere que o aluno pesquise sobre o tema "magnetismo" e envie suas dúvidas.

# História da Eletricidade

Fenômenos magnéticos e elétricos são observados com certa facilidade. Quem nunca brincou com um ímã ou nunca viu um raio?

Há milhares de anos, os gregos descobriram rochas que atraíam outros metais. Formam os primeiros registros de magnetismo.

Aqui olharemos para a eletrodinâmica, mas o que você gostaria de saber sobre magnetismo? Escreva suas perguntas e envie.

Figura II.1 – *Slide* inicial do módulo I

No próximo *slide* há a apresentação das primeiras observações cientificas a respeito

da eletricidade e a opção para o aluno entre fazer a experiência ou continuar a seqüência.

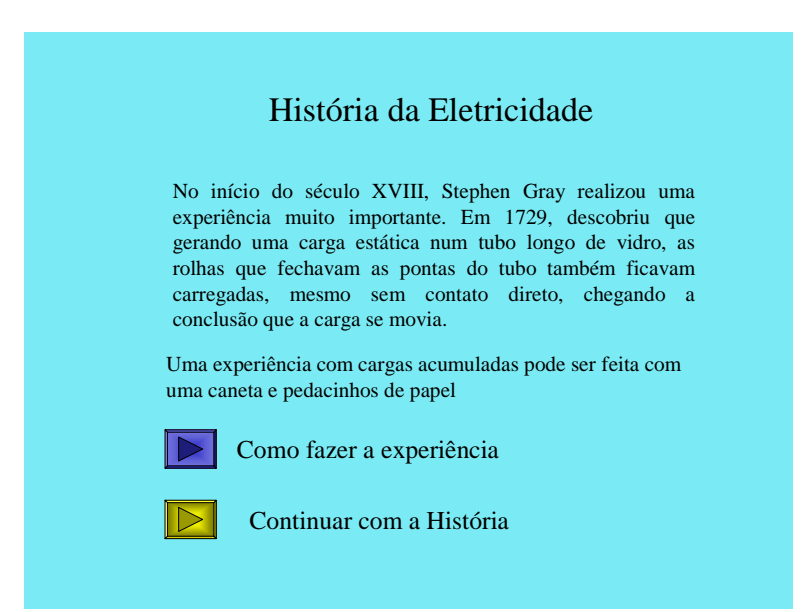

Figura II.2 – *Slide* que fornece a opção da experiência

Ao optar por fazer a experiência, é apresentada ao aluno a experiência de atração eletrostática entre uma caneta e pedacinhos de papel.

Prosseguindo a seqüência, o aluno é apresentado às primeiras experiências de Benjamin Franklin com um link para uma página da *internet* com um artigo sobre a história e os conceitos relativos à formação dos raios.

No *slide* seguinte uma figura ilustra o funcionamento do pára-raios.

Na parte inferior do *slide* o aluno é incentivado a enviar para o professor suas perguntas e suas descobertas, que serão posteriormente colocadas nos fóruns para que os outros participantes do curso tomem conhecimento das pesquisas e das conclusões dos colegas.

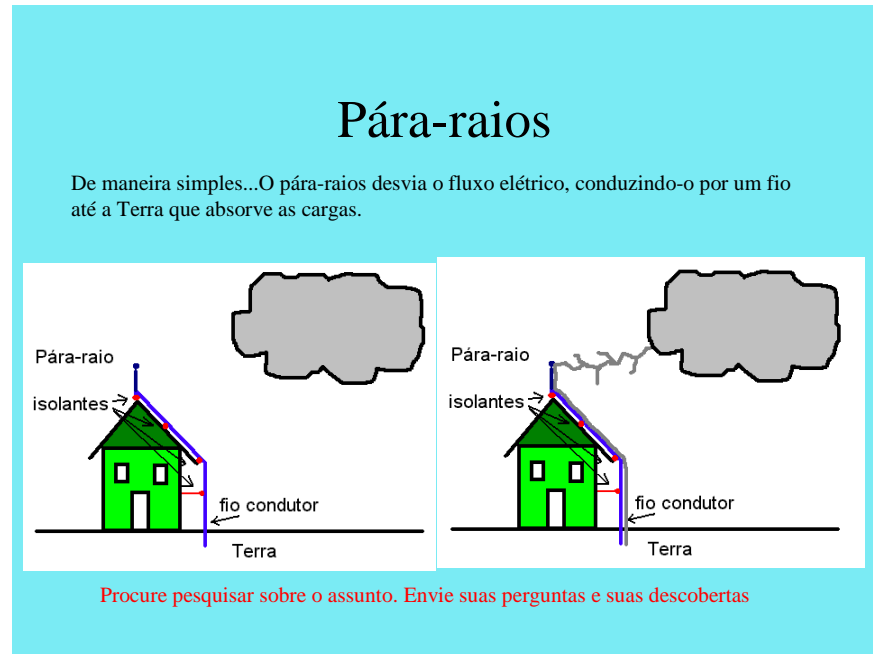

Figura II.3 – *Slide* ilustrativo do funcionamento do pára-raios

Os próximos *slides* descrevem um pouco da história da eletricidade e estimulam a pesquisa e a colaboração a todo momento. Um deles traz um link para uma biografia de Ampère.

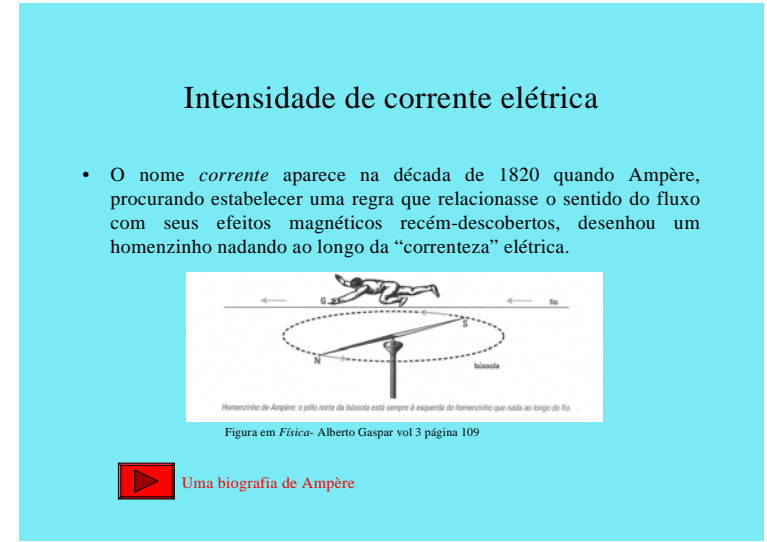

Figura II.4 – *Slide* com *link* para biografia de Ampere

Ao clicar no botão, a apresentação é direcionada para o *site* onde está a biografia. O final da apresentação trata da lâmpada elétrica e a discussão social da ciência. No penúltimo *slide* há um *link* para uma página na *internet* que traz a notícia da invenção da lâmpada.

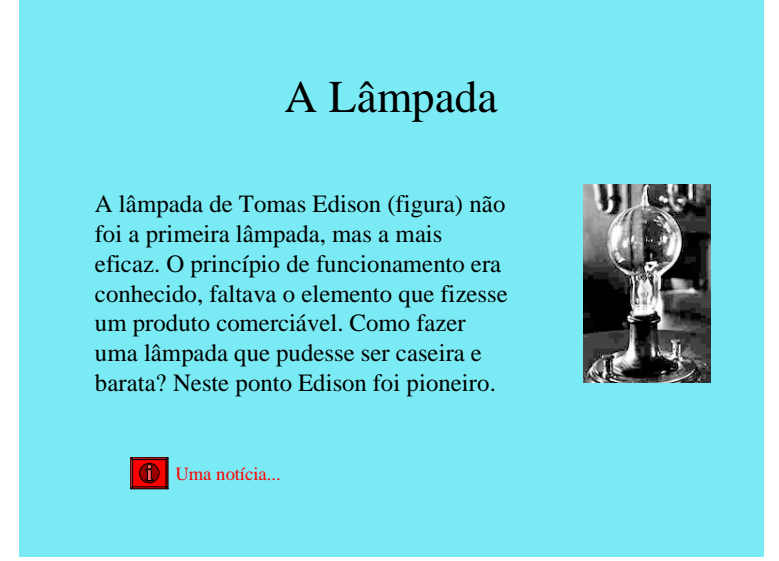

Figura II.5 – *Slide* com *link* para notícia da invenção da lâmpada

No último slide, são levantadas questões sobre o tema.

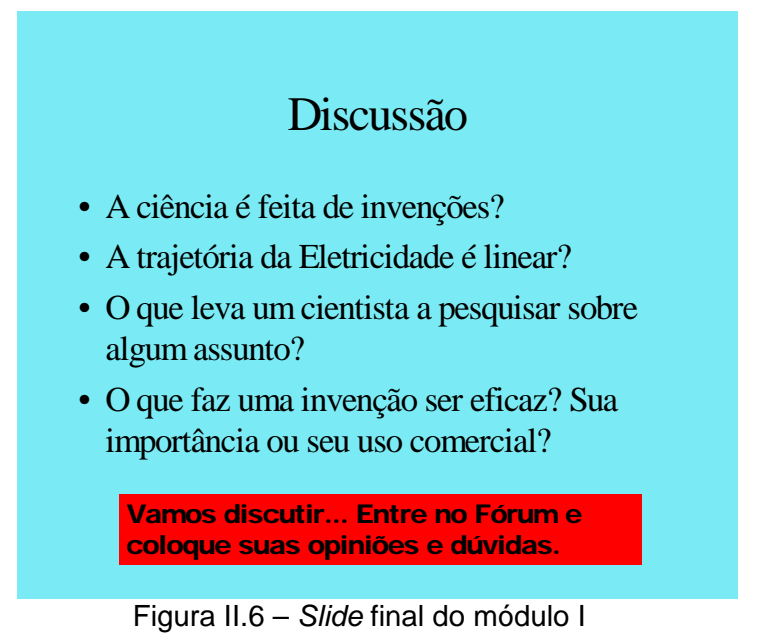

# **II.3.2 – Módulo 2 – Eletrodinâmica conceitual**

O módulo sobre eletrodinâmica conceitual é um módulo mais dirigido, onde busca-se a interatividade através da colaboração do grupo em pesquisas sobre os temas. São apresentados os conceitos de intensidade de corrente elétrica, voltagem, resistores e associação de resistores.

O módulo é formado por uma apresentação em *power point*, um arquivo em *Word* e duas animações em arquivos *flash.* O aplicativo *power point* possui botões de comando que podem gerenciar o trânsito entre as telas. Assim, a apresentação possui nós ou desvios, onde o aluno deve responder a uma pergunta. Caso ele responda corretamente ele avança, caso contrário, o aluno é levado a uma outra tela, que lhe apresenta uma nova proposição para pensar a respeito da situação anterior.

O arquivo *Word* possui fotografias digitais de resistores de valores aleatórios onde o aluno deve tentar fazer a leitura do valor do resistor. Há a indicação de um *site* para o aluno testar a resposta obtida.

As animações em *Flash* ilustram as associações em série e em paralelo de resistores e foram feitas quadro a quadro. Este tipo de animação é relativamente simples. Várias imagens individuais são criadas de forma que cada imagem seja a figura seguinte do filme desejado. O aplicativo *flash* se encarrega de passá-las quadro a quadro e o tempo de passagem do clipe pode ser escolhido pelo responsável. É uma técnica demorada e trabalhosa, contudo produz um efeito de movimento muito interessante para o observador. Com um pouco mais de técnica e conhecimento sobre o programa o aplicativo permite inserir sons que foram utilizados junto com a movimentação dos quadros.

A apresentação possui um contexto onde os conceitos são transmitidos diretamente e depois pede-se ao usuário que responda perguntas que poderiam ocorrer em uma sala de aula. As definições são apresentadas através dos *slides* e analogias são usadas para suscitar dúvidas e ajudar a compreensão por parte dos alunos.

O *slide* abaixo apresenta o fio e descreve os parâmetros envolvidos e as suas representações.

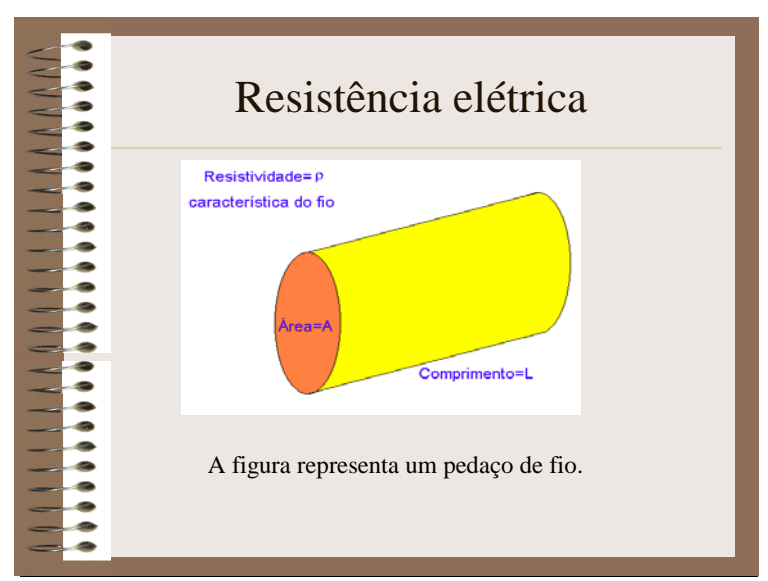

Figura II.7 – *Slide* ilustrando um fio condutor

Logo em seguida é feita a pergunta ao usuário: Qual a relação entre a resistência elétrica, a área e comprimento do fio condutor?

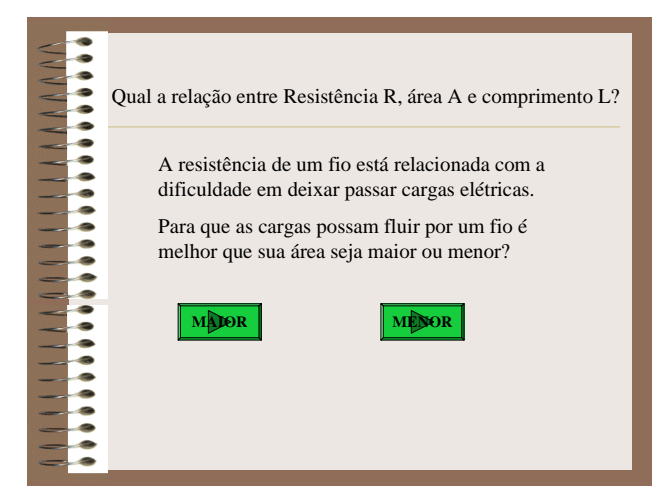

Figura II.8 – *Slide* com o questionamento sobre o fio condutor

A idéia de um fluxo de carga foi transmitida em *slides* anteriores, assim a pergunta leva o aluno a raciocinar sobre a relação da área do fio com o fluxo das cargas.

Quando o aluno responde certo ele é direcionado para a relação de proporcionalidade do quadro abaixo.

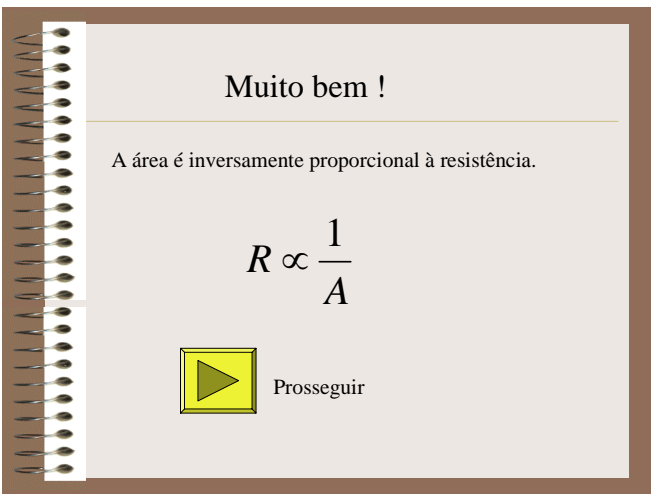

Figura II.9 – *Slide* com a relação de proporcionalidade

Quando o aluno responde errado ele não obtém a resposta direta, mas se depara com uma nova pergunta e um botão de retorno.

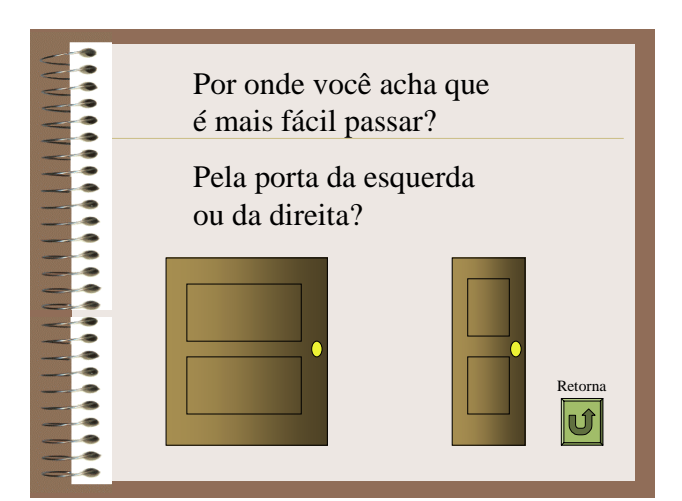

Figura II.10 – *Slide* com a segunda relação de proporcionalidade

A apresentação deste módulo possui uma forma muito direcionada, quase um manual de instrução, mas que não necessariamente forneça soluções prontas. Quando o aluno não consegue chegar a resposta ele é sempre direcionado para outro quadro com outra proposição para que ele consiga pensar novamente, refazer a representação mental ou transformá-la. O conteúdo do módulo ficou disponível para os alunos e foi acordado um momento para discussão dos conceitos existentes na apresentação.

Ao final, são feitas perguntas sobre o tema abordado. O aluno deveria remeter suas respostas ao grupo para debate.

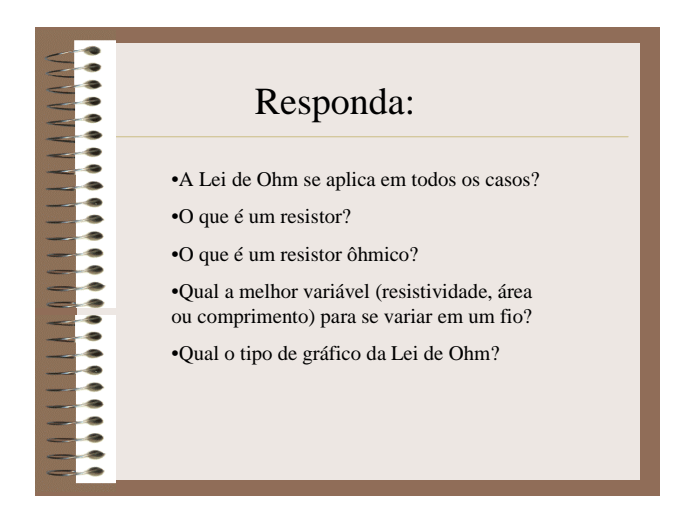

O módulo possui também um arquivo *Word* sobre o código de cores dos resistores. Um pequeno texto descreve o método de leitura do código de cores com os respectivos valores e apresenta um exemplo de leitura (abaixo).

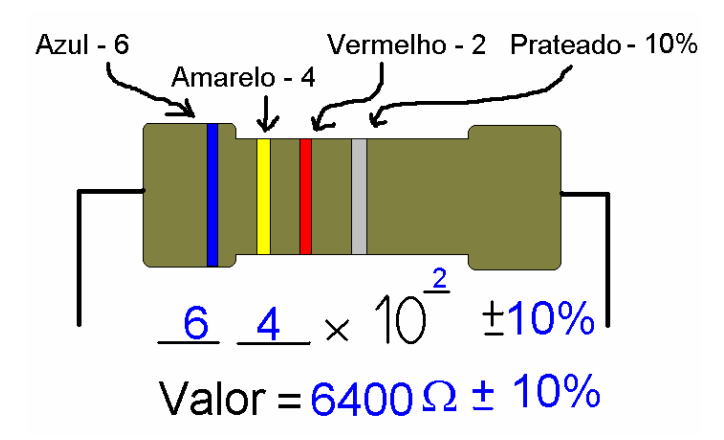

Figura II.12 – Figura do arquivo Word sobre código de cores

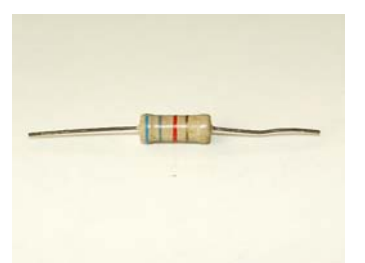

Em seguida são apresentadas fotografias de resistores para o aluno fazer a leitura.

Figura II.13 – Fotografia digital do resistor

Como forma de consulta para as respostas são indicados dois *links* na rede que permitem a conferência dos valores. No primeiro endereço o usuário dispõe de uma barra de rolagem onde modifica os valores do resistor, acrescenta o dígito do expoente multiplicador e da tolerância (<http://micro.magnet.fsu.edu/electromag/java/resistor/>). À medida que os valores são trocados as cores do resistor são mudadas. No outro endereço ([http://www.seas.upenn.edu/ese/rca/calcjs.html\)](http://www.seas.upenn.edu/ese/rca/calcjs.html) ocorre o contrário, o usuário escolhe as cores e confere o valor encontrado para o resistor. Ambos os endereços estão em inglês,

mas um pequeno texto foi fornecido aos alunos sobre o modo de utilização dos *sites* para a devida conferência dos valores sugeridos. Os alunos podiam ainda contatar outros usuários e trocar sugestões e dúvidas sobre as leituras.

Para apresentar a associação dos resistores foi fornecido aos usuários duas animações em *flash*, uma para associação em série e outra para associação em paralelo.

A animação em que ilustra associação em série mostra três resistores de cores diferentes separados e a medida que o filme caminha os resistores se movem formando uma seqüência.

**RESISTÊNCIAS** 

Figura II.14 – Visualização inicial do arquivo em animação *Flash*

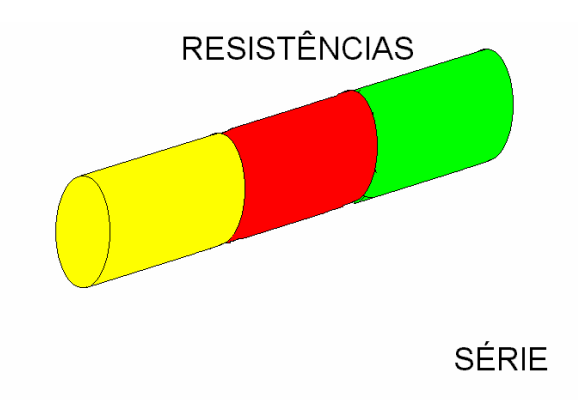

Figura II.15 – Visualização intermediária (resistores se movem)

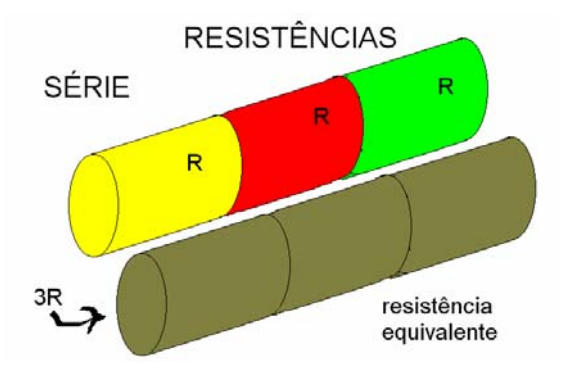

## Figura II.16 – Visualização final

A animação que ilustra a associação em paralelo possui o mesmo funcionamento,

porém os resistores se colocam lado a lado.

# **Resistências em Paralelo Resistências em Paralelo**

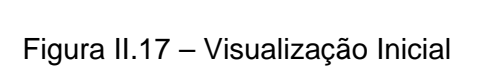

# **Resistências em Paralelo**

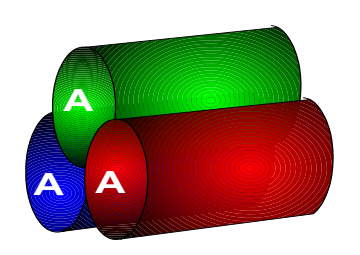

Figura II.18 – Visualização intermediária

# Resistências em Paralelo

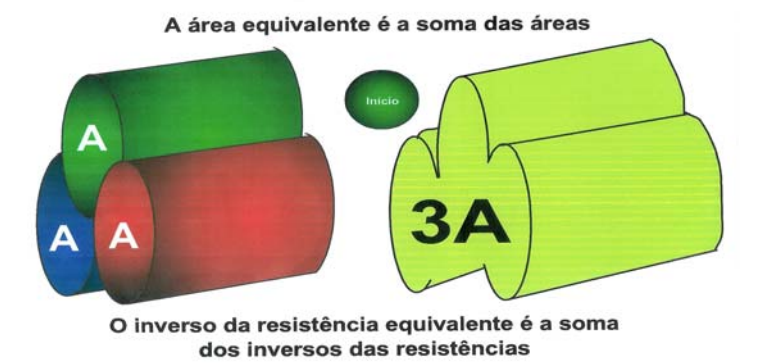

Figura II.19 – Visualização intermediária

As animações são acompanhadas de um arquivo sonoro que descreve, em poucas palavras, o que é a resistência equivalente. No quadro final da apresentação há um botão de início para que o usuário possa rever a animação.

As animações serviam de base para a sala de bate papo sobre o tema "associação de resistores". Em um horário determinado o professor responsável pela turma convida os alunos a comparecer *online* para descrever e argumentar sobre o que viram nas animações e responder perguntas a respeito da resistência equivalente, do significado de série e paralelo e de como utilizar os resistores.

# **II.3.3 – Módulo 3 – Eletrodinâmica conceitual**

 Neste módulo a ênfase é dada aos conceitos de potência e energia elétrica. O módulo é formado por três apresentações em *power point.*

Na primeira apresentação há apenas textos e *slides*. A segunda apresentação contém a descrição da associação de resistores e seu uso, relacionando as associações com brilho de lâmpadas. Para esta apresentação foram montados circuitos em série e paralelo com materiais de baixo custo (receptáculos de lâmpadas, lâmpadas de diferentes intensidades, fios, um suporte para os receptáculos e tomadas para ligar a rede elétrica). Foram tiradas fotos digitais da experiência montada e em funcionamento, sempre com a preocupação de conseguir uma boa resolução em um arquivo relativamente pequeno. A terceira apresentação é formada por animações que simulam trocas de lâmpadas e mudanças no brilho das mesmas.

 A primeira apresentação descreve a potência e a energia elétrica em suas formas matemáticas tradicionais, com suas unidades e conversões de unidades (kWh e joule), e apresenta duas sugestões. A primeira é a conferência do gasto residencial durante uma semana através do relógio de luz, através de um pequeno roteiro para a leitura do relógio de luz residencial. Assim, os alunos podem comparar o consumo de energia elétrica durante o período com o dos outros usuários.

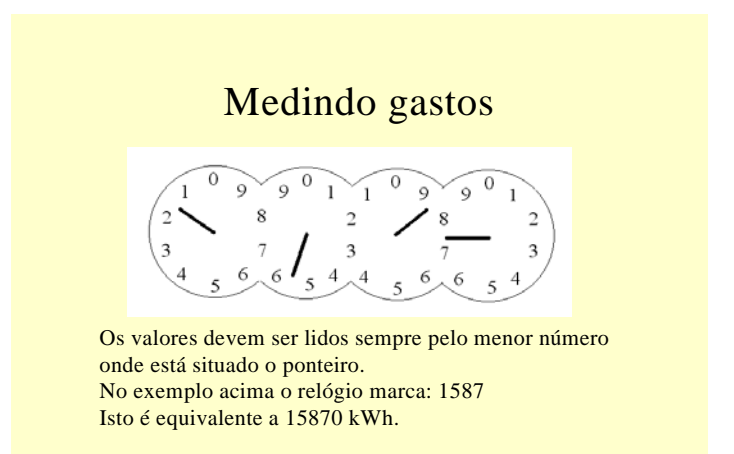

Figura II.20 – *Slide* mostrando uma leitura de relógio de luz

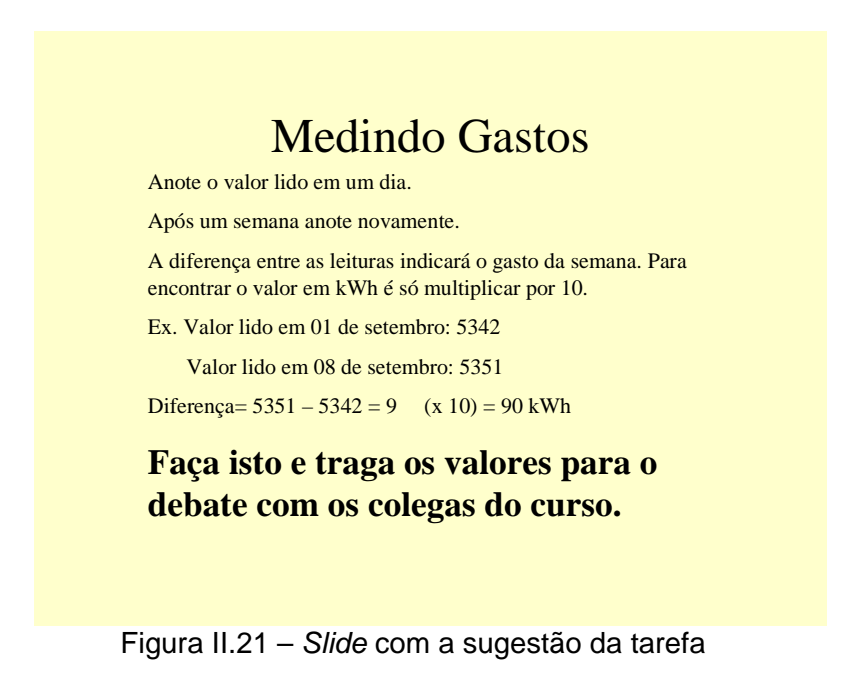

Os valores encontrados são lançados nos fóruns de debates e os usuários comen tam suas leituras, suas dificuldades e observações acerca da tarefa.

A outra sugestão é a elaboração de um programa em *excel* capaz de fazer os cálculos matemáticos necessários para processar os custos dos aparelhos elétricos residenciais. O usuário produz uma planilha onde entra com os dados do aparelho e descobre o custo em dinheiro deste aparelho para um consumo mensal. A tarefa também é gerenciada através de fóruns de dúvidas.

As outras duas apresentações relacionam a potência elétrica com a resistência elétrica e se completam. Para uma fonte de tensão constante atuando em uma resistência, a potência dissipada pelo circuito é diretamente proporcional à intensidade da corrente elétrica na lâmpada e inversamente proporcional ao valor nominal da resistência. Assim, com duas lâmpadas pode-se criar um circuito em série (que vai aumentar o valor da resistência equivalente do circuito) ou um circuito em paralelo (que vai reduzir o valor da resistência equivalente do circuito) e verificar, pelo brilho das lâmpadas, a potência de cada lâmpada do circuito.

A segunda apresentação mostra uma montagem com fotos de dois circuitos (um em série e outro e paralelo) e um pequeno texto relata qual lâmpada está com maior ou menor brilho. Ao final da apresentação pergunta-se o porquê da situação ilustrada e convida-se o usuário a comparecer ao fórum para debater e explicar o fenômeno ocorrido.

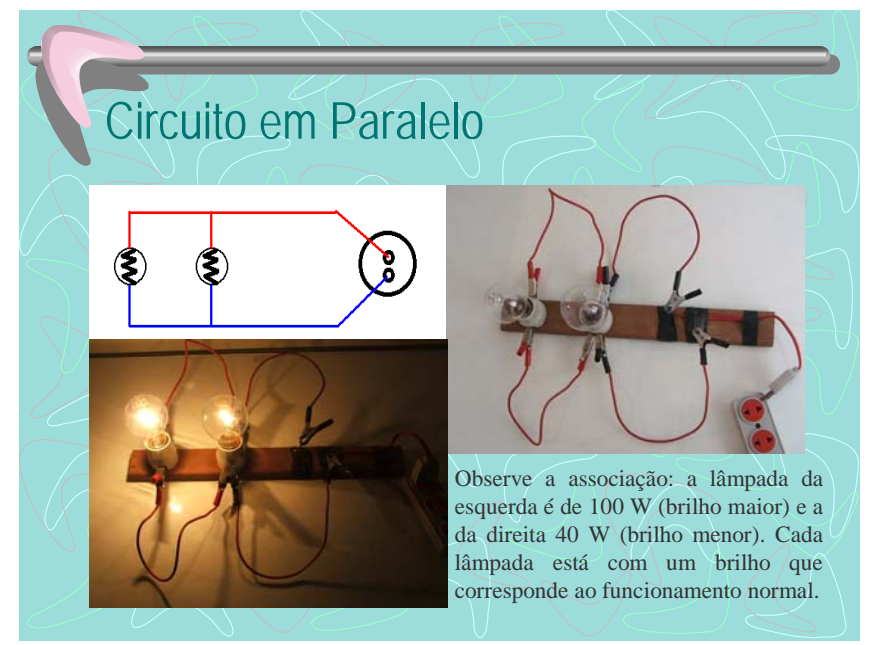

Figura II.22 – *Slide* do circuito em paralelo

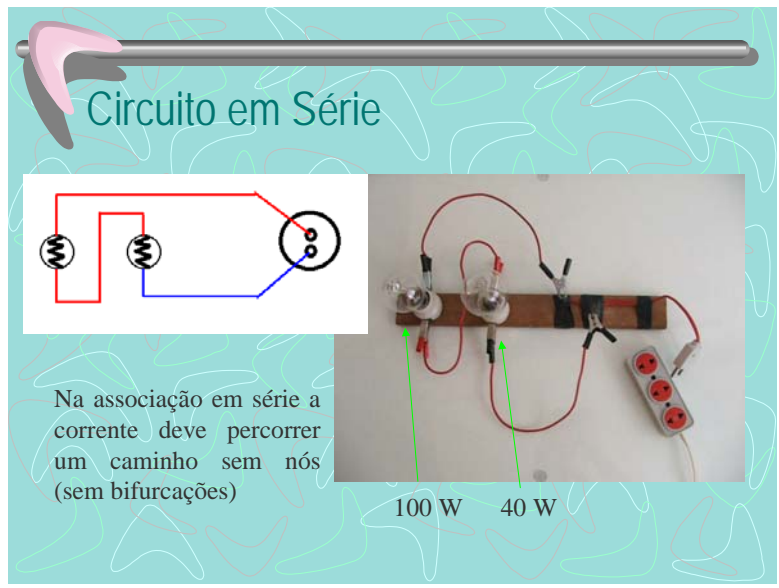

Figura II.23 – *Slide* do circuito em série

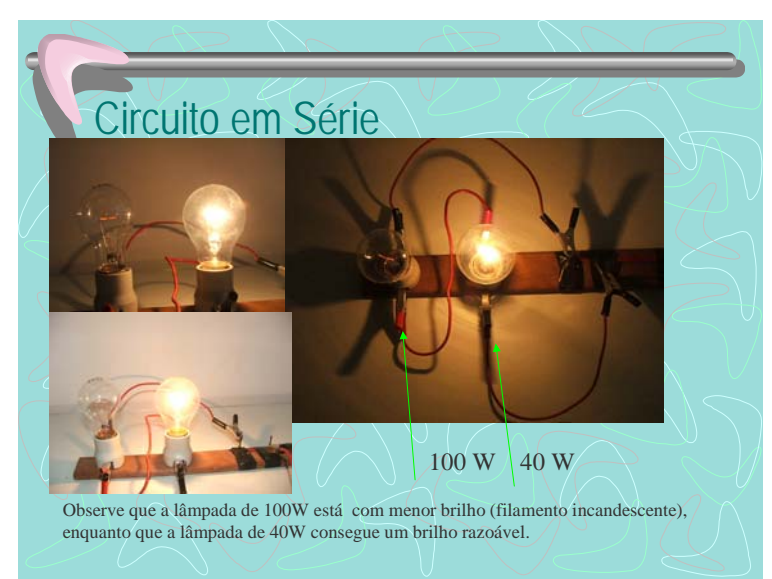

Figura II.24 – *Slide* do circuito em série em funcionamento

A terceira apresentação descreve o funcionamento dos circuitos, ilustrando o funcion amento das lâmpadas e mostrando os cálculos matemáticos envolvidos nos processos. Com uma pequena animação o aluno observa a montagem dos circuitos e o seu funcionamento. A apresentação inicia com uma pergunta sobre o brilho das lâmpadas na associação em série remetendo à apresentação anterior, com um estilo de exercício de múltipla escolha, mais tradicional. O objetivo da apresentação é levar o usuário a perceber a relação entre potência, intensidade de corrente e resistência elétrica através dos cálculos

matemáticos, visto que a discussão conceitual já foi abordada no fórum da apresentação anterior.

Abaixo seguem ilustrados os *slides* da terceira apresentação.

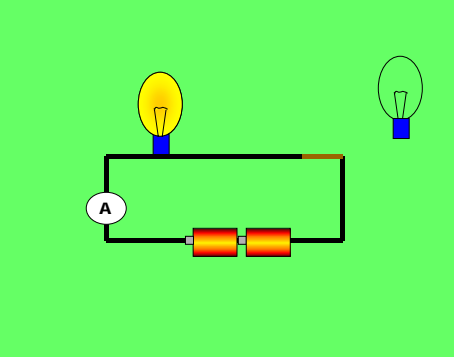

Figura II.25 *Slide* do circuito inicial

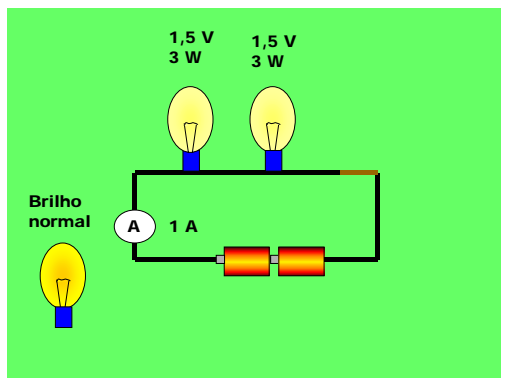

Figura II.26 *Slide* com lâmpadas em série

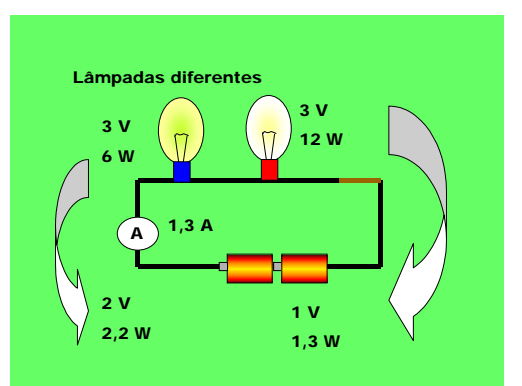

 Figura II.27 – *Slide* do circuito em série em funcionamento com lâmpadas diferentes

Em resumo, a primeira apresentação é dedicada à exposição dos conceitos básicos de potê ncia e energia elétrica. A construção da relação entre potência elétrica, intensidade de corrente e resistência elétrica ocorre na segunda apresentação, onde o aluno observa os circuitos, tira suas conclusões discute as situações com os outros componentes do curso, reflete sobre as dúvidas e tenta esclarece-las. A terceira apresentação funciona como um exercício de fixação, mostrando os cálculos envolvidos que ajudam a compreender a relação conceitual.

### **II.3.4 – Módulo 4 – Eletricidade aplicada a instalações residenciais**

A relação da Física com o cotidiano é extremamente importante para o aluno, pois desper ta o interesse dos estudantes (ARAUJO e ABIB, 2000) e está presente em diversas linhas de trabalho como nos livros didáticos do Grupo de Reestruturação do Ensino de Física do Instituto de Física da USP e outros<sup>\*</sup>[.](#page-60-0) É comum o estudante de ensino médio associar a física às fórmulas apenas. Outras vezes o professor não dispõe de recursos ou mesmo não possui a prática pedagógica de utilizar um laboratório ou fazer experiências em sala de aula. Assim, a física se torna distante do aluno e acaba sendo classificada como uma matéria complexa e sem utilidade.

Os modernos livros didáticos do ensino médio possuem a preocupação em quebrar esta m onotonia didática de decorar e aplicar fórmulas. Alguns livros possuem seções específicas para relacionar a física ao cotidiano do aluno, ou com sugestões de experiências, ou ainda com textos que ilustram a importância prática da ciência.

A coleção "Física" de Cabral e Lago (2002) traz uma seção chamada *Isto tem utilidad e?* onde mostra a utilidade da física em situações do dia a dia com emprego do conteúdo relacionado. A coleção de Alberto Gaspar (2001), também intitulada "Física" traz notas e quadros em destaque de cor diferente do texto original, com nomes sugestivos: *Biofísica, Cotidiano, Física Moderna, Gramática da Física, Ecologia, tecnologia, História da Física.* Nesses quadros também busca-se uma motivação extra para o aluno, um momento de percepção além do simples texto para o aluno. A preocupação com a utilização da

 $\overline{a}$ 

<span id="page-60-0"></span><sup>\*</sup> Guedes et al (2001); Saba e Epiphanio (2001); Valadares e Moreira (1998); Perottoni e Zorzi (1993); Canalle (1999b); Galli (1993); Láburu et al (2000).

ciência, com uma prática de cotidiano, com a realização de experiências e com um olhar voltado para o trabalho e para a sociedade é explícita nos novos livros.

Os autores Alvarenga e Máximo na apresentação de seu livro "Física para o mundo do trabalho" são enfáticos:

> *"Procuramos vincular os conhecimentos da disciplina a seu uso no cotidiano de diferentes pessoas, tanto as de formação de nível superior como as de nível técnico e as leigas. Assim você terá condições de descobrir e entender como e em que situações esses conhecimentos são utilizados em suas vidas e, de maneira especial, em diversas profissões, entre as quais você poderá escolher uma careira." (ALVARENGA e MÁXIMO, 2004, p.3)*

A concepção de ciência como um conhecimento útil e generalizado está presente nos modernos currículos e leituras vindas da nova Lei de Diretrizes e Bases (LDB).

 A Lei de Diretrizes e Bases (Lei 9394/96) é clara em destacar competências de caráter geral, onde a capacidade de aprender é decisiva. Insere a experiência cotidiana e o trabalho no currículo e elimina disciplinas e conteúdos específicos. Com um caráter mais amplo de currículo, consegue-se encaixar as vontades dos educadores de um conteúdo mais flexível, respeitando as diferenças regionais e os interesses individuais.

A Resolução do CEB/CNE de 01/06/98 instituiu as Diretrizes Curriculares Nacionais para o Ensino Médio. Nesse relatório se encontra um trabalho que tenta elaborar soluções para o Ensino Médio no Brasil.

Na Resolução, se organiza a idéia de currículo amplo, visando atender às necessidades e variações que a diversidade do Brasil proporciona. Pode-se observar a intenção de reformulação de prioridades no trecho abaixo, extraído da própria Resolução.

*"(...)Com essa leitura, a formação básica a ser buscada no ensino médio se realizará mais pela constituição de competências, habilidades e disposições de condutas do que pela quantidade de informação. Aprender a aprender e a pensar, a relacionar o conhecimento com dados da experiência cotidiana, a dar significado ao aprendido e a captar o significado do mundo, a fazer a ponte entre teoria e prática, a fundamentar a crítica, a argumentar com base em fatos, a lidar com o sentimento que a aprendizagem desperta.* 

*Uma organização curricular que responda a esses desafios requer:* 

• *Desbastar o currículo enciclopédico, congestionado de informações, priorizando conhecimentos e competências de tipo geral, que são pré-requisito tanto para a*  *inserção profissional mais precoce quanto para a continuidade de estudos, entre as quais se destaca a capacidade de continuar aprendendo; (...)* 

- *Adotar estratégias de ensino diversificadas, que mobilizem menos a memória e mais o raciocínio e outras competências cognitivas superiores, bem como potencializem a interação entre aluno-professor e aluno-aluno para a permanente negociação dos significados dos conteúdos curriculares, de forma a propiciar formas coletivas de construção do conhecimento;*
- *Estimular todos os procedimentos e atividades que permitam ao aluno reconstruir ou "reinventar" o conhecimento didaticamente transposto para a sala de aula, entre eles a experimentação, a execução de projetos, o protagonismo em situações sociais; (...)*
- *Tratar os conteúdos de ensino de modo contextualizado, aproveitando sempre ás relações entre conteúdos e contexto para dar significado ao aprendido, estimular o protagonismo do aluno e estimulá-lo a ter autonomia intelectual;*

*(...) A doutrina de currículo que sustenta a proposta de organização e tratamento dos conteúdos com essas características envolve os conceitos de interdisciplinaridade e contextualização que requerem exame mais detido." (Parecer e Resolução CEB/CNE Número 15/98, 1998 , p. 35-36)* 

Também nos Parâmetros Curriculares para o Ensino Médio (PCNEM) podemos encontrar esse posicionamento. Os Parâmetros Curriculares são o resultado de intensa pesquisa e consulta de diversos educadores no Brasil. Servem tanto de base para a formação dos currículos individuais dos estabelecimentos de ensino em geral quanto de estímulo e reflexão para a prática diária, o planejamento das aulas e a atualização profissional.

Os PCNEM se dividem áreas: Bases Legais; Linguagens, Códigos e suas Tecnologias; Ciências Humanas e suas Tecnologias; Ciências da Natureza, Matemática e suas Tecnologias.

Relaciona-se aqui a última área, onde se encontra a Física - Ciências da Natureza, Matemática e suas Tecnologias.

A leitura dos PCNEM na área de Ciências da Natureza, Matemática e suas tecnologias permite apontar as mesmas características desejadas para um ensino completo, visando ao aluno como um todo, apoiado em competências e habilidades, voltado para a vida, regionalizado e atendendo as necessidades individuais. De fato, segundo os PCNEM, deve-se almejar:

*"Um Ensino Médio concebido para a universalização da Educação Básica precisa desenvolver o saber matemático, científico e tecnológico como condição de cidadania e não como prerrogativa de especialistas. O aprendizado não deve ser centrado na interação individual de alunos com materiais instrucionais, nem se resumir à exposição de alunos ao discurso professoral, mas se realizar pela participação ativa de cada um e do coletivo educacional numa prática de elaboração cultural. É na proposta de condução de cada disciplina e no tratamento interdisciplinar de diversos temas que esse caráter ativo e coletivo do aprendizado afirmar-se-á.* 

*As modalidades exclusivamente pré-universitárias e exclusivamente profissionalizantes do Ensino Médio precisam ser superadas, de forma a garantir a pretendida universalidade desse nível de ensino, que igualmente contemple quem encerre no Ensino Médio sua formação escolar e quem se dirija a outras etapas de escolarização. Para o Ensino Médio meramente propedêutico atual, disciplinas científicas, como a Física, têm omitido os desenvolvimentos realizados durante o século XX e tratam de maneira enciclopédica e excessivamente dedutiva os conteúdos tradicionais. Para uma educação com o sentido que se deseja imprimir, só uma permanente revisão do que será tratado nas disciplinas garantirá atualização com o avanço do conhecimento científico e, em parte, com sua incorporação tecnológica. Como cada ciência, que dá nome a cada disciplina, deve também tratar das dimensões tecnológicas a ela correlatas, isso exigirá uma atualização de conteúdos ainda mais ágil, pois as aplicações práticas têm um ritmo de transformação ainda maior que o da produção científica.* 

*Nunca é demais insistir que não se trata de se incorporar elementos da* 

*ciência contemporânea simplesmente por conta de sua importância instrumental* 

*utilitária. Trata-se, isso sim, de se prover os alunos de condições para desenvolver* 

*uma visão de mundo atualizada, o que inclui uma compreensão mínima das técnicas* 

*e dos princípios científicos em que se baseiam. Vale a pena lembrar que, lado a lado* 

*com uma demarcação disciplinar, é preciso desenvolver uma articulação* 

*interdisciplinar, de forma a conduzir organicamente o aprendizado pretendido. A* 

*interdisciplinaridade tem uma variedade de sentidos e de dimensões que podem se* 

*confundir, mas são todos importantes.* (PCNEM, 1999, vol-3, p. 18-19)

Em outra parte dos PCNEM encontramos as competências e habilidades específicas

que devem ser perseguidas na área de ciências da Natureza e Matemática:

*• "Analisar qualitativamente dados quantitativos representados gráfica ou algebricamente relacionados a contextos sócio-econômicos, científicos ou cotidianos. • Interpretar e criticar resultados a partir de experimentos e demonstrações.*

*• Compreender o caráter aleatório e não determinístico dos fenômenos naturais e sociais e utilizar instrumentos adequados para medidas, determinação de amostras e cálculo de probabilidades.*

*• Fazer uso dos conhecimentos da Física, da Química e da Biologia para explicar o mundo natural e para planejar, executar e avaliar intervenções práticas.*

*• Aplicar as tecnologias associadas às Ciências Naturais na escola, no trabalho e em outros contextos relevantes para sua vida.*

*• Utilizar elementos e conhecimentos científicos e tecnológicos para diagnosticar e equacionar questões sociais e ambientais."* (PCNEM, 1999, vol-3 p.27-29)

Na seção reservada diretamente à Física, encontramos as seguintes recomendações:

*• "Articular o conhecimento físico com conhecimentos de outras áreas do saber científico*.

• *Reconhecer a Física enquanto construção humana, aspectos de sua história e relações com o contexto cultural, social, político e econômico.*" (PCNEM, 1999, vol-3, p. 61)

O módulo de eletricidade aplicada ou prática está centrado no cotidiano do aluno. O objetivo é levar o aluno a compreender o funcionamento básico de instalações elétricas residenciais, fazer com que o aluno se familiarize com os circuitos de eletricidade doméstica e possa observar a física da sala de aula no seu dia a dia.

O módulo se inicia com uma abordagem simples sobre amperímetros e voltímetros. Em forma de apresentação *power point* algumas características desses aparelhos são apresentadas de modo a suscitar o debate e direcionar os usuários à sala de bate papo. Na sala de bate papo são solucionadas as dúvidas e a cooperação entre os alunos é fundamental para o desenvolvimento do conhecimento que está em questão.

O passo seguinte é uma apresentação sobre disjuntores e fusíveis. É uma

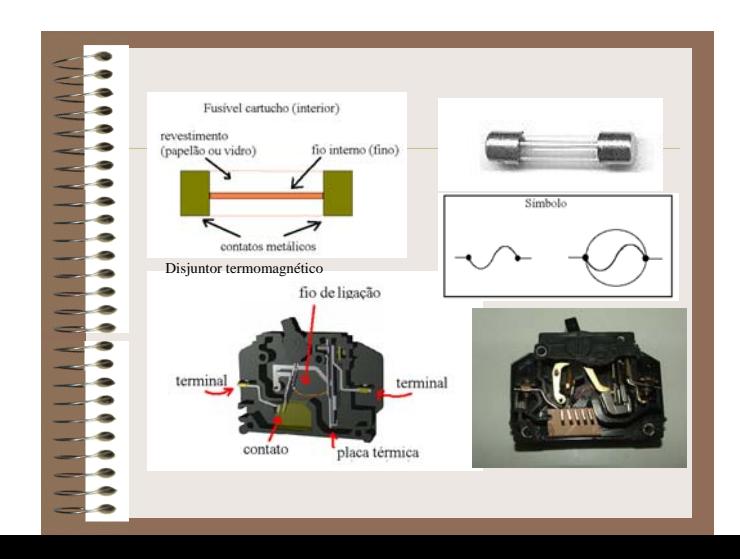

apresentação bem pequena com fotos digitais e esquemas sobre o tema.

Figura II.28 - *slide* com fotos e esquemas de disjuntores e fusíveis

Ao final é sugerida a observação da animação sobre fusíveis. A animação é feita em *flash* pelo sistema quadro a quadro, que mostra uma lâmpada ligada em um circuito com um reostato, uma bateria, um amperímetro e um fusível.

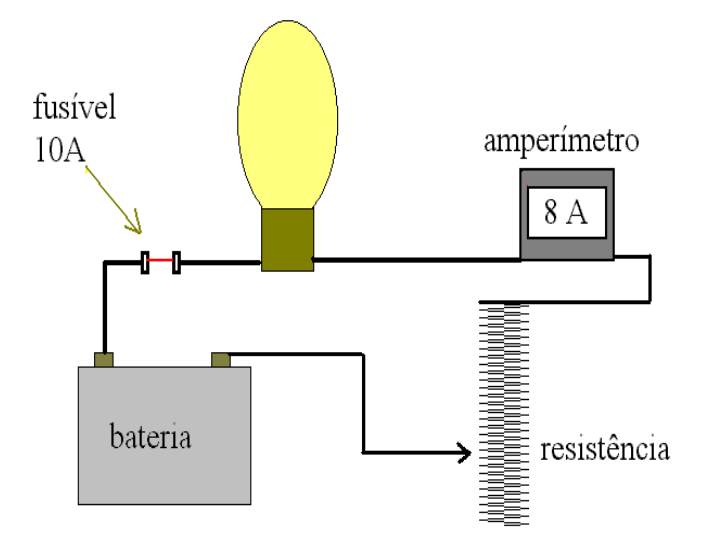

Figura II.29 – Quadro inicial da animação

Conforme a animação progride, a seta ligada ao reostato vai subindo, o amperímetro indica aumento de intensidade de corrente e o brilho da lâmpada aumenta.

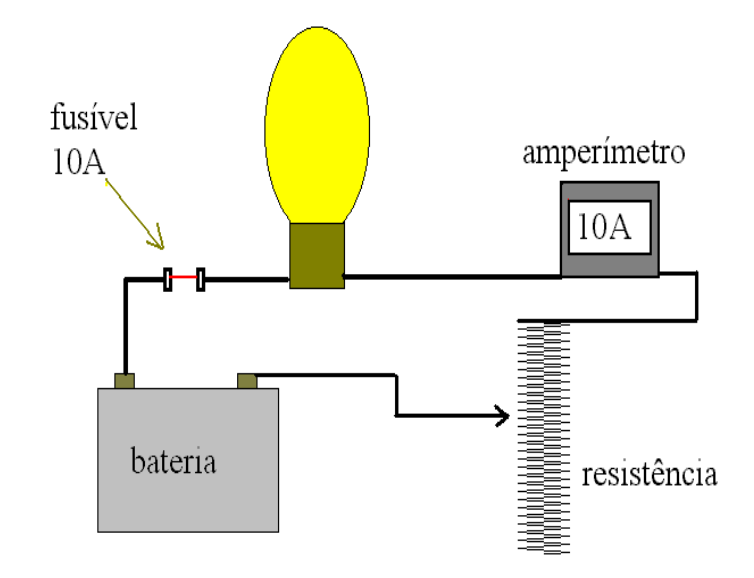

Figura II.30 – Quadro intermediário da animação

Ao alcançar o valor acima dos 10 A permitidos pelo circuito, o fusível se queima e a lâmpada se apaga indicando que não há mais funcionamento.

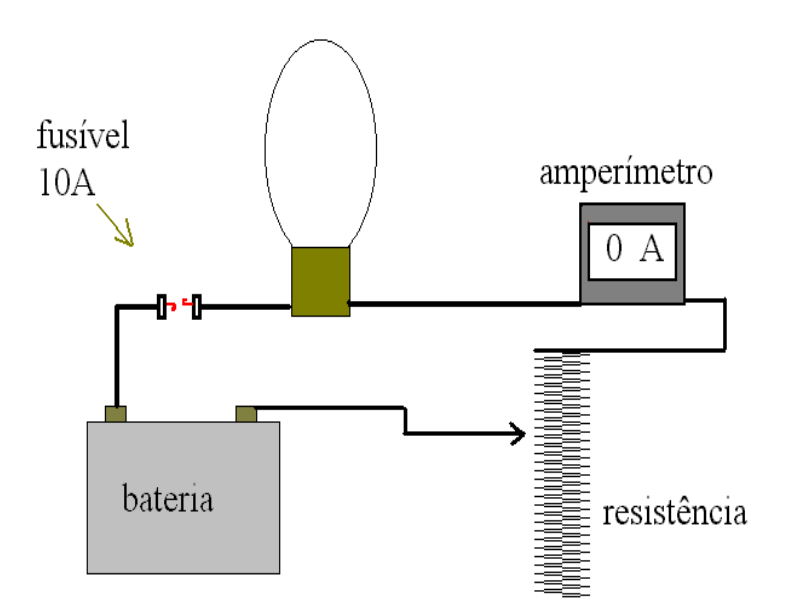

Figura II.31 – Quadro final da animação

A animação possibilita vários debates: a relação de comprimento e resistência com intensidade de corrente elétrica, a relação entre intensidade de corrente elétrica e o brilho da lâmpada, o tipo de ligação existente entre os elementos, o funcionamento do amperímetro, entre outras.

A segunda apresentação é relacionada aos temas anteriores. Ela mostra o que é um

curto circuito e os cuidados que devemos ter com as instalações elétricas.

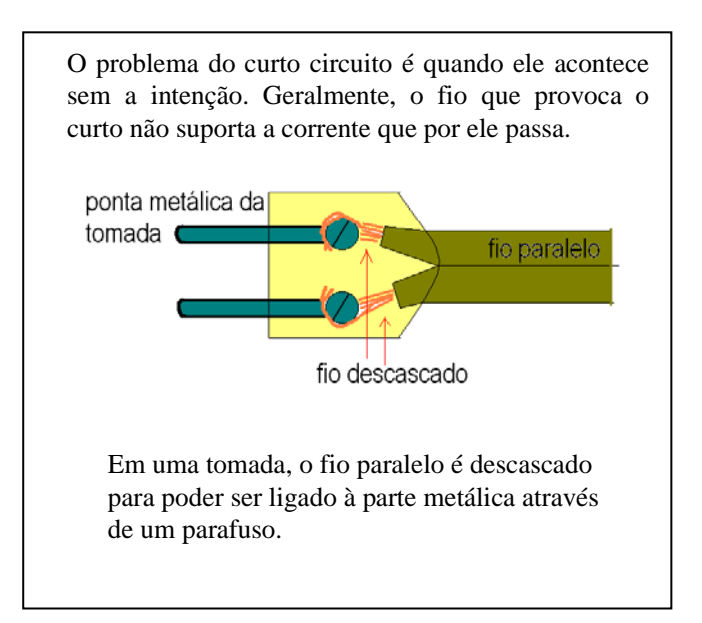

Figura II.32 – *Slide* ilustrando uma tomada

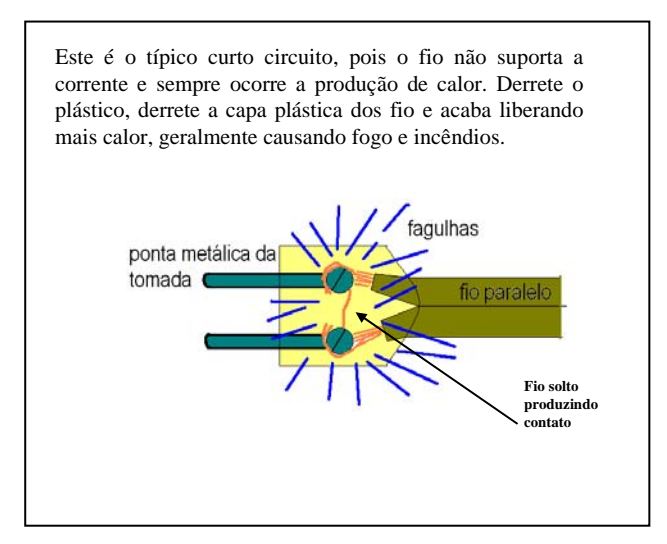

Figura II.33 – *Slide* ilustrando a tomada em curto

Os próximos *slides* mostram algumas precauções sugeridas na manutenção dos elementos elétricos de uma residência.

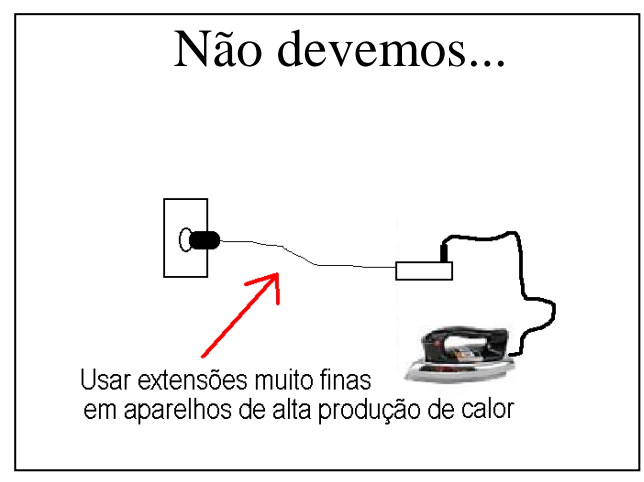

Figura II.34 – *Slide* ilustrando precauções

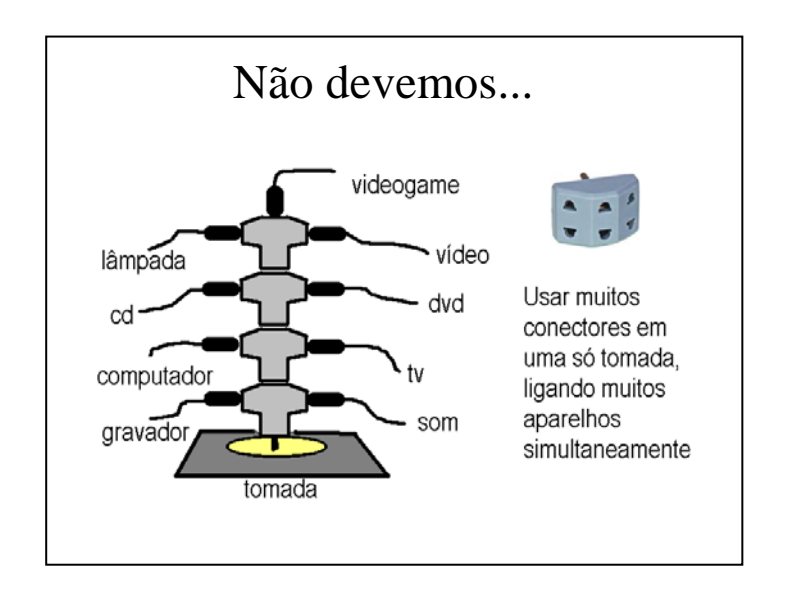

Figura II.35 – *Slide* ilustrando precauções

A última apresentação é destinada apenas à instalação elétrica doméstica. Ela contém um roteiro explicativo do funcionamento de uma instalação residencial, com uma descrição da instalação feita nos moldes tradicionais.

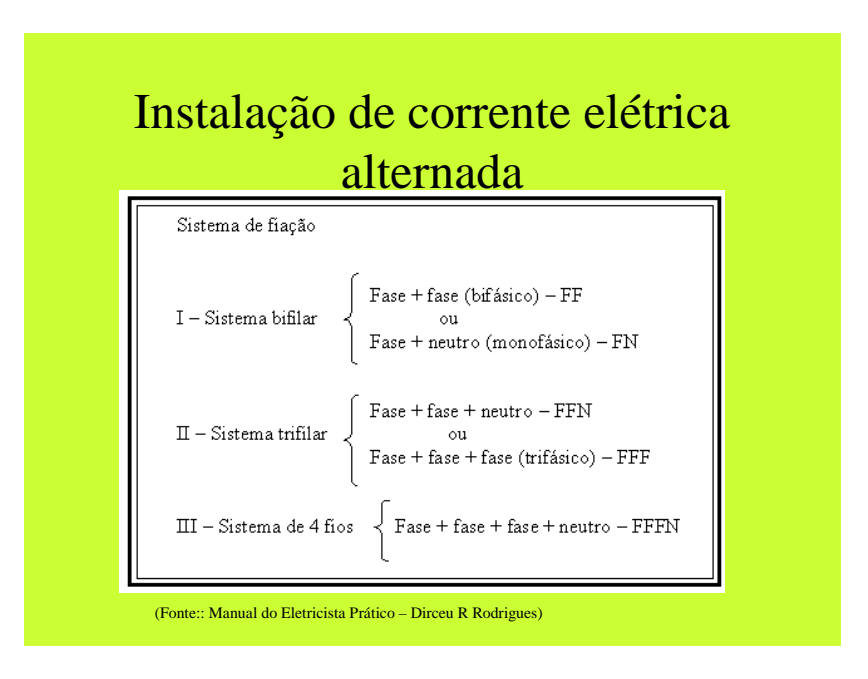

Figura II.36 – *Slide* sobre instalação residencial

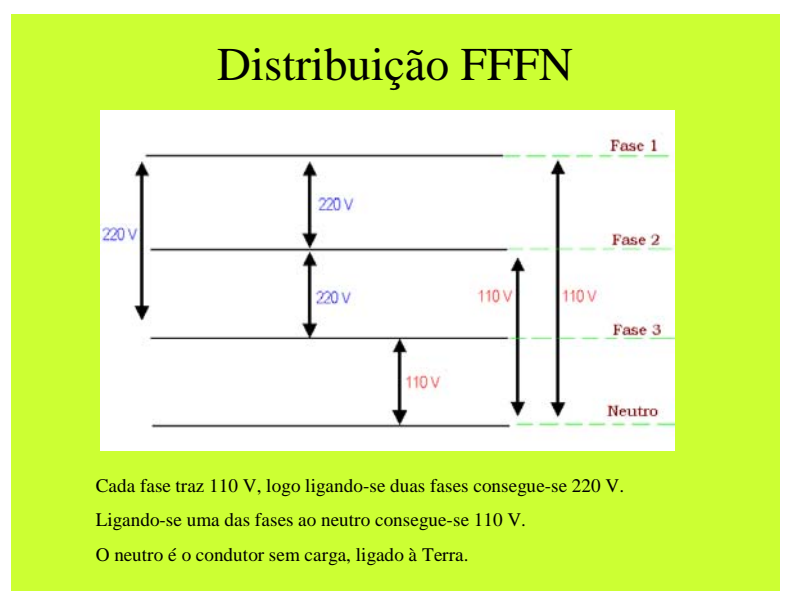

Figura II.37 – *Slide* sobre instalação residencial

Em um dos *slides* dessa apresentação há um botão que direciona o usuário para um

*site* onde estão diagramas dos vários tipos de tomadas disponíveis no mundo.

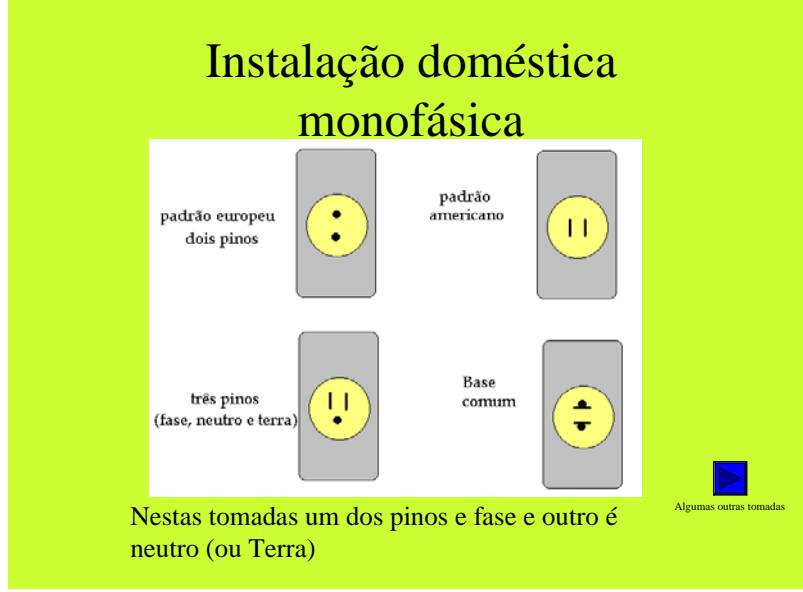

Figura II.38 – *Slide* com botão que direciona para o *link*

Há ainda *slides* que mostram como encontrar a fase de uma tomada.

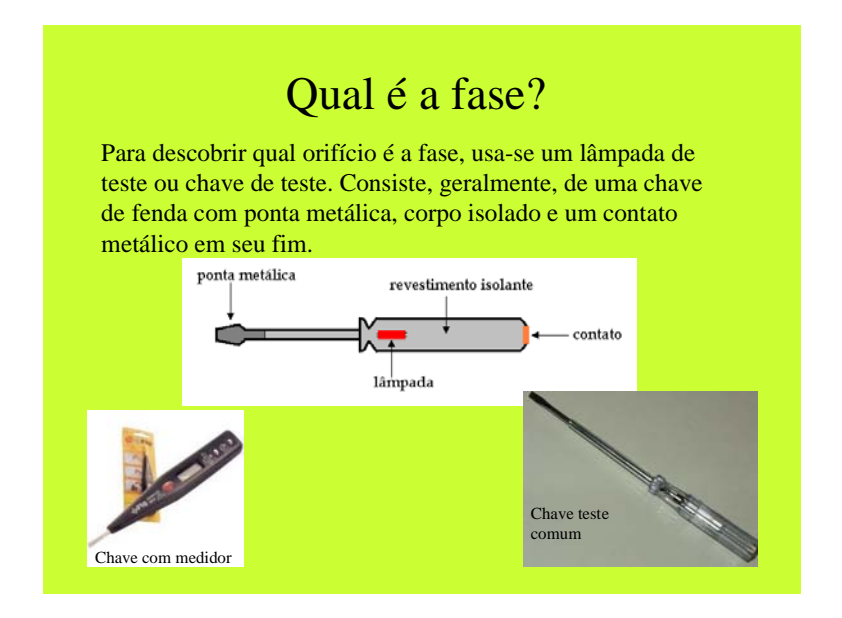

 Figura II.40 – *Slide* com utilização da chave -teste Ligando ligando a lâmpada na torneira Usando a chave  $\binom{8}{2}$ ٦, não acendeu - neutro acendeu - fase

Figura II.39 – *Slide* com descrição da chave-teste

 Figura II.41 – *slide* ilustrando a experiência com uma lâmpada ligada à torneira

A apresentação possui quatro vídeos que mostram as experiências relatadas nos *slides*. Os vídeos foram filmados em razoável resolução, mas ainda assim ocupam muito espaço em arquivo. Assim, os vídeos foram convertidos em formatos mais leves e colocados na seção *biblioteca* do curso para que o usuário possa "baixá-los" individualmente. Contudo, esses arquivos ainda possuem uma dimensão maior, o que dificulta a sua visualização para o aluno que está conectado em baixa velocidade na rede.
Os assuntos abordados ao longo das apresentações são debatidos em um fórum específico, criado para essa finalidade.

#### **II.3.5 – Módulo 5 – A eletrodinâmica e o vestibular.**

É um módulo de exercícios tradicionais de vestibular como aqueles encontrados nos livros didáticos. Alguns exercícios são enviados para os alunos em forma de lista comum e outros são colocados em pequenas apresentações de *power point* com resumos dos conceitos e fórmulas. As dúvidas são resolvidas por *e-mail* ou pelo fórum.

 O encerramento do curso é marcado pelo envio do questionário para ser respondido novamente e com o pedido para os usuários mandarem suas críticas e sugestões sobre o curso.

# **CAPÍTULO III – ESTUDO DO CASO – ANÁLISE DOS RESULTADOS**

Neste capítulo encontram-se a metodologia empregada ao longo do curso, uma análise do curso através dos resultados do questionário e uma exposição das opiniões, criticas e sugestões dos usuários.

## **III.1 – Metodologia**

O curso de eletrodinâmica a distância foi planejado para um período de 35 dias, com o objetivo de melhorar o entendimento dos alunos sobre o assunto. Foi oferecido aos alunos da terceira série de uma escola pública da rede federal de educação, visto que é nessa série que eles estudam eletrodinâmica, possibilitando uma ligação com o conteúdo da aula presencial. Também se esperava, por parte deles, uma maturidade suficiente para fazer um curso a distância, tendo em vista que o estudo deveria ser gerenciado pelo próprio aluno e não havia a necessidade de "passar de ano", apenas a vontade de aprender em um ambiente diferente. É interessante ressaltar que para o aluno pudesse se inscrever no curso era preciso portar número de inscrição no Cadastro de Pessoas Físicas (CPF), o que dificulta a utilização por parte de estudantes, pois nem todos os alunos da primeira série, por exemplo, já possuem o CPF.

 A idéia inicial era que os alunos fariam um módulo a cada sete dias (uma semana por módulo). As atividades seriam inseridas na biblioteca no primeiro dia do módulo e os debates, fóruns e *chats* seriam avisados ao longo do curso. Contudo, no desenvolvimento do curso, os prazos foram ampliados por dificuldades de acesso ao sistema, tempos de *download* e necessidades individuais dos participantes. Assim, os módulos se desenvolveram em períodos diferenciados.

 O questionário de consulta que serviu como motivação e verificação de conteúdos iniciais foi enviado como primeira atividade para todos os participantes do curso e estes teriam até dois dias para respondê-lo. Esse questionário, embora verificasse conteúdos, não tinha pretensão de fazer um diagnóstico das concepções espontâneas dos alunos acerca da eletrodinâmica e nem mesmo aferir um possível ganho pedagógico ao longo do curso. A intenção do questionário foi apenas servir como um atrativo para os alunos que desejavam algum mecanismo de avaliação dos seus desempenhos, ainda que do ponto de vista da pedagogia tradicional. Ao final de uma semana quase todos já tinham enviado suas respostas. Alguns alunos acabaram demorando muito para enviar as respostas e foi necessário iniciar o curso para que os outros alunos não ficassem esperando já que o primeiro prazo tinha sido perdido e alguns estavam ansiosos. Assim, o primeiro módulo iniciou sem que todos tivessem respondido o questionário. Contudo, as dificuldades foram grandes no inicio das atividades e o módulo extrapolou o tempo de uma semana.

Os usuários demoraram a se habituar com o ambiente e-ProInfo e suas subdivisões. O administrador enviou uma mensagem avisando da disponibilidade de uma apresentação na biblioteca e de um futuro debate *on-*line sobre o tema. Entretanto, alguns alunos não conseguiram achar o material na biblioteca do curso, pois procuravam na biblioteca da turma. O debate foi procrastinado e o prazo alongado. Esse problema foi sistemático, ocorrendo com freqüência no inicio do curso. A solução foi disponibilizar todo o material do curso em todas as bibliotecas, isto é, o material do curso era colocado na biblioteca do curso e na biblioteca da turma. Entre mensagens enviadas e recebidas o módulo se estendeu mais do que uma semana. Após quase 20 dias do início do primeiro módulo ainda havia aluno enviando mensagens sobre o mesmo.

A previsão de um módulo por semana mostrou-se inviável. Como os usuários acessavam o curso em diferentes momentos, as respostas e interações sobre um módulo aconteciam em prazos mais extensos. Mesmo quando um módulo estava em andamento apareciam comentários, perguntas e respostas sobre módulos anteriores. Os módulos ficavam disponíveis nas bibliotecas, assim alguns alunos não interagiam no prazo estipulado e após algum tempo é que se comunicavam com o responsável (pediam desculpas por não ter obedecido ao prazo devido à falta de tempo, à dificuldade com o *download*). Como o objetivo central do curso era a interação, os prazos acabaram se tornando flexíveis, pois a participação dos alunos era mais importante do que o cumprimento das datas previstas.

 Pode-se dizer que os outros módulos foram mais fáceis de gerenciar, contudo os prazos de término foram abolidos na prática. Isto é, quando um aluno suscitava novas idéias ou dúvidas sobre um módulo antigo, voltava-se ao debate do referido módulo sobre aquela nova idéia ou dúvida. Conseqüentemente, os outros quatro módulos acabaram por se estender por mais dois meses aproximadamente. A partir do segundo módulo não foi mais colocado todo o seu conteúdo na biblioteca no primeiro dia previsto para aquele módulo. O material do módulo foi sendo colocado na biblioteca aos poucos, de modo que os usuários acessavam a biblioteca com maior freqüência e participavam do curso em saltos menores. Esse procedimento proporcionou uma maior participação do aluno, mas prolongou o curso tornando difícil o fim de cada módulo, pois sempre havia uma resposta tardia chegando ou uma dúvida antiga para responder.

### **III.2 – Resultados das participações**

Os módulos possuíam um objetivo comum que era buscar a participação do aluno – usuário e motivá-lo em pesquisar acerca dos temas e conteúdos apresentados.

No módulo de História da Ciência o propósito das interações era de despertar interesse para os trabalhos dos cientistas, solicitar pesquisas sobre ciências, investigar o aspecto social de fazer ciência. Foi um módulo onde as participações resultaram em debates proveitosos, mas apenas sobre os assuntos sugeridos. Os usuários não iniciavam um debate no fórum. Eles costumavam responder as colocações e indagações, mas não procuravam suscitar temas geradores para as discussões.

Abaixo segue a transcrição de um fórum do módulo. O professor orientador será chamado de P e os alunos usuários por A, seguidos de uma numeração.

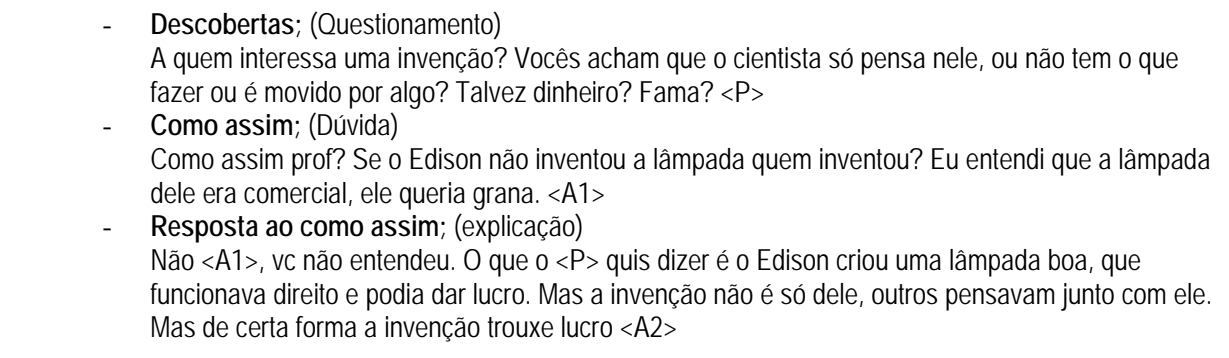

assunto a ser abordado, de acordo com as apresentações e as perguntas existentes nas mesmas. Os usuários colocam-se frente ao tema e dialogam tentando encontrar uma solução ou uma opinião comum. Para um módulo inicial, pode-se creditar uma parcela de cautela por parte dos usuários para iniciar os fóruns.

Os dois módulos seguintes retratavam os conteúdos de uma forma mais tradicional. O aluno era apresentado às relações entre as principais grandezas envolvidas através de mídias computacionais. Nesse ponto, os alunos começaram a postar dúvidas nos fóruns e a levantar questões sobre os temas. Na sala de bate papo os usuários pareciam mais à vontade para perguntar e responder. Isso pode ser observado na transcrição abaixo (trecho da sala de bate papo sobre o tema de associação de resistores) onde um aluno apresenta para o grupo a descrição do seu novo modelo mental para explicar a associação de resistores, além do mero emprego das fórmulas.

**<A2>** *fala para* **Todos** Demorou um tempo para baixar :( **P** *fl* **T d** M i é d i

**<sup>&</sup>lt;A1>** *fala para* **Todos** ate que enfim consegui entender este negocio de serie e paralelo. Eu jah tinha visto as formulas e sabia como fazer as contas, mas naum tinha sacado o negocio de ficar de ladinho.

**<sup>&</sup>lt;P>** *fala para* **Todos**. A idéia da série e do paralelo é o que o próprio nome diz: um após o outro (em seriação) e um ao lado do outro (fios paralelos)

Progressivamnte, os alunos começaram a colocar temas nos fóruns. Contudo, os temas eram sempre dúvidas a respeito do conteúdo ou problemas com os arquivos. Não ocorreu uma busca por parte dos usuários de novas frentes de pesquisa sobre os assuntos abordados.

Quando um usuário postava uma dúvida o professor orientava aos alunos para que buscassem as respostas para suas dúvidas retornando aos arquivos da biblioteca e pesquisando mais sobre o tema, evitando fornecer uma resposta direta. A expectativa era que o aluno procurasse solucionar sua dúvida com o auxílio das mídias computacionais, pesquisando, fazendo os *links* necessários para a construção do seu conhecimento e a resolução do problema. *A* transcrição abaixo do trecho de um fórum ilustra a situação de orientação do professor para o aluno.

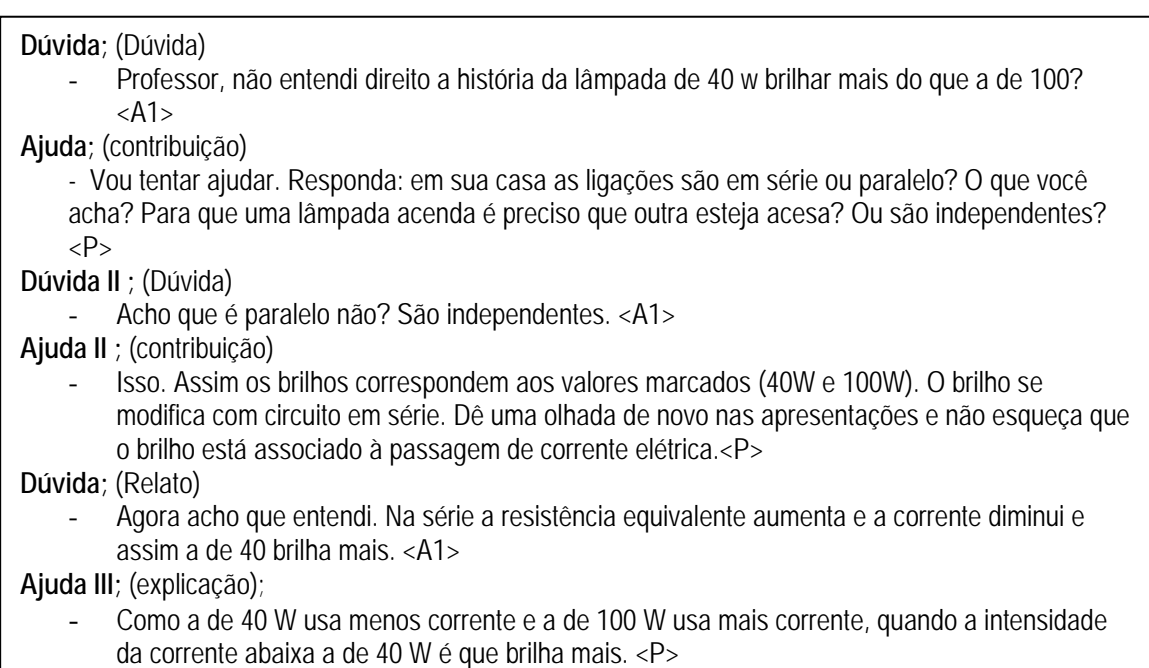

As dúvidas continuaram no módulo de instalações residenciais. As discussões tornaram-se mais próximas da realidade e de situações vividas pelos próprios alunos, como "fios que pegaram fogo", "geladeira que dá choque" e fusíveis de diversas aparelhagens. O trecho abaixo ilustra uma dúvida colocada por um aluno no fórum e a solução encontrada para resolver o problema.

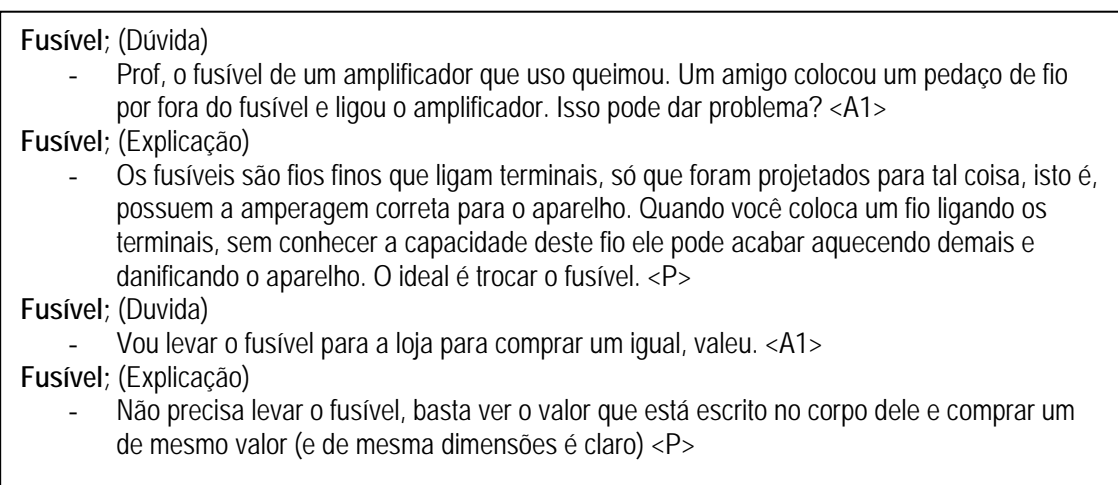

No caso anterior relatado, o professor deu uma resposta direta, por entender a necessidade da rápida resolução do problema que poderia causar danos ao equipamento e até conseqüências piores. Contudo, o fórum anterior serviu de base para que outros colocassem problemas enfrentados em suas residências em fóruns semelhantes.

No módulo final, previsto para exercícios e resoluções de questões de vestibulares, as participações ficaram esparsas e escassas. Não foi aberto nenhum fórum por parte dos alunos e apenas alguns enviaram duvidas diretamente ao professor via e-mail sobre exercícios que tiveram dificuldades na resolução.

Os poucos fóruns postados pelo professor resultaram em parcas respostas, como pode ser observado no trecho a seguir:

**O que vocês acharam do questionário;** (Questionamento)

- O questionário estava fácil ou difícil? <P>
- **Sobre o questionário;** (Explicação)

- Achei muito interessante o questionário por levar em consideração prioritariamente questões conceituais. Quanto a estar fácil ou difícil é difícil responder pois esse tipo de questão confunde bastante.<A1>

 Ao fazer um balanço geral da participação dos alunos nos módulos, pode-se concluir que módulo inicial, os alunos limitavam-se a responder as questões levantadas; nos módulos seguintes surgiram dúvidas que eram mais conceituais do que de pesquisa sobre os temas; no módulo de cotidiano os questionamentos continuaram, mas começaram a diminuir e no último módulo as participações foram mínimas. O curso conseguiu participação, mas não atingiu a interação propriamente desejada. O grande desejo por conteúdos acabou por tolher as discussões mais amplas. O hábito de reproduzir o modelo de ensino tradicional, junto com a preocupação com as questões de vestibular, fez com que os alunos visassem mais aos conteúdos e menos a interação.

### **III. 3 – Desistências**

Das vinte e cinco vagas oferecidas apenas cinco não foram preenchidas. Também cinco alunos desistiram ao longo do curso. Foi muito difícil para o aluno participar de todas as atividades. As atividades passadas pela biblioteca e armazenadas no curso eram fáceis de serem acessadas e tiveram, portanto a maior participação. O fórum, contudo, é uma ferramenta em que o aluno deve comentar ou perguntar algo, portanto é uma atividade onde não é explicitamente convidado a participar, o usuário pode apenas ler os comentários sem a necessidade de se posicionar no debate, assim nem todos participaram. A sala de batepapo exige que o aluno esteja presente no seu computador no momento do funcionamento e por esse motivo foi o recurso menos utilizado. Assim, os alunos participaram das várias formas de interações proporcionadas pelo curso, mas alguns não tiveram tão bom desempenho, isto é, não fizeram algumas tarefas, deixaram de participar das atividades e

não entregaram as atividades finais. Alguns argumentos foram usados para justificar esses problemas:

- Falta de tempo disponível para manter o estudo tradicional e o curso concomitantemente, devido ao acúmulo de tarefas.
- Preocupação com o vestibular.
- A rede federal de educação entrou em greve durante o curso. Com isso os encontros presenciais que ocorriam entre os cursistas e o professor deixaram de existir. Embora os encontros não fizessem parte do programa, nesse momento o professor incentivava as participações e ajudava o aluno com qualquer dúvida em relação ao ambiente e ao curso.
- A dificuldade de conexão dos computadores de alguns alunos. O ambiente e-ProInfo funciona com uma conexão de transmissão muito estável, contudo as conexões por acesso discado (através de um *modem*, usando linha telefônica convencional) sofrem muito com a queda da linha ou com a baixa velocidade de transmissão de dados.

### **III. 4 – Aspectos positivos e negativos do ambiente**

A principal queixa dos alunos foi a dificuldade com o ambiente e com o *download* dos arquivos.

O ambiente e-ProInfo é um estruturado em camadas, isto é, o usuário pode interagir em diversos níveis: curso, módulo e turma. Em cada um desses níveis o aluno tem acesso a algum tipo de barra de ferramentas e opções que não está disponível em outro nível. Assim, o material colocado na "biblioteca" no nível da "turma" não está disponível no nível do "curso". Desta maneira, todo o material do curso teve de ser disponibilizado para todos os níveis. Contudo, os fóruns eram diferenciados e alguns alunos ficaram confusos sobre como colocar as dúvidas e os comentários. Até que eles se ambientassem com o funcionamento, houve muita dúvida.

Os assuntos também eram divididos em temas e subtemas. Esse tipo de divisão visa melhorar a profundidade do assunto que se está querendo abordar. Entretanto acabou criando confusão, pois também criou novas camadas. Esse problema foi solucionado a partir do módulo dois, pois os subtemas foram retirados.

Um outro problema relatado foi a dificuldade de conexão e de *download*. O ambiente e-ProInfo utiliza uma linguagem de programação PHP que permite criar *sites* WEB dinâmicos, possibilitando uma interação com o usuário através de formulários, parâmetros da URL e *links*. É uma forma rápida de interação do usuário com o servidor, mas os arquivos que deviam ser acessados muitas vezes possuíam um grande número de informações, isto é, eram muito "pesados" para o *download*. Assim os alunos que estavam acessando a página com acesso discado conseguiam navegar pelo *site* do ambiente, mas encontravam dificuldades para baixar as apresentações, os vídeos e outros arquivos maiores. Durante o curso os arquivos de texto eram rapidamente comentados, mas os arquivos maiores provocavam uma demora nas interações, provavelmente pela dificuldade no *download*. Assim, arquivos maiores postados na biblioteca eram comentados com atraso, o que criava um vácuo em alguns momentos do curso. O professor marcava uma sala de bate papo sobre o assunto, mas muitos alunos não compareciam, depois argumentavam que não conseguiram baixar o arquivo a tempo.

Um outro ponto negativo do ambiente é a necessidade de CPF para que o aluno possa participar de um curso qualquer. É preciso que o usuário possua CPF para se inscrever na plataforma. Percebe-se claramente a dificuldade de produzir um curso para alunos de educação básica. Enquanto as escolas colocam a informática cada vez mais cedo nas séries, a plataforma restringe o usuário a portador de CPF. A plataforma parece voltada para o ensino superior ou alunos de mais idade.

Por outro lado o ambiente possui algumas vantagens para um curso a distância, pois permite muitos tipos de arquivos, isto é, diferentes mídias podem ser utilizadas.

O ambiente também possui uma análise estatística de todo o curso. O administrador possui acesso a todas as informações pertinentes ao curso de acordo com o parâmetro informado: acesso individual do aluno ou acesso à ferramenta utilizada. Assim, o administrador pode descobrir qual aluno acessou mais o ambiente, que mais participou da sala de bate papo, que mais baixou arquivos, acessou a biblioteca, etc. Com essas informações o responsável pode gerenciar melhor o curso, avisando aos alunos que não acessaram as informações ou que não estão participando ativamente das tarefas.

O ambiente faz uma pesquisa sobre todos os cursos que estão sob o seu domínio. É uma pesquisa padrão onde o aluno emite a opinião sobre o curso que está participando. A enquete é feita com uma classificação "muito bom", "razoável" e "ruim" sobre temas relativos ao curso como, por exemplo: tempo destinado ao curso, conteúdo, apresentação do conteúdo etc. Nos dados consolidados do curso de eletrodinâmica o valor percentual média foi de 68% para "muito bom", 30% para "razoável" e 2% para "ruim". Como os números encontrados para avaliação "ruim" estavam sempre na pergunta "tempo destinado para capacitação", esse resultado é de certa forma uma crítica construtiva.

#### **III. 5 – Opinião, crítica e sugestões dos alunos**

 Ao final do curso foi enviado aos participantes um formulário mais informal sobre o curso, onde o aluno podia expressar sua opinião, sobre o material do curso, o tipo de mídia, além de criticar e sugerir inovações.

A grande maioria achou o curso bom e que contribuiu muito para o aprendizado da eletrodinâmica. As apresentações em *power point* e as animações foram as ferramentas de mídia de maior compreensão. Os *links* sugeridos foram elogiados, contudo houve uma ressalva sobre as páginas e textos em inglês. Embora elogiados pela produção, os vídeos foram criticados pelo tamanho do arquivo que congestionava o fluxo e causava um atraso nas tarefas. Além disso, nem sempre aluno acessava a página no momento em que o professor estava presente (*online*), ficava observando a página sem uma ajuda instantânea

e desta forma não via a real utilidade do *site* indicado ou não compreendia plenamente o seu conteúdo. Um outro fator bastante criticado foi o tempo para as tarefas. Muitos alunos acharam que o curso deveria ser mais longo para que as tarefas pudessem ser diluídas em períodos maiores.

De um modo geral, o ambiente foi considerado confuso pelos usuários.

Uma outra sugestão interessante foi a necessidade de um tempo de interação presencial. Alguns alunos se sentiam mais à vontade quando encontravam o professor na escola e tiravam as dúvidas pessoalmente. Assim, a sugestão é a criação de um espaço presencial para o curso.

### **III. 6 – Dados estatísticos do curso**

Os gráficos a seguir mostram a classificação dos vários aspectos do curso em função dos itens abordados. A pesquisa é padrão para o ambiente e-ProInfo, mas a resposta por parte dos usuários não é obrigatória.

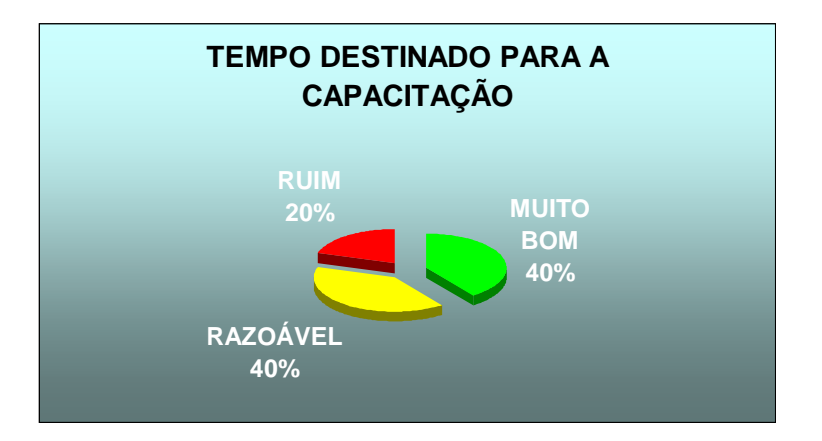

Figura III.1 – Estatística – tempo destinado para capacitação

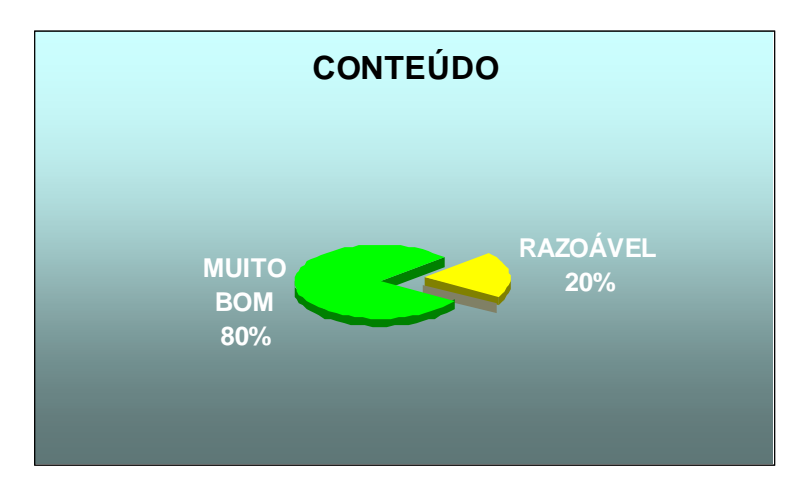

Figura III.2 – Estatística – conteúdo

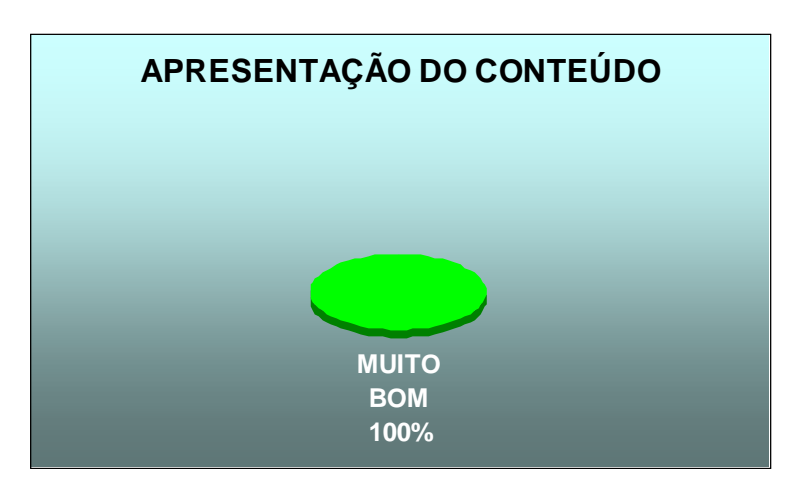

Figura III.3 – Estatística da apresentação do conteúdo

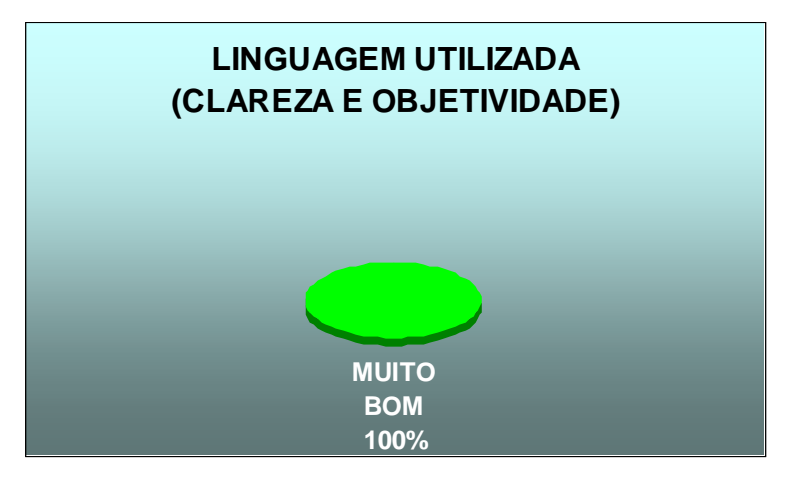

Figura III.4 – Estatística - linguagem utilizada

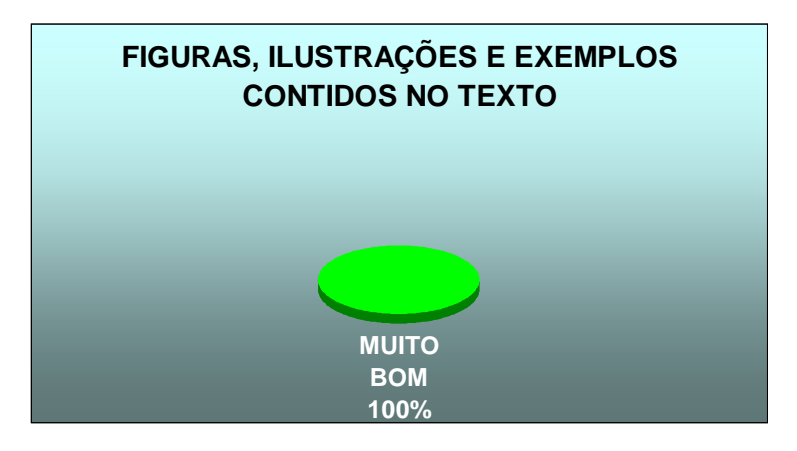

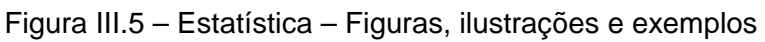

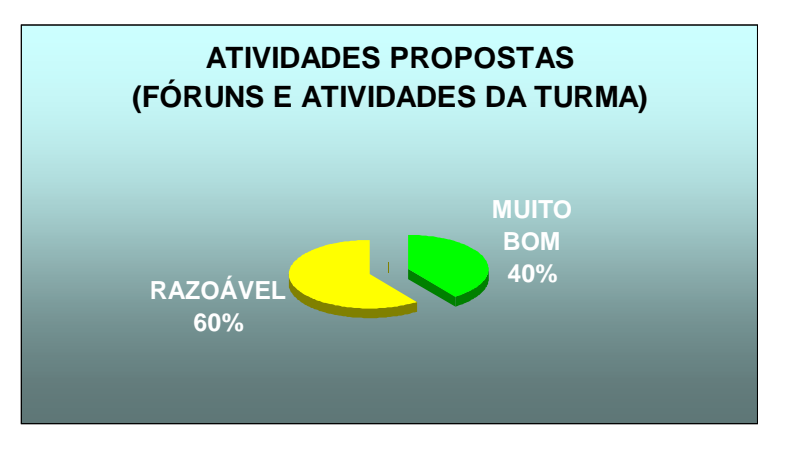

Figura III.6 – Estatística – Atividades propostas

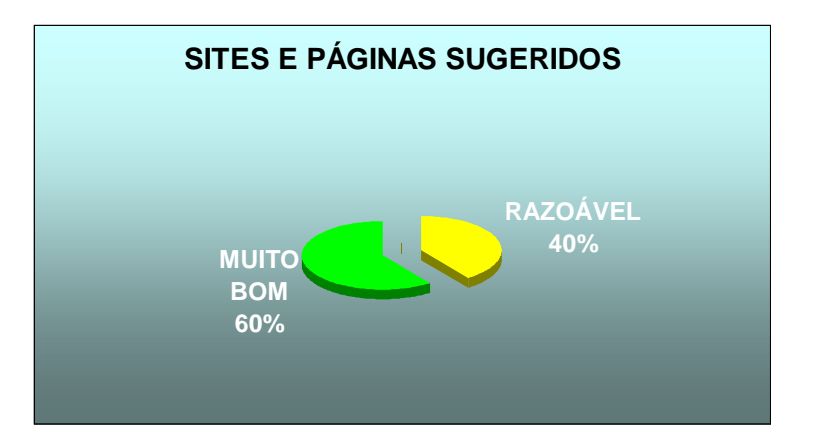

Figura III.7 – Estatística – *Sites* e páginas sugeridos

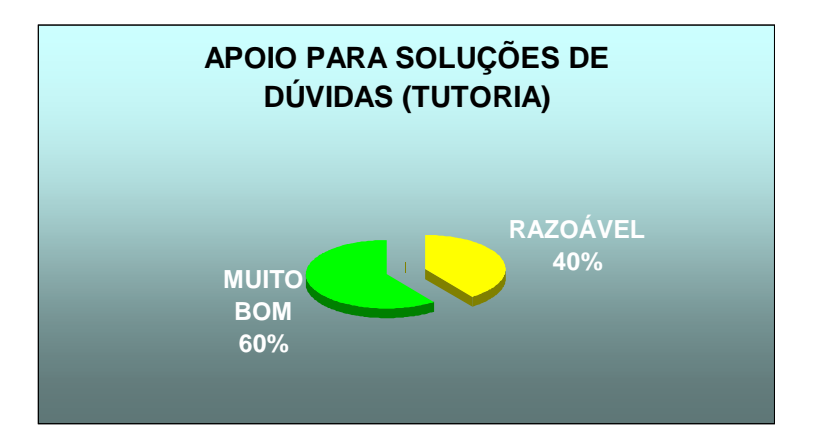

Figura III.8 – Estatística – apoio para soluções de dúvidas

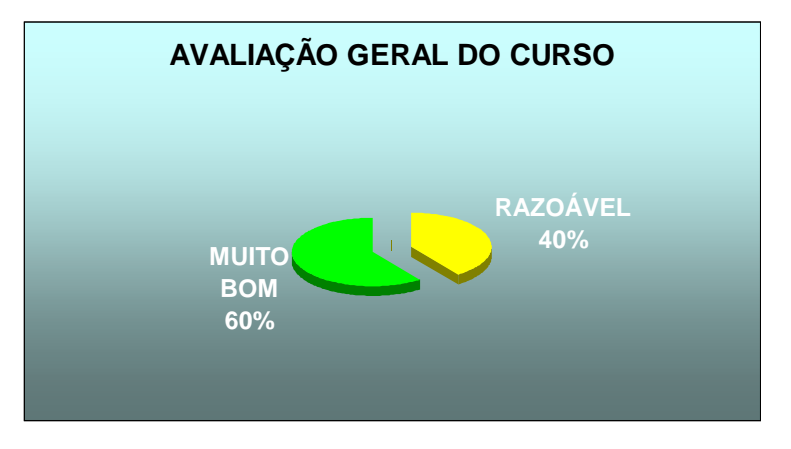

Figura III.9 – Estatística – avaliação geral do curso

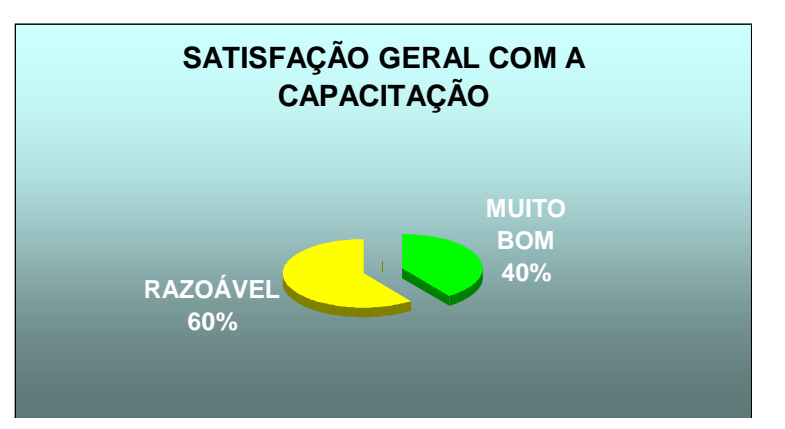

Figura III.10 – Estatística – satisfação geral da capacitação

# **III. 7 – Questionário de avaliação de aprendizado enviado aos alunos**

A Estatística apresentada a seguir foi desenvolvida para um grupo de dez alunos que participaram de todo o curso e de todas as etapas de perguntas e respostas.

- **1) Assinale a alternativa correta:** 
	- **a) A História da Ciência ajuda a compreender a função social de um cientista, seus motivos e suas limitações.**
	- **b) A Ciência caminha com o intuito de produzir avanço social.**
	- **c) A História da Ciência nos mostra que a ciência é feita de pessoas notáveis, que em momentos de inspiração produzem saltos intelectuais.**
	- d) **O momento histórico de uma descoberta não está ligado as causas de uma descoberta.**

### **Gabarito: A**

Objetivos e comentários:

 Esta questão verifica a capacidade do aluno em analisar a importância da História da Ciência para o estudo da Física. O contexto histórico em que a ciência se desenvolve é importante e mostra os principais motivos que levam os cientistas a estudar determinado assunto. A questão levanta idéias do senso comum como vincular a ciência sempre a razões sociais e não a razões individuais (ambição, desejo de reconhecimento ou fortuna), ou que a ciência possa causar danos sociais (construções de bombas e armamentos), ou ainda que a ciência é feita de gênios que em momentos mágicos descobrem tudo (como se a maçã na cabeça de Newton fosse decisiva para toda a pesquisa e teoria que ele desenvolveu).

Estatística da questão:

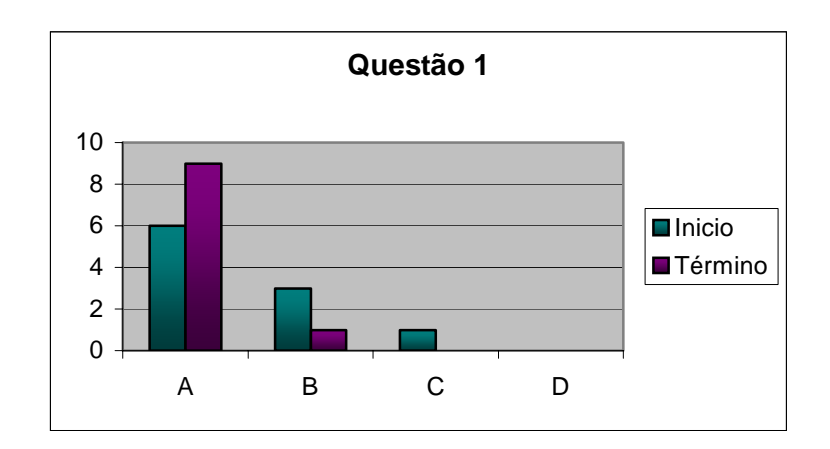

Figura III.11 – gráfico questão 1 do questionário

A letra B foi marcada por três estudantes e, mesmo após o curso, um aluno ainda achou a resposta como correta. A idéia que a Ciência só traz bem social não foi modificada para este estudante.

Início : 60% de acertos

Término: 90% de acertos

- **2) Assinale a alternativa correta.** 
	- **a) Cientistas buscam sempre o bem comum, suas invenções e descobertas estão relacionadas às necessidades da humanidade.**
	- **b) Um cientista é um pesquisador incansável e altruísta.**
	- **c) Pesquisadores desenvolvem suas idéias de acordo com a situação histórica, com a situação social e interesses diversificados.**
	- **d) Os cientistas são pessoas dotadas de uma mentalidade superior e não possuem dificuldades para realizar suas descobertas.**

# **Gabarito C**

Objetivos e comentários:

A questão está diretamente relacionada com os textos indicados no módulo 1 de História da Ciência e é uma questão relacionada com a anterior, busca ilustrar a motivação da ciência e dos cientistas. Um dos objetivos do módulo é mostrar o trabalho dos cientistas como um trabalho mais humanizado e coerente com a sociedade em que vive, um pesquisador transformador e contextualizado e não um visionário com idéias loucas. É uma tentativa de retirar da cabeça algumas perguntas comuns que ocorrem nas aulas de ensino médio como por exemplo: " –Por que tenho que estudar isto? – Quem inventou isto não tinha o que fazer? Os cientistas pensam estas coisas o tempo todo?"

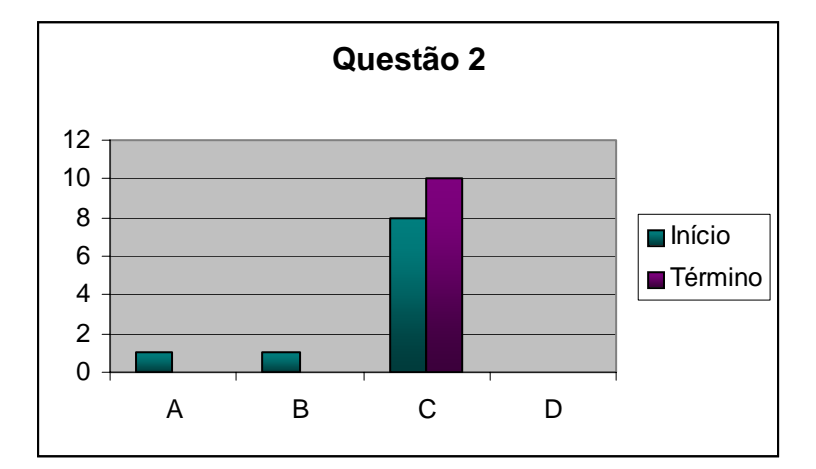

### Estatística da questão

Figura III.12 – gráfico questão 2 do questionário

A questão teve um bom índice de acerto. Após o curso todos os alunos conseguiram transformar o seu olhar sobre a prática do cientista.

Início : 80% de acertos

- **3) A intensidade de corrente elétrica está relacionada com a potência de um aparelho. Um aparelho elétrico de resistência R é ligado em uma tomada de diferença de potencial constante. Podemos afirmar que:** 
	- **a) aumentando o comprimento de R a potencia elétrica do aparelho irá aumentar.**
	- **b) aumentando a área de seção da resistência R a potencia elétrica do aparelho irá aumentar.**
	- **c) aumentando o comprimento de R a potencia elétrica do aparelho não irá se alterar.**
	- **d) aumentando a área de seção da resistência R a potencia elétrica do aparelho não irá se alterar.**

### **Gabarito: B**

Objetivos e comentários:

 O objetivo desta questão é relacionar a potência elétrica dissipada em um aparelho elétrico com a resistência. É necessária a compreensão de que com o aumento da intensidade de corrente elétrica há um aumento na potência do aparelho, assim como o estudante deve compreender que com o aumento da área de seção reta de um fio há um aumento de corrente elétrica, portanto um aumento de potência (para uma diferença de potencial constante). Para os alunos do ensino médio isto é particularmente uma questão intrigante pois estes costumam analisar as fórmulas simplesmente e acabam tirando conclusões precipitadas. Ao olhar para as fórmulas P=U<sup>2</sup>/R e P = Ri<sup>2</sup> os estudantes confundem-se achando que a resistência é em um momento uma grandeza inversamente proporcional e em outro diretamente proporcional. Durante o curso há especial atenção a

este fato para que o aluno possa concluir que para uma diferença de potencial constante a resistência é inversamente proporcional à potência.

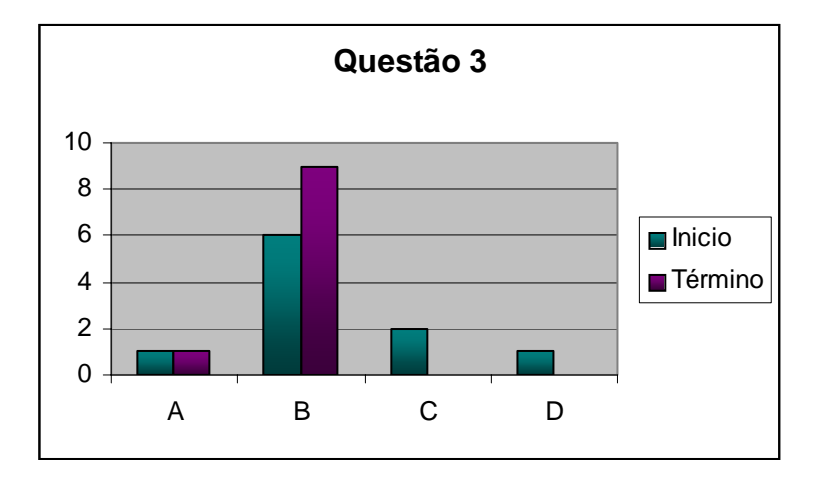

Estatística da questão

Figura III.13 – gráfico questão 3 do questionário

Pode-se perceber que a questão causava uma certa distribuição de respostas, provavelmente causada por dúvidas anteriores sobre a relação potência e resistência. Ao término do curso apenas um estudante não acertou a questão.

Início : 60% de acertos

Término: 90% de acertos

- **4) Uma lâmpada I possui indicações 127 V 100W e outra II possui 220V 100W. Podemos dizer que:** 
	- **a) A lâmpada I em tomada 220 V vai ficar com dobro do brilho.**
	- **b) A lâmpada II em tomada 110 V vai ficar com brilho normal.**
	- **c) As lâmpadas I e II em paralelo (conector T) em tomada 110 V vão ficar com brilhos diferentes.**
	- **d) As lâmpadas I e II em paralelo (conector T) em tomada 110 V vão ficar com brilhos iguais.**

**Gabarito C** 

Objetivos e comentários:

Nesta questão o objetivo é relacionar, potência, brilho e associação de resistores (lâmpadas).O aluno deve saber identificar os valores nominais indicados nos aparelhos elétricos, bem como entender que tipo de associação está existindo em ligações recorrentes em sua residência. Um simples conector T pode trazer dificuldades de interpretação (série ou paralelo?), assim como existe confusão entre as leituras W (watt – para potência, brilho) e V (volt – para tensão) e seus significados.

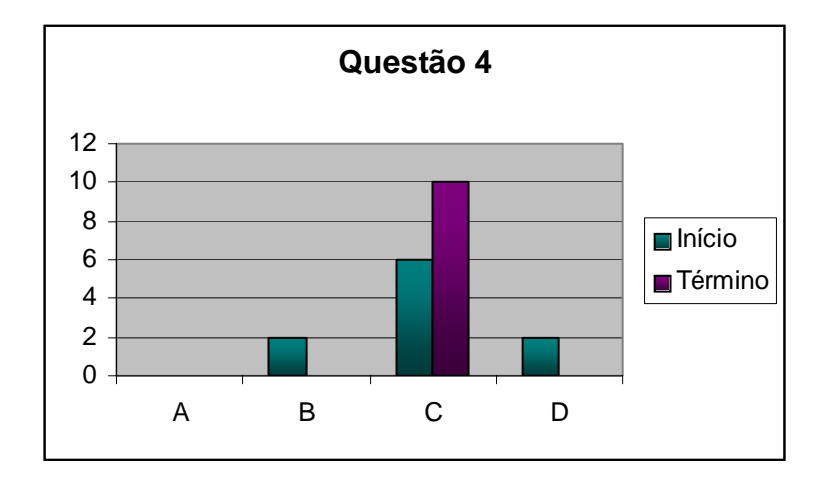

Figura III.14 – gráfico questão 4 do questionário

A distribuição das marcações mostra a dificuldade de compreensão causada pelos valores nominais. Com duas respostas na letra B e duas respostas na letra D pode-se perceber a confusão existente. Após o curso todos acertaram, sinalizando que o conceito foi bem explicado e compreendido.

Início : 60% de acertos

Término: 100% de acertos

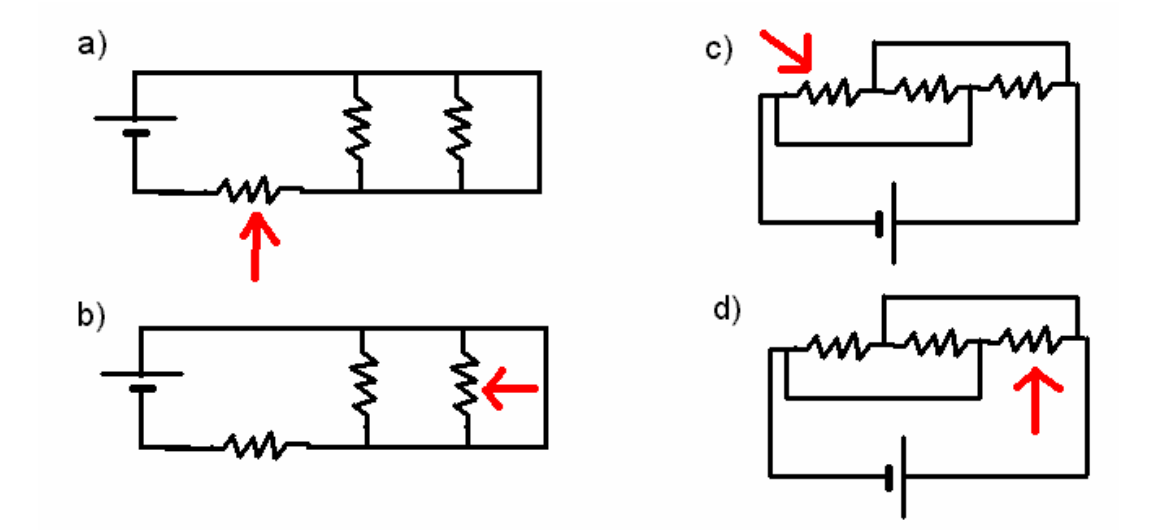

## **5) Assinale a opção em que não há corrente elétrica no resistor indicado.**

# **Gabarito B**

Objetivos e comentários:

Esta questão ilustra o curto circuito que é um problema comum em exercícios de vestibular, mas que causa muito transtorno para os alunos devido a dificuldade de visualização de pontos de mesma diferença de potencial. Nesta questão o aluno deve identificar o curto e associar a uma situação de "não corrente no resistor". A questão remete a desenhos de circuitos tradicionalmente difíceis para o aluno (letras C e D) e a observações de possíveis fluxos. No desenvolvimento do curso há uma atenção para os curtos circuitos (tanto em problemas corriqueiros de vestibular como em curtos de fato em aparelhos elétricos e residências).

Estatística da questão

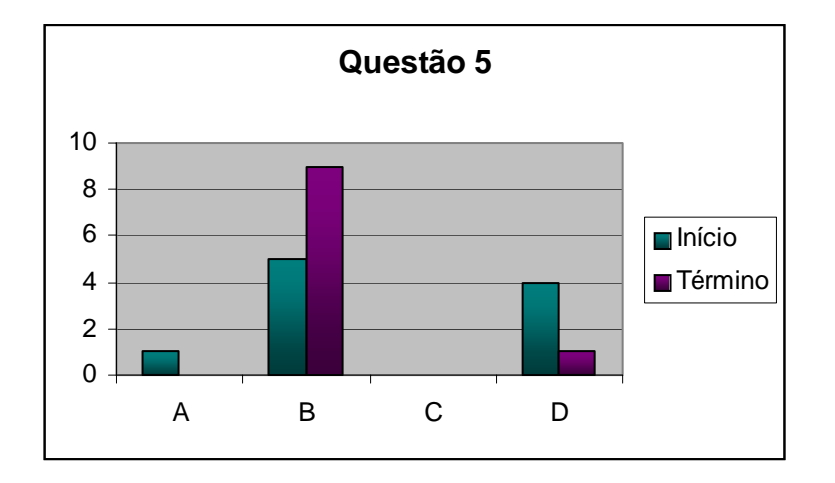

Figura III.15 – gráfico questão 5 do questionário

O índice de erro foi o maior do questionário (junto com as questões 7 e 9) e nem todos conseguiram transformar seus conceitos, pois um aluno não acertou mesmo após o término do curso.

Início : 50% de acertos

Término: 90% de acertos

**6) Observe a tabela abaixo. Ela indica aparelhos elétricos, suas potências e seus tempos de funcionamento.** 

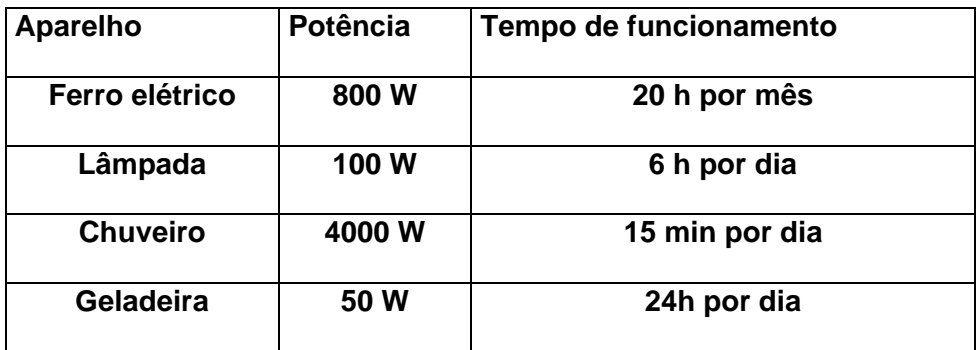

**Assinale aquele que custará mais na conta de luz mensal.** 

- **a) Ferro**
- **b) Lâmpada**
- **c) Chuveiro**
- **d) Geladeira**

# **Gabarito: D**

Objetivos e comentários:

Um dos grandes problemas da energia elétrica é o consumo dos aparelhos e o preço de sua utilização. Nas aulas tradicionais os alunos têm curiosidades e dúvidas sobre o custo dos aparelhos. Durante o curso há uma explicação detalhada da forma como a conta de luz é cobrada e de como os aparelhos gastam energia. Esta questão busca no aluno a compreensão deste sistema de cobranças e gastos.

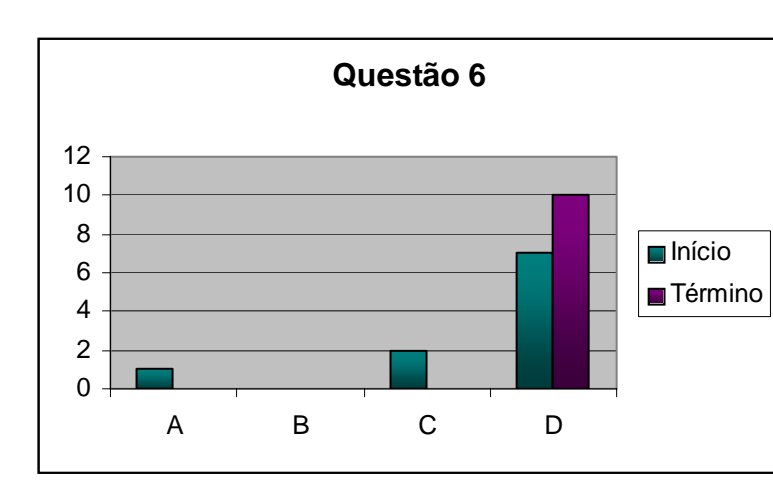

# Estatística da questão

Figura III.16 – gráfico questão 6 do questionário

A questão teve um bom índice de acerto em seu primeiro momento, mas após o término do curso todos conseguiram resolver o problema com exatidão.

Início : 70% de acertos

Término: 100% de acertos

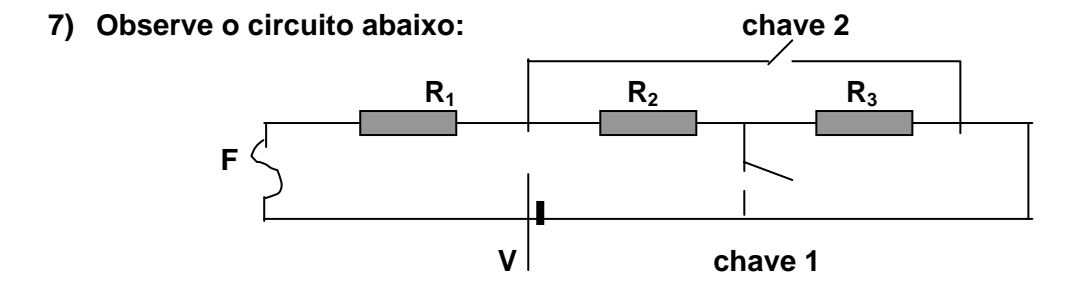

**Dados: bateria V = 20 V; resistores R<sub>1</sub> = R<sub>2</sub> = R<sub>3</sub> = 5,0 Ω ; fusível F = 3,0 A** 

### **Podemos afirmar que:**

- **a) Com as chaves abertas o fusível se queima.**
- **b) Com a chave 1 fechada o fusível se queima.**
- **c) Com a chave 2 fechada o fusível se queima.**
- **d) Com as duas chaves fechadas o fusível não se queima.**

# **Gabarito: C**

Objetivos e comentários:

Outra questão onde um curto circuito ocorre com o auxílio de chaves e introduzindo um fusível no circuito. Novamente o aluno deve raciocinar sobre o fluxo de corrente, mas com novos elementos como chaves e fusível, além do cálculo referente ao circuito para encontrar a resposta. O funcionamento dos fusíveis e disjuntores são explicados durante o curso e fazem parte do cotidiano dos alunos.

Estatística da questão

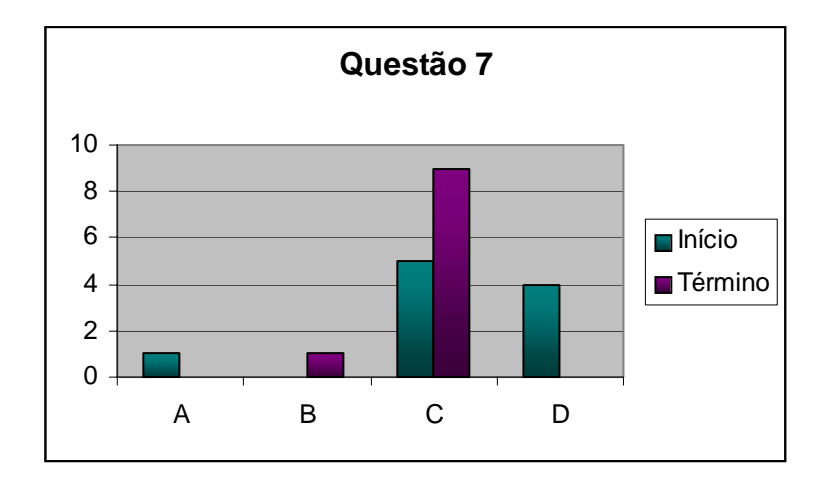

Figura III.17 – gráfico questão 7 do questionário

A questão teve alto índice de erro na primeira parte da pesquisa, antes do curso. Ao término do curso um dos alunos não conseguiu alcançar o objetivo e não detectou o real funcionamento do fusível e do curto circuito com chaves.

Início : 50% de acertos

Término: 90% de acertos

- **8) Em relação à segurança elétrica em residência não devemos:** 
	- **a) Aterrar os aparelhos elétricos de maior potência.**
	- **b) Instalar disjuntores para aparelhos elétricos de maior potência.**
	- **c) Utilizar vários aparelhos elétricos em uma mesma tomada.**
	- **d) Manter aparelhos elétricos longe de fontes de água.**

**Gabarito: C** 

Objetivos e comentários:

Em um momento do curso há uma descrição de medidas que devem ser tomadas pelas pessoas para o bom funcionamento dos aparelhos elétricos, de forma a manter os aparelhos em funcionamento com segurança. A questão faz uma sondagem dos conhecimentos prévios destas medidas.

Estatística da questão

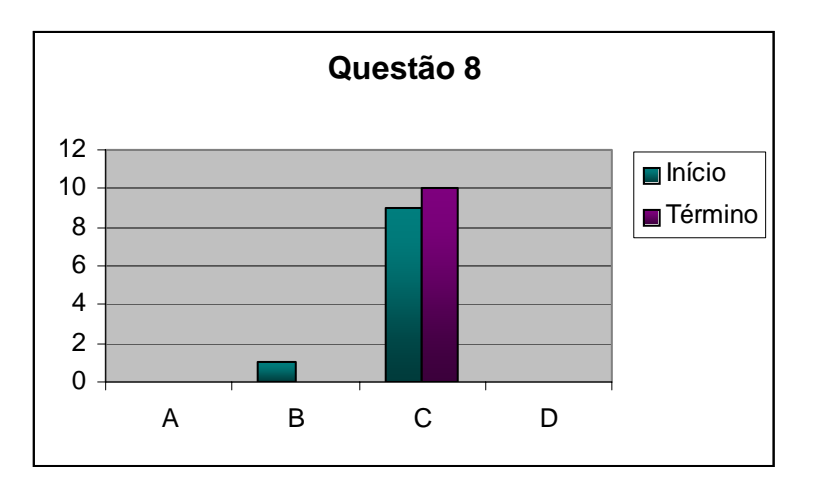

Figura III.18 – gráfico questão 8 do questionário

Foi a questão com o maior índice de acerto prévio pela sondagem inicial. Após o curso todos acertaram.

Início : 90% de acertos

Término: 100% de acertos

- **9) Duas lâmpadas, uma de 6W 3V e outra de 12 W 3 V, são associadas em série com duas pilhas de 1,5 V cada. A lâmpada que brilha mais é:** 
	- **a) A lâmpada de 12 W pois tem maior potência e precisa de uma corrente elétrica menor.**
- **b) A lâmpada de 6 W pois tem menor potência e precisa de uma corrente elétrica menor.**
- **c) A lâmpada de 12 W pois tem maior potência e precisa de uma corrente elétrica maior.**
- **d) A lâmpada de 6 W pois tem menor potência e precisa de uma corrente elétrica maior.**

# **Gabarito B**

Objetivos e comentários:

 A questão tem como objetivo mostrar a relação entre intensidade de corrente elétrica e potência das lâmpadas juntamente com as associações em série e paralelo. Um dos problemas dos estudantes do ensino médio é detectar que o circuito em série acarreta em uma menor intensidade de corrente elétrica. Esta intensidade de corrente mais baixa dificulta o funcionamento dos aparelhos elétricos e isto nem sempre é percebido pelos alunos. Os alunos tendem a acreditar que a única dificuldade da associação em série se deve ao um único fato: se um aparelho "falhar" os outros vão parar de funcionar. A questão levanta a discussão sobre a associação e a intensidade de corrente através do brilho. É também um tipo de pergunta comum em exercícios de vestibular e possui um nível alto de dificuldade pelo raciocínio exigido.

Estatística da questão

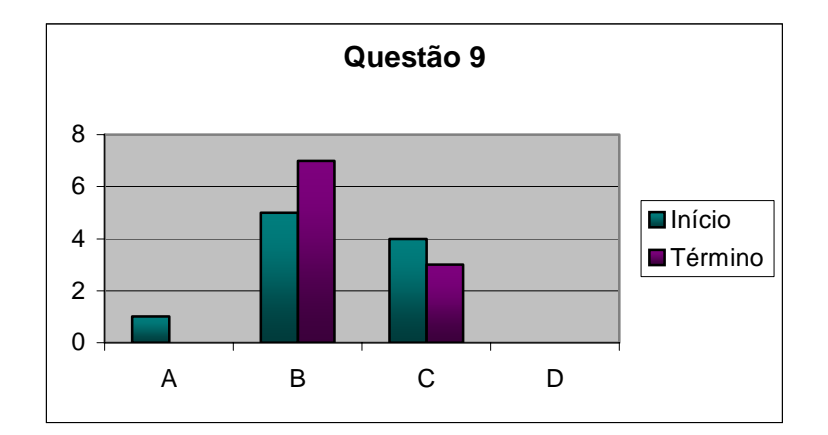

Figura III.19 – gráfico questão 9 do questionário

Foi uma questão de baixo índice de acerto prévio (junto com as questões 5 e 7). Contudo foi a pior questão após o término do curso. Os alunos tiveram muita dificuldade de acertá-la. Ocorreu uma melhora mas a transformação conceitual não foi completa. Alguns alunos insistiram na letra C como resposta.

Início : 50% de acertos

Término: 70% de acertos

**10) Um fio R consegue transportar até 10 A, com correntes maiores o fio começa a derreter e o sistema fica perigoso.** 

 **Observe a tabela abaixo.** 

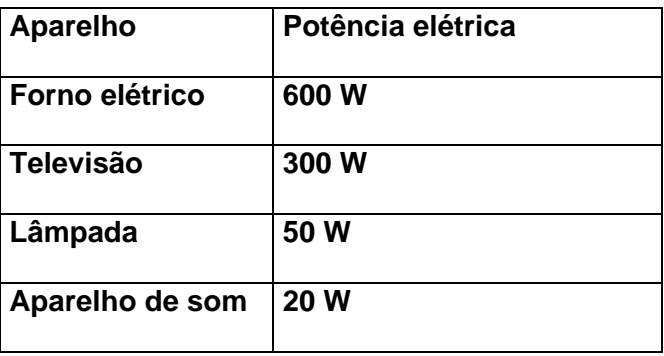

**Os aparelhos funcionam em 100V. Com este fio R podemos ligar em paralelo, com menor risco de aquecimento:** 

- **a) O forno elétrico, a televisão e três lâmpadas.**
- **b) A televisão, o aparelho de som e o forno elétrico.**
- **c) O aparelho de som, quatro lâmpadas e a televisão.**
- **d) O forno elétrico, o aparelho de som e quatro lâmpadas.**

### **Gabarito: C**

Objetivos e comentários:

A questão relaciona a potência dos aparelhos coma capacidade de carga elétrica suportada por uma fase de uma residência. Possui como objetivo levar o aluno a compreender a importância de fases diversas em uma residência e dos problemas causados pelo aquecimento do fio. Está inserida no contexto da eletricidade caseira.

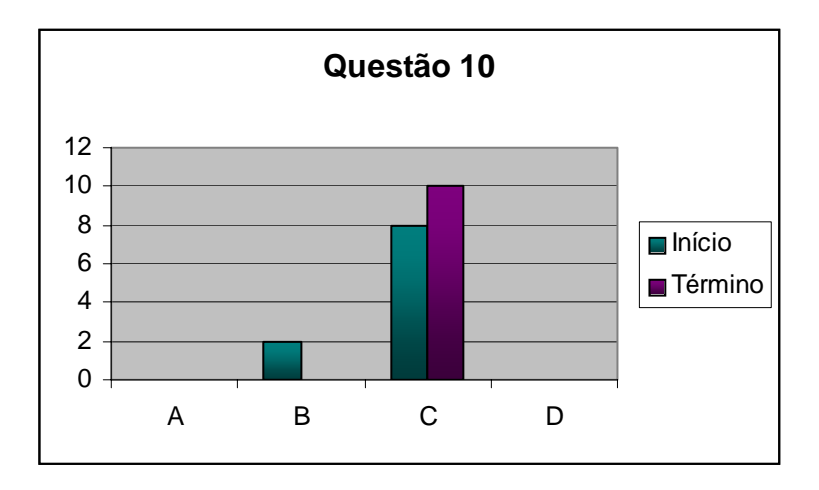

Estatística da questão

Figura III.20 – gráfico questão 10 do questionário

Questão com bom índice de acertos prévios e resultado positivo para após o término do curso com todos os alunos acertando a questão

Início : 80% de acertos

# **RESPOSTAS AO QUESTIONÁRIO DO GRUPO DE ESTATÍSTICA (10 ALUNOS)**

# INÍCIO DO CURSO

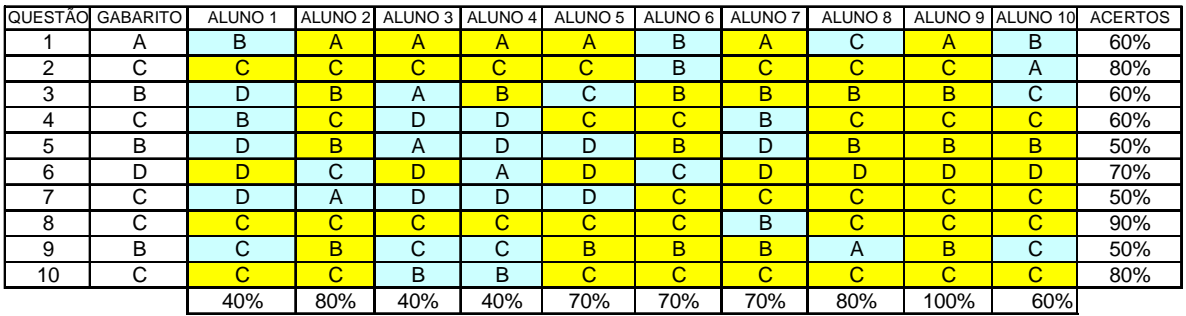

# ÉRMINO DO CURSO T

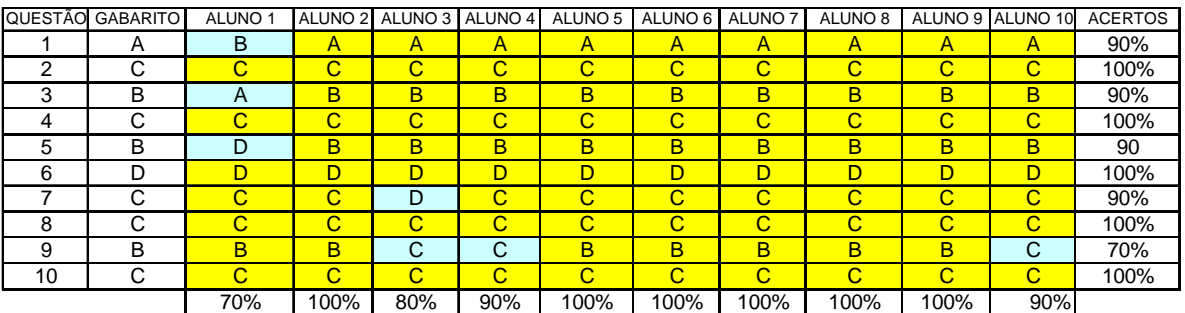

# UADRO COMPARATIVO DE ACERTOS *ANTES E APÓS* DO CURSO Q

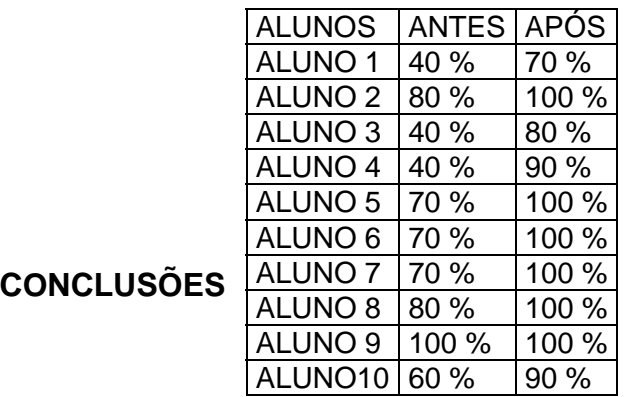

- Em uma análise geral, o curso conseguiu transmitir os conteúdos planejados, mas a interatividade desejada foi alcançada apenas em parte. Os alunos participavam das atividades, mas muitas vezes suas dúvidas eram apenas de conteúdo ou de navegação. Talvez pela preocupação com os conteúdos, os usuários tenham se limitado muito e não procuraram pesquisar sobre os temas abordados da forma que foi pensada inicialmente.
- A participação no módulo de História da Ciência foi limitada a respostas aos temas abordados. Nos módulos de conteúdos as participações foram significativas, mas todas remetiam a dúvidas conceituais e não a novas pesquisas. No módulo de cotidiano as perguntas foram mais diretas sobre problemas de instalações residenciais, mas começaram a diminuir em quantidade. No módulo de exercícios os alunos acessaram os arquivos, porém não criaram fóruns, apenas perguntavam diretamente ao professor por e-mail. A queda nas participações coincidiu com o período de greve, o que parece ilustrar que há a necessidade de motivação externa ou hábito de estudo. Em uma inspeção final de participação e interação, pode-se crer que houve participação, contudo não houve interação esperada, do ponto de vista do referencial sóciointeracionista.
- A preocupação com o vestibular dificultou a implementação de uma proposta pedagógica que tivesse ênfase na interação e não no conteúdo. No formulário de opinião enviado aos alunos uma das sugestões feitas foi a de mais exercícios de vestibular (para todos os módulos). As apresentações que continham "a matéria" foram bastante elogiadas.
- As tarefas planejadas para o curso pela *internet* exigem um grau de maturidade e de organização grande por parte dos alunos. O tempo esperado para desenvolvimento das atividades não foi suficiente, pois os alunos não conseguiram gerenciar o seu tempo para, efetivamente, interagir entre si e com o professor. Em particular, alguns alunos que não acessavam o curso no momento

indicado, e assistiam aos vídeos ou entravam nas páginas solitariamente, ficavam perdidos sobre a real utilidade da tarefa indicada.

- As salas de bate papo são uma ferramenta de interação muito útil para pequenas soluções, mas para problemas que necessitem de maiores explicações, os fóruns se mostraram mais adequados. O aluno conseguia expressar melhor a sua dúvida em textos maiores e o professor podia debater uma questão de forma detalhada quando havia mais tempo para escrevê-la.
- As páginas indicadas em língua portuguesa foram mais acessadas do que as de língua inglesa. Os *sites* indicados de língua inglesa continham, em geral, pequenos aplicativos onde o aluno trocava valores de resistências, intensidades de corrente, e observava o funcionamento. Esses *sites* não foram indicados para leitura, mas sim para interação. Logo, o aluno que não estava acessando a página com o professor teve mais dificuldade para compreender a tarefa proposta. O pequeno texto fornecido não foi suficiente para esclarecer tudo que se desejava. Para um futuro curso, fica a sugestão de um texto com maior profundidade sobre a tarefa ou uma tradução da página indicada.
- Na construção do curso, o ambiente foi muito favorável do ponto de vista das ferramentas disponíveis, da facilidade de cadastramento e acesso, da disponibilização dos conteúdos em diversos tipos de mídia, da capacidade de armazenamento dos diversos conteúdos e informações. Contudo, sua distribuição escalonada criou camadas que acabaram confundindo alguns alunos que precisaram de um tempo para poder compreender a estrutura da página do ambiente. Uma solução seria a utilização, para este curso no futuro, apenas da camada turma com divisão de temas. O conteúdo seria dividido em temas e não em módulos (que formam uma camada no ambiente). Assim, o aluno terá que acessar o curso e entrar direto em sua turma com os temas correspondendo aos assuntos abordados, e em caso necessário, subtemas.
- A ausência da interação presencial foi significativa. Quando o colégio entrou em greve os alunos passaram a acessar o curso com menor freqüência. O incentivo do professor em momentos presenciais foram aspectos significativos para o bom andamento do curso. Para um próximo curso deve ser pensado um momento presencial semanal com os usuários.
- A abordagem de mídia através de vídeos deve ser usada com a ressalva do tempo de *download*. Assim, para utilização de um vídeo é necessário um sistema que use um arquivo de baixa capacidade. Os arquivos de vídeo devem ser usados quando os cursistas tiverem acesso à *internet* com conexões de maior velocidade.
- As animações e as apresentações foram os fatores mais significativos no curso. Os alunos acharam que elas proporcionaram uma maneira diferente e dinâmica de abordar os conteúdos e ajudou a manter o interesse no curso.
- O questionário enviado aos alunos no inicio do curso foi respondido também ao final do mesmo para uma avaliação *pro forma*, porém acabou por se tornar um atrativo para os alunos que viram ali um modo de "treinar" para os exames vestibulares. O questionário era formado por dez questões sobre os temas que seriam abordados no curso. Nesse pequeno universo de vinte e cinco alunos que responderam ao questionário, 55% apresentaram melhora em relação ao primeiro questionário, 20% não apresentaram melhora, pois já haviam acertado todas as questões e 25% não responderam ao questionário novamente.

# **REFERÊNCIAS BIBLIOGRÁFICAS**

AGUIAR, C. E. e LAUDARES, F. A.; "Aquisição de dados usando Logo e a porta de jogos do PC". *Revista Brasileira de Ensino de Física,* v. 23, n. 4, pp.371-380, Dez. 2001

ALMEIDA, M.E.B. "*Educação, ambientes virtuais e interatividade.* In Educação online , MARCO SILVA (org) São Paulo: Ed Loyola , 2003

ALVARENGA, B. e MÁXIMO,A. *Física de olho no mundo do trabalho*, volume único para o ensino médio, São Paulo: Ed. Scipione , 2004

ANDRADE, A.F. e VICARI, R.M. *Construindo um ambiente de aprendizagem a distância inspirado na concepção sócio-interacionista de Vygotsky* In Educação online , MARCO SILVA (org). São Paulo: Ed Loyola, 2003

ARAUJO, M.S.T e ABIB, M.L.V.S. "Atividades experimentais no ensino de Física: Diferentes enfoques, diferentes finalidades" *Revista Brasileira de Ensino de Física*, vol 25 n.2 , 2003 p, 176-194

BARROS, M A. e CARVALHO, A.M.P. *A História da Ciência Iluminando o Ensino de Visão,* Revista Ciência & Educação, 1998, 5(1), p 83–94

BLIKSTEIN P. e ZUFFO M.K. *As sereias do ensino eletrônico.* In Educação *online*, MARCO SILVA (org), São Paulo: Ed Loyola, 2003

BRANCO, A.C. *A portaria nº 2253/2001 no contexto da evolução da educação a distância nas instituições de ensino superior no Brasil.* In: Educação online , MARCO SILVA (org), São Paulo: Ed Loyola , 2003

BRASIL. Lei de Diretrizes e Bases da Educação Nacional Nº. 9394/96.

BRASIL. MEC. CNE. Parecer CEB Nº 15/98. Diretrizes Curriculares Nacionais para o Ensino Médio.

CABRAL F. e LAGO A. *Física,* três volumes, São Paulo: Ed. Harbra, 2002

CANALLE, J.B.G. "Explicando astronomia básica com uma bola de isopor" *Caderno Catarinense de Ensino de Física,* vol 16, n.3, 1999b , p 314-331

CORREIA, A.A. e ANTONY, G. *Educação Hipertextual:diversidade e interação como materiais didáticos*. In: Linguagens e interatividade na educação a distância. LEDA FIORENTINI e RAQUEL MORAES (orgs) Rio de Janeiro: DP & A editora, 2003

FREITAS, M.C. - *Um ambiente de aprendizagem pela internet aplicado na construção civil* – Dissertação de Mestrado em Engenharia de Produção, Banco de teses e dissertações, Santa Catarina, 1999 Disponível em [<http://www.eps.ufsc.br/disserta99/freitas/cap2.html>](http://www.eps.ufsc.br/disserta99/freitas/cap2.html). Acesso em 20/06/2005

GALLI, C "Produção de hologramas com equipamentos de baixo custo" *Caderno Catarinense de Ensino de Física,* vol 10, n.3, 1993 , p – 258-261

GALVIS, A.H. *Ingeniería de Software Educativo*. Santa Fé de Bogotá: Ediciones Uniandes, 1992

GASPAR, A. *Física,* três volumes, São Paulo: Ed. Ática, 2001

GUEDES, A. F.; BRAUN, L.F.M.; RIZZATTI, M. R. "Visualização da Miopia, da hipermetropia e do astigmatismo através do Simulador Didático do Globo Ocular" *Revista Brasileira de Ensino de Física* vol 23, n 1 , 2001, p 53-56

GUIMARAES L e FONTE BOA M - *Física ensino médio*, vol 3, Rio de Janeiro: Ed. Futura 2004

INEP, www.inep.gov.br/saeb. Acesso em 12 de abril de 2005.

KUHN, T.S. *A tensão essencial*. Lisboa: Edições 70,1989

LABURU, C. E.; OTA, M.I.N. ;BASSOR, L.O.; ALMEIDA, C.J. "Visualizando ondas estacionárias (um experimento na cozinha de casa)" *Caderno Catarinense Ensino de Física*  vol 17 n 3 , 2000, p 323-335

LAKATOS, I. *La metodología de los programas de investigación científica*. Madrid: Alianza, 1989

LEVY, P *As tecnologias da inteligência – o futuro do pensamento na era da informática*, São Paulo: Editora 34, 1993

LOBO NETO, Francisco J.S.(org) *Educação a distância: referências e trajetórias.* Brasília; Plano/ Rio de Janeiro, ABT, 2001

LOBO NETO, Francisco J.S. *Regulamentação da educação a distância: caminhos e descaminhos.* In Educação online , MARCO SILVA (org), São Paulo: Ed Loyola, 2003

LUCKIN, R ; BOULAY, B D. Ecolab: The Development and Evaluation of a Vygotkian Design Framework. International Journal of Artficial Intelligence in Education, 10 (1999), 198- 220

Disponível em: <http://aied.inf.ed.ac.uk/menbers99/archive/vol\_10/luckin/paper.pdf>. Acesso em 26/07/05

MASON, R. *Models of online courses* – The open universirty – Institute of educational technology, the comparison of the comparison of the comparison of the comparison of the comparison of the comparison of the comparison of the comparison of the comparison of the comparison of the comparison of the comparis <http://www.aln.org/alnweb/magazine/vol2\_issue2/Masonfinal.htm>. 1998

MATTHEWS, M.R."História, Filosofia e Ensino de Ciências: a tendência atual de reaproximação". *Caderno catarinense de Ensino de Física*, v12, n.3, p. 164-214, 1995.

MINISTÉRIO DA EDUCAÇÃO. Parâmetros Curriculares Nacionais para o Ensino Médio PCN-EM. Brasil: MEC/SEMTEC – Secretaria de Educação Média e Tecnológica, Brasília, 1999.

MOREIRA, M.A. *Teorias de Aprendizagem.* São Paulo, Ed Pedagógica e Universitária, 1999.

OKADA, A.L. *Desafio para EAD – Como fazer emergir a colaboração e a cooperação em ambientes virtuais de aprendizagem*. In Educação online , MARCO SILVA (org), São Paulo: Ed Loyola, 2003
PEDUZZI, L.O.P. – "Imagens Complementares a um texto de Mecânica – a Perspectiva de seu potencial para o aprendizado do aluno*". Revista Brasileira de Ensino de Física*, vol 21 n.1 , 1999 p, 136-152

PEDUZZI, L.O.Q. *Sobre a utilização didática da História da Ciência*. In: PIETROCOLA, M.(org). Ensino de física. Florianópolis: Ed. da UFSC, 2001.p.151-171

PEROTTONI, C.A. e ZORZI, J.E. "Determinação da constante solar por meio de um 'calorímetro' com gelo" *caderno Catarinense de Ensino de Físca,* vol 10, n 2, 1993, p 173- 178

PIAGET, J A *equilibração das estruturas cognitivas. Problema central do desenvolvimento.* Rio de Janeiro, Zahar Editores, 1976

PIAGET, J *Epistemologia genética*. Petrópolis, Vozes, 1972

RODRIGUES, D. R. *Manual do Eletricista Prático*, Rio de Janeiro, Edições de Ouro

ROTHMAN, T. - *Tudo é Relativo* : *e outras fábulas da Ciência e tecnologia* Rio de Janeiro: Ed. Difel, 2005

ROSA, P.R.S. – "O uso de computadores no ensino de Física. Parte I: potencialidades e uso rea". *Revista Brasileira de Ensino de Física*, vol 17 n.2 , 1995 p, 182-195

SAITO, N. *The software engineering environment. Japanese perspectives in software engineering.* Y. Matsumoto & Y. Ohno, 1989.

SABA, M.M.F. e EPIPHANIO, I.D.V. " Dissecando um olho de boi para entender a óptica do olho humano" *Física na escola*, vol2, n 2 , 2001, p 16-18

SILVA, C.R.O. *Bases Pedagógicas e Ergonômicas para Concepção e Avaliação de Produtos Educacionais Informatizados,* Dissertação de Mestrado em Engenharia de Produção, Programa de Pós-Graduação em Engenharia de Produção, UFSC, Florianópolis: 1998.

SILVA, C.V.P.T. *O programa de qualidade do Banco Nacional tem como base a*  simplicidade. In: ENFOQUE, nº 9, p.15, Rio de janeiro, Mai./1993

SIMOES FILHO, M. – "Fórmula 1 e Física 1*"*. *Revista Brasileira de Ensino de Física,* v.17, n.3, pp. 255-260, 1995

TUOMI, I *Vygotsky in a Team Room: An esploratory study on collective concept formation in electronic environments*. HICSS, 1998 Disponível em [<http://csdl2.computer.org/comp/proceedings/hicss/1998/8233/01/82330068.pdf](http://csdl2.computer.org/comp/proceedings/hicss/1998/8233/01/82330068.pdf) >

VALADARES, E.C. e MOREIRA, A.M. "Ensinando Física Moderna no segundo grau: Efeito Fotoelétrico, laser e emissão de corpo negro". *Caderno Catarinense de Física*, vol 15 , n 2, 1998, p 121-135

VIGOTSKY, L.S. *A formação social da mente.*São Paulo, Martins Fontes, 1984

ZANETIC, João. *Física e arte: uma ponte entre duas culturas*. In: VIANNA.D.M.: PEDUZZI, L.O.Q.: BORGES, O.N. : NARDI, R (Orgs.). Atas de VII Encontro de Pesquisa em Ensino de Física. CD-Rom, arquivo: COCD1\_1.pdf, São Paulo: SBF, 2002.

# **APÊNDICE I - QUESTIONÁRIO ENVIADO AOS ALUNOS.**

- 1) Assinale a alternativa correta:
	- a. A História da Ciência ajuda a compreender a função social de um cientista, seus motivos e suas limitações.
	- b. A Ciência caminha com o intuito de produzir avanço social.
	- c. A História da Ciência nos mostra que a ciência é feita de pessoas notáveis, que em momentos de inspiração produzem saltos intelectuais.
	- d. O momento histórico de uma descoberta não está ligado as causas de uma descoberta.
- 2) Assinale a alternativa correta.
	- a. Cientistas buscam sempre o bem comum, suas invenções e descobertas estão relacionadas às necessidades da humanidade.
	- b. Um cientista é um pesquisador incansável e altruísta.
	- c. Pesquisadores desenvolvem suas idéias de acordo com a situação histórica, com a situação social e interesses diversificados.
	- d. Os cientistas são pessoas dotadas de uma mentalidade superior e não possuem dificuldades para realizar suas descobertas.
- 3) A intensidade de corrente elétrica está relacionada com a potência de um aparelho. Um aparelho elétrico de resistência R é ligado em uma tomada de diferença de potencial constante. Podemos afirmar que:
- a. aumentando o comprimento de R a potencia elétrica do aparelho irá aumentar.
- b. aumentando a área de seção da resistência R a potencia elétrica do aparelho irá aumentar.
- c. aumentando o comprimento de R a potencia elétrica do aparelho não irá se alterar.
- d. aumentando a área de seção da resistência R a potencia elétrica do aparelho não irá se alterar.
- 4) Uma lâmpada I possui indicações 127 V 100W e outra II possui 220V 100W. Podemos dizer que:
	- a. A lâmpada I em tomada 220 V vai ficar com dobro do brilho.
	- b. A lâmpada II em tomada 110 V vai ficar com brilho normal.
	- c. As lâmpadas I e II em paralelo (conector T) em tomada 110 V vão ficar com brilhos diferentes.
	- d. As lâmpadas I e II em paralelo (conector T) em tomada 110 V vão ficar com brilhos iguais.
- 5) Assinale a opção em que não há corrente elétrica no resistor indicado.

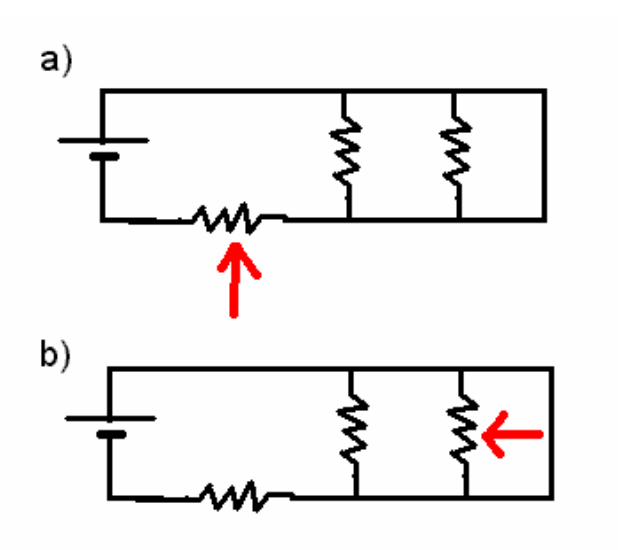

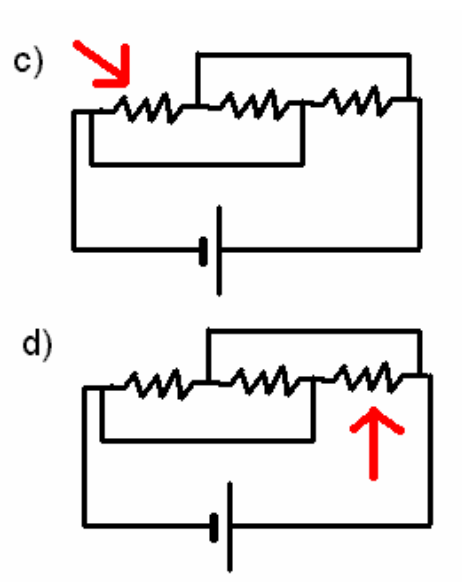

6) Observe a tabela abaixo. Ela indica aparelhos elétricos, suas potências e seus tempos de funcionamento.

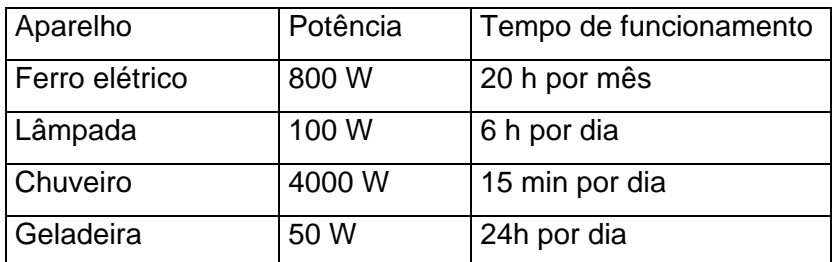

Assinale aquele que custará mais na conta de luz mensal.

- a. Ferro
- b. Lâmpada
- c. Chuveiro
- d. Geladeira
- 7) Observe o circuito abaixo: chave 2

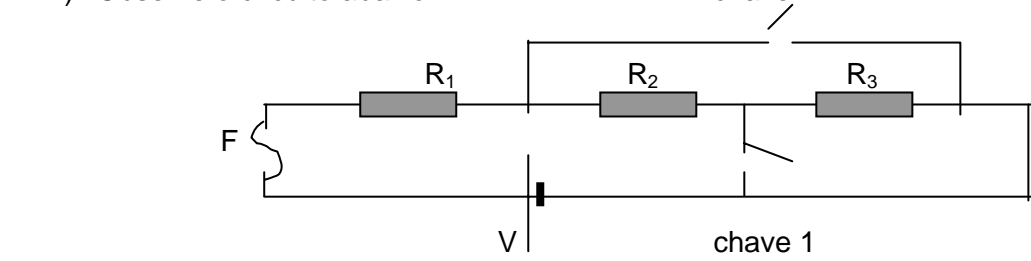

Dados: bateria V = 20 V; resistores  $R_1 = R_2 = R_3 = 5.0 \Omega$ ; fusível F = 3,0 A

Podemos afirmar que:

- a. Com as chaves abertas o fusível se queima.
- b. Com a chave 1 fechada o fusível se queima.
- c. Com a chave 2 fechada o fusível se queima.
- d. Com as duas chaves fechadas o fusível não se queima.
- 8) Em relação à segurança elétrica em residência não devemos:
	- a. Aterrar os aparelhos elétricos de maior potência.
	- b. Instalar disjuntores para aparelhos elétricos de maior potência.
	- c. Utilizar vários aparelhos elétricos em uma mesma tomada.
	- d. Manter aparelhos elétricos longe de fontes de água.
- 9) Duas lâmpadas, uma de 6W 3V e outra de 12 W 3 V, são associadas em série com duas pilhas de 1,5 V cada. A lâmpada que brilha mais é:
- a. A lâmpada de 12 W pois tem maior potência e precisa de uma corrente elétrica menor.
- b. A lâmpada de 6 W pois tem menor potência e precisa de uma corrente elétrica menor.
- c. A lâmpada de 12 W pois tem maior potência e precisa de uma corrente elétrica maior.
- d. A lâmpada de 6 W pois tem menor potência e precisa de uma corrente elétrica maior.

10) Um fio R consegue transportar até 10 A, com correntes maiores o fio começa a derreter e o sistema fica perigoso.

Observe a tabela abaixo.

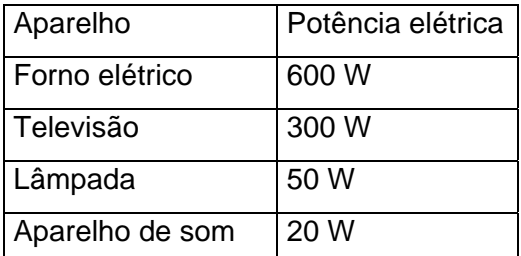

Os aparelhos funcionam em 100V. Com este fio R podemos ligar em paralelo, com menor risco de aquecimento:

- e) O forno elétrico, a televisão e três lâmpadas.
- f) A televisão, o aparelho de som e o forno elétrico.
- g) O aparelho de som, quatro lâmpadas e a televisão.
- h) O forno elétrico, o aparelho de som e quatro lâmpadas.

### Gabarito

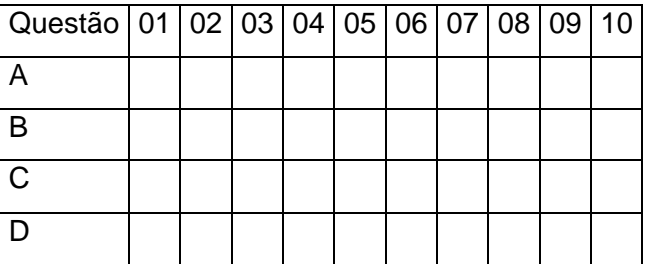

# **APÊNDICE II - FORMULÁRIO DE PESQUISA DE OPINIÃO ENVIADO AOS ALUNOS.**

1) Em relação aos conteúdos e conceitos o curso acrescentou:

- a) Muito
- b) Suficiente
- c) Pouco
- d) Nada

Outros comentários:

- 2) O tempo que dediquei ao curso, na minha visão, foi:
	- a) Muito
	- b) Suficiente
	- c) Pouco
	- d) Nada

Outros comentários: et al. and the set of all the set of all the set of all the set of all the set of all the set of all the set of all the set of all the set of all the set of all the set of all the set of all the set of

- 3) Você gostaria de ter participado mais?
	- a) Sim, mas não tive tempo
- b) Sim, se o curso fosse mais extenso
- c) Não, acho que o tempo que participei foi suficiente.
- d) Não acho que foi perda de tempo.

Outros comentários:<br>

- 4) Assinale o que você achou mais interessante (marque quantos desejar)
	- a) apresentações em *Power Point*
	- b) animações em *Flash*
	- c) Vídeos
	- d) Textos sobre história da ciência
	- e) *Links* sugeridos
	- f) Aplicativos na internet
	- g) Questionário

Outros comentários:

5) Assinale o que você achou pior (marque quantos desejar).

- a) apresentações em *Power Point*
- b) animações em *Flash*
- c) Vídeos
- d) Textos sobre história da ciência
- e) *Links* sugeridos
- f) Aplicativos na internet
- g) Questionário

Outros comentários:

- 6) Você achou que o ambiente eProinfo:
	- a) É claro
	- b) É confuso
	- c) É prático

d) É de fácil navegação

Outros comentários:\_\_\_\_\_\_\_\_\_\_\_\_\_\_\_\_\_\_\_\_\_\_\_\_\_\_\_\_\_\_\_\_\_\_\_\_\_\_\_\_\_\_\_\_\_\_\_\_\_\_\_\_\_\_

7) O que você gostaria de ver que acha que ficou faltando? Que outros cursos você desejaria fazer?

8) Faça um pequeno comentário sobre o curso como um todo.

# **ANEXO 1 – PESQUISA DO AMBIENTE**

 $\Delta$ 

## Pesquisa do Curso

## Sua opinião é importante para o aprimoramento das futuras ações de capacitação

e-ProInfo

Registre sua opinião sobre o curso que você acaba de concluir. Leia com atenção os itens apresentados e avalie de acordo com a tabela de referência. Não basta participar, tem que opinar!

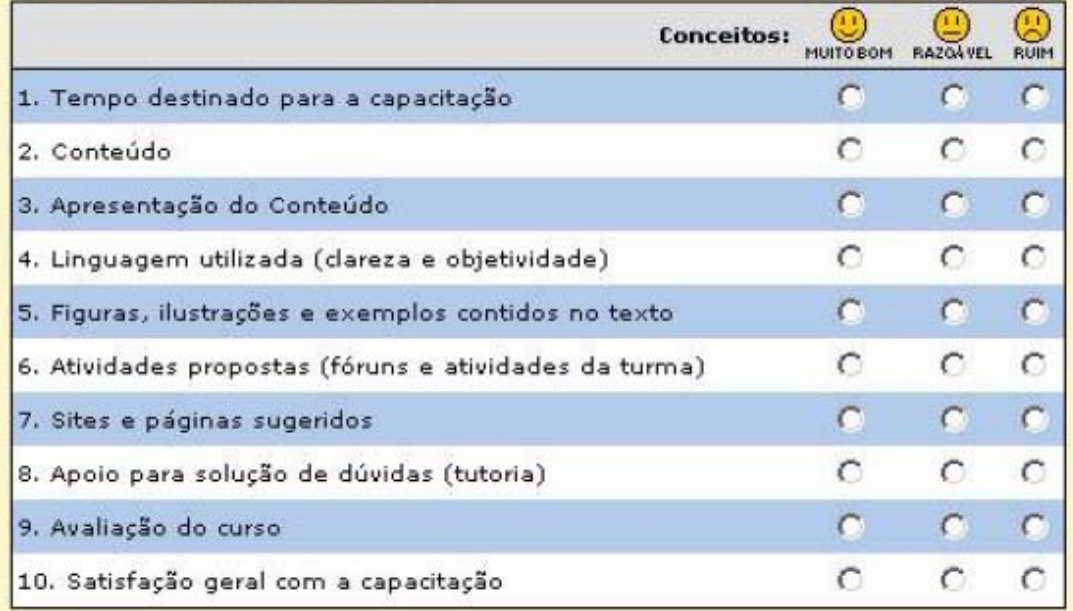

#### Comentários

Deixe sua crítica ou sugestões no espaço abaixo e dique em concluir.

Concluir

# **ANEXO 2 –** *LINKS* **UTILIZADOS NOS MÓDULOS**

• Pára Raios

< http://www.fisica.ufc.br/conviteafisica/cien\_ens\_arquivos/numero7/p09.pdf > Universidade Federal do Ceará – *Site* Convite a Física – Revista Ciência e Ensino – numero 7 dezembro, 1999, *Aspectos da Física do raio – buscando elucidar um fenômeno pouco conhecido*. Dirceu da Silva, Jomar de Barros Filho, Jurandyr C. N. Lacerda Neto.

• Biografia de Ampere

<http://geocities.yahoo.com.br/saladefisica9/biografias/ampere.htm>

• Notícia sobre a invenção da lâmpada

<http://noticias.terra.com.br/ciencia/interna/0,,OI193628-EI300,00.html> Invenção da lâmpada completa 124 anos Terça, 21 de outubro de 2003

# Módulo II

- Teste de resistor
- [<http://micro.magnet.fsu.edu/electromag/java/resistor/>](http://micro.magnet.fsu.edu/electromag/java/resistor/)

[<http://www.seas.upenn.edu/ese/rca/calcjs.html>](http://www.seas.upenn.edu/ese/rca/calcjs.html)

## Módulo III

• Tomadas

<http://www.fazendovideo.com.br/vtacc.htm>

# **Livros Grátis**

( <http://www.livrosgratis.com.br> )

Milhares de Livros para Download:

[Baixar](http://www.livrosgratis.com.br/cat_1/administracao/1) [livros](http://www.livrosgratis.com.br/cat_1/administracao/1) [de](http://www.livrosgratis.com.br/cat_1/administracao/1) [Administração](http://www.livrosgratis.com.br/cat_1/administracao/1) [Baixar](http://www.livrosgratis.com.br/cat_2/agronomia/1) [livros](http://www.livrosgratis.com.br/cat_2/agronomia/1) [de](http://www.livrosgratis.com.br/cat_2/agronomia/1) [Agronomia](http://www.livrosgratis.com.br/cat_2/agronomia/1) [Baixar](http://www.livrosgratis.com.br/cat_3/arquitetura/1) [livros](http://www.livrosgratis.com.br/cat_3/arquitetura/1) [de](http://www.livrosgratis.com.br/cat_3/arquitetura/1) [Arquitetura](http://www.livrosgratis.com.br/cat_3/arquitetura/1) [Baixar](http://www.livrosgratis.com.br/cat_4/artes/1) [livros](http://www.livrosgratis.com.br/cat_4/artes/1) [de](http://www.livrosgratis.com.br/cat_4/artes/1) [Artes](http://www.livrosgratis.com.br/cat_4/artes/1) [Baixar](http://www.livrosgratis.com.br/cat_5/astronomia/1) [livros](http://www.livrosgratis.com.br/cat_5/astronomia/1) [de](http://www.livrosgratis.com.br/cat_5/astronomia/1) [Astronomia](http://www.livrosgratis.com.br/cat_5/astronomia/1) [Baixar](http://www.livrosgratis.com.br/cat_6/biologia_geral/1) [livros](http://www.livrosgratis.com.br/cat_6/biologia_geral/1) [de](http://www.livrosgratis.com.br/cat_6/biologia_geral/1) [Biologia](http://www.livrosgratis.com.br/cat_6/biologia_geral/1) [Geral](http://www.livrosgratis.com.br/cat_6/biologia_geral/1) [Baixar](http://www.livrosgratis.com.br/cat_8/ciencia_da_computacao/1) [livros](http://www.livrosgratis.com.br/cat_8/ciencia_da_computacao/1) [de](http://www.livrosgratis.com.br/cat_8/ciencia_da_computacao/1) [Ciência](http://www.livrosgratis.com.br/cat_8/ciencia_da_computacao/1) [da](http://www.livrosgratis.com.br/cat_8/ciencia_da_computacao/1) [Computação](http://www.livrosgratis.com.br/cat_8/ciencia_da_computacao/1) [Baixar](http://www.livrosgratis.com.br/cat_9/ciencia_da_informacao/1) [livros](http://www.livrosgratis.com.br/cat_9/ciencia_da_informacao/1) [de](http://www.livrosgratis.com.br/cat_9/ciencia_da_informacao/1) [Ciência](http://www.livrosgratis.com.br/cat_9/ciencia_da_informacao/1) [da](http://www.livrosgratis.com.br/cat_9/ciencia_da_informacao/1) [Informação](http://www.livrosgratis.com.br/cat_9/ciencia_da_informacao/1) [Baixar](http://www.livrosgratis.com.br/cat_7/ciencia_politica/1) [livros](http://www.livrosgratis.com.br/cat_7/ciencia_politica/1) [de](http://www.livrosgratis.com.br/cat_7/ciencia_politica/1) [Ciência](http://www.livrosgratis.com.br/cat_7/ciencia_politica/1) [Política](http://www.livrosgratis.com.br/cat_7/ciencia_politica/1) [Baixar](http://www.livrosgratis.com.br/cat_10/ciencias_da_saude/1) [livros](http://www.livrosgratis.com.br/cat_10/ciencias_da_saude/1) [de](http://www.livrosgratis.com.br/cat_10/ciencias_da_saude/1) [Ciências](http://www.livrosgratis.com.br/cat_10/ciencias_da_saude/1) [da](http://www.livrosgratis.com.br/cat_10/ciencias_da_saude/1) [Saúde](http://www.livrosgratis.com.br/cat_10/ciencias_da_saude/1) [Baixar](http://www.livrosgratis.com.br/cat_11/comunicacao/1) [livros](http://www.livrosgratis.com.br/cat_11/comunicacao/1) [de](http://www.livrosgratis.com.br/cat_11/comunicacao/1) [Comunicação](http://www.livrosgratis.com.br/cat_11/comunicacao/1) [Baixar](http://www.livrosgratis.com.br/cat_12/conselho_nacional_de_educacao_-_cne/1) [livros](http://www.livrosgratis.com.br/cat_12/conselho_nacional_de_educacao_-_cne/1) [do](http://www.livrosgratis.com.br/cat_12/conselho_nacional_de_educacao_-_cne/1) [Conselho](http://www.livrosgratis.com.br/cat_12/conselho_nacional_de_educacao_-_cne/1) [Nacional](http://www.livrosgratis.com.br/cat_12/conselho_nacional_de_educacao_-_cne/1) [de](http://www.livrosgratis.com.br/cat_12/conselho_nacional_de_educacao_-_cne/1) [Educação - CNE](http://www.livrosgratis.com.br/cat_12/conselho_nacional_de_educacao_-_cne/1) [Baixar](http://www.livrosgratis.com.br/cat_13/defesa_civil/1) [livros](http://www.livrosgratis.com.br/cat_13/defesa_civil/1) [de](http://www.livrosgratis.com.br/cat_13/defesa_civil/1) [Defesa](http://www.livrosgratis.com.br/cat_13/defesa_civil/1) [civil](http://www.livrosgratis.com.br/cat_13/defesa_civil/1) [Baixar](http://www.livrosgratis.com.br/cat_14/direito/1) [livros](http://www.livrosgratis.com.br/cat_14/direito/1) [de](http://www.livrosgratis.com.br/cat_14/direito/1) [Direito](http://www.livrosgratis.com.br/cat_14/direito/1) [Baixar](http://www.livrosgratis.com.br/cat_15/direitos_humanos/1) [livros](http://www.livrosgratis.com.br/cat_15/direitos_humanos/1) [de](http://www.livrosgratis.com.br/cat_15/direitos_humanos/1) [Direitos](http://www.livrosgratis.com.br/cat_15/direitos_humanos/1) [humanos](http://www.livrosgratis.com.br/cat_15/direitos_humanos/1) [Baixar](http://www.livrosgratis.com.br/cat_16/economia/1) [livros](http://www.livrosgratis.com.br/cat_16/economia/1) [de](http://www.livrosgratis.com.br/cat_16/economia/1) [Economia](http://www.livrosgratis.com.br/cat_16/economia/1) [Baixar](http://www.livrosgratis.com.br/cat_17/economia_domestica/1) [livros](http://www.livrosgratis.com.br/cat_17/economia_domestica/1) [de](http://www.livrosgratis.com.br/cat_17/economia_domestica/1) [Economia](http://www.livrosgratis.com.br/cat_17/economia_domestica/1) [Doméstica](http://www.livrosgratis.com.br/cat_17/economia_domestica/1) [Baixar](http://www.livrosgratis.com.br/cat_18/educacao/1) [livros](http://www.livrosgratis.com.br/cat_18/educacao/1) [de](http://www.livrosgratis.com.br/cat_18/educacao/1) [Educação](http://www.livrosgratis.com.br/cat_18/educacao/1) [Baixar](http://www.livrosgratis.com.br/cat_19/educacao_-_transito/1) [livros](http://www.livrosgratis.com.br/cat_19/educacao_-_transito/1) [de](http://www.livrosgratis.com.br/cat_19/educacao_-_transito/1) [Educação - Trânsito](http://www.livrosgratis.com.br/cat_19/educacao_-_transito/1) [Baixar](http://www.livrosgratis.com.br/cat_20/educacao_fisica/1) [livros](http://www.livrosgratis.com.br/cat_20/educacao_fisica/1) [de](http://www.livrosgratis.com.br/cat_20/educacao_fisica/1) [Educação](http://www.livrosgratis.com.br/cat_20/educacao_fisica/1) [Física](http://www.livrosgratis.com.br/cat_20/educacao_fisica/1) [Baixar](http://www.livrosgratis.com.br/cat_21/engenharia_aeroespacial/1) [livros](http://www.livrosgratis.com.br/cat_21/engenharia_aeroespacial/1) [de](http://www.livrosgratis.com.br/cat_21/engenharia_aeroespacial/1) [Engenharia](http://www.livrosgratis.com.br/cat_21/engenharia_aeroespacial/1) [Aeroespacial](http://www.livrosgratis.com.br/cat_21/engenharia_aeroespacial/1) [Baixar](http://www.livrosgratis.com.br/cat_22/farmacia/1) [livros](http://www.livrosgratis.com.br/cat_22/farmacia/1) [de](http://www.livrosgratis.com.br/cat_22/farmacia/1) [Farmácia](http://www.livrosgratis.com.br/cat_22/farmacia/1) [Baixar](http://www.livrosgratis.com.br/cat_23/filosofia/1) [livros](http://www.livrosgratis.com.br/cat_23/filosofia/1) [de](http://www.livrosgratis.com.br/cat_23/filosofia/1) [Filosofia](http://www.livrosgratis.com.br/cat_23/filosofia/1) [Baixar](http://www.livrosgratis.com.br/cat_24/fisica/1) [livros](http://www.livrosgratis.com.br/cat_24/fisica/1) [de](http://www.livrosgratis.com.br/cat_24/fisica/1) [Física](http://www.livrosgratis.com.br/cat_24/fisica/1) [Baixar](http://www.livrosgratis.com.br/cat_25/geociencias/1) [livros](http://www.livrosgratis.com.br/cat_25/geociencias/1) [de](http://www.livrosgratis.com.br/cat_25/geociencias/1) [Geociências](http://www.livrosgratis.com.br/cat_25/geociencias/1) [Baixar](http://www.livrosgratis.com.br/cat_26/geografia/1) [livros](http://www.livrosgratis.com.br/cat_26/geografia/1) [de](http://www.livrosgratis.com.br/cat_26/geografia/1) [Geografia](http://www.livrosgratis.com.br/cat_26/geografia/1) [Baixar](http://www.livrosgratis.com.br/cat_27/historia/1) [livros](http://www.livrosgratis.com.br/cat_27/historia/1) [de](http://www.livrosgratis.com.br/cat_27/historia/1) [História](http://www.livrosgratis.com.br/cat_27/historia/1) [Baixar](http://www.livrosgratis.com.br/cat_31/linguas/1) [livros](http://www.livrosgratis.com.br/cat_31/linguas/1) [de](http://www.livrosgratis.com.br/cat_31/linguas/1) [Línguas](http://www.livrosgratis.com.br/cat_31/linguas/1)

[Baixar](http://www.livrosgratis.com.br/cat_28/literatura/1) [livros](http://www.livrosgratis.com.br/cat_28/literatura/1) [de](http://www.livrosgratis.com.br/cat_28/literatura/1) [Literatura](http://www.livrosgratis.com.br/cat_28/literatura/1) [Baixar](http://www.livrosgratis.com.br/cat_30/literatura_de_cordel/1) [livros](http://www.livrosgratis.com.br/cat_30/literatura_de_cordel/1) [de](http://www.livrosgratis.com.br/cat_30/literatura_de_cordel/1) [Literatura](http://www.livrosgratis.com.br/cat_30/literatura_de_cordel/1) [de](http://www.livrosgratis.com.br/cat_30/literatura_de_cordel/1) [Cordel](http://www.livrosgratis.com.br/cat_30/literatura_de_cordel/1) [Baixar](http://www.livrosgratis.com.br/cat_29/literatura_infantil/1) [livros](http://www.livrosgratis.com.br/cat_29/literatura_infantil/1) [de](http://www.livrosgratis.com.br/cat_29/literatura_infantil/1) [Literatura](http://www.livrosgratis.com.br/cat_29/literatura_infantil/1) [Infantil](http://www.livrosgratis.com.br/cat_29/literatura_infantil/1) [Baixar](http://www.livrosgratis.com.br/cat_32/matematica/1) [livros](http://www.livrosgratis.com.br/cat_32/matematica/1) [de](http://www.livrosgratis.com.br/cat_32/matematica/1) [Matemática](http://www.livrosgratis.com.br/cat_32/matematica/1) [Baixar](http://www.livrosgratis.com.br/cat_33/medicina/1) [livros](http://www.livrosgratis.com.br/cat_33/medicina/1) [de](http://www.livrosgratis.com.br/cat_33/medicina/1) [Medicina](http://www.livrosgratis.com.br/cat_33/medicina/1) [Baixar](http://www.livrosgratis.com.br/cat_34/medicina_veterinaria/1) [livros](http://www.livrosgratis.com.br/cat_34/medicina_veterinaria/1) [de](http://www.livrosgratis.com.br/cat_34/medicina_veterinaria/1) [Medicina](http://www.livrosgratis.com.br/cat_34/medicina_veterinaria/1) [Veterinária](http://www.livrosgratis.com.br/cat_34/medicina_veterinaria/1) [Baixar](http://www.livrosgratis.com.br/cat_35/meio_ambiente/1) [livros](http://www.livrosgratis.com.br/cat_35/meio_ambiente/1) [de](http://www.livrosgratis.com.br/cat_35/meio_ambiente/1) [Meio](http://www.livrosgratis.com.br/cat_35/meio_ambiente/1) [Ambiente](http://www.livrosgratis.com.br/cat_35/meio_ambiente/1) [Baixar](http://www.livrosgratis.com.br/cat_36/meteorologia/1) [livros](http://www.livrosgratis.com.br/cat_36/meteorologia/1) [de](http://www.livrosgratis.com.br/cat_36/meteorologia/1) [Meteorologia](http://www.livrosgratis.com.br/cat_36/meteorologia/1) [Baixar](http://www.livrosgratis.com.br/cat_45/monografias_e_tcc/1) [Monografias](http://www.livrosgratis.com.br/cat_45/monografias_e_tcc/1) [e](http://www.livrosgratis.com.br/cat_45/monografias_e_tcc/1) [TCC](http://www.livrosgratis.com.br/cat_45/monografias_e_tcc/1) [Baixar](http://www.livrosgratis.com.br/cat_37/multidisciplinar/1) [livros](http://www.livrosgratis.com.br/cat_37/multidisciplinar/1) [Multidisciplinar](http://www.livrosgratis.com.br/cat_37/multidisciplinar/1) [Baixar](http://www.livrosgratis.com.br/cat_38/musica/1) [livros](http://www.livrosgratis.com.br/cat_38/musica/1) [de](http://www.livrosgratis.com.br/cat_38/musica/1) [Música](http://www.livrosgratis.com.br/cat_38/musica/1) [Baixar](http://www.livrosgratis.com.br/cat_39/psicologia/1) [livros](http://www.livrosgratis.com.br/cat_39/psicologia/1) [de](http://www.livrosgratis.com.br/cat_39/psicologia/1) [Psicologia](http://www.livrosgratis.com.br/cat_39/psicologia/1) [Baixar](http://www.livrosgratis.com.br/cat_40/quimica/1) [livros](http://www.livrosgratis.com.br/cat_40/quimica/1) [de](http://www.livrosgratis.com.br/cat_40/quimica/1) [Química](http://www.livrosgratis.com.br/cat_40/quimica/1) [Baixar](http://www.livrosgratis.com.br/cat_41/saude_coletiva/1) [livros](http://www.livrosgratis.com.br/cat_41/saude_coletiva/1) [de](http://www.livrosgratis.com.br/cat_41/saude_coletiva/1) [Saúde](http://www.livrosgratis.com.br/cat_41/saude_coletiva/1) [Coletiva](http://www.livrosgratis.com.br/cat_41/saude_coletiva/1) [Baixar](http://www.livrosgratis.com.br/cat_42/servico_social/1) [livros](http://www.livrosgratis.com.br/cat_42/servico_social/1) [de](http://www.livrosgratis.com.br/cat_42/servico_social/1) [Serviço](http://www.livrosgratis.com.br/cat_42/servico_social/1) [Social](http://www.livrosgratis.com.br/cat_42/servico_social/1) [Baixar](http://www.livrosgratis.com.br/cat_43/sociologia/1) [livros](http://www.livrosgratis.com.br/cat_43/sociologia/1) [de](http://www.livrosgratis.com.br/cat_43/sociologia/1) [Sociologia](http://www.livrosgratis.com.br/cat_43/sociologia/1) [Baixar](http://www.livrosgratis.com.br/cat_44/teologia/1) [livros](http://www.livrosgratis.com.br/cat_44/teologia/1) [de](http://www.livrosgratis.com.br/cat_44/teologia/1) [Teologia](http://www.livrosgratis.com.br/cat_44/teologia/1) [Baixar](http://www.livrosgratis.com.br/cat_46/trabalho/1) [livros](http://www.livrosgratis.com.br/cat_46/trabalho/1) [de](http://www.livrosgratis.com.br/cat_46/trabalho/1) [Trabalho](http://www.livrosgratis.com.br/cat_46/trabalho/1) [Baixar](http://www.livrosgratis.com.br/cat_47/turismo/1) [livros](http://www.livrosgratis.com.br/cat_47/turismo/1) [de](http://www.livrosgratis.com.br/cat_47/turismo/1) [Turismo](http://www.livrosgratis.com.br/cat_47/turismo/1)